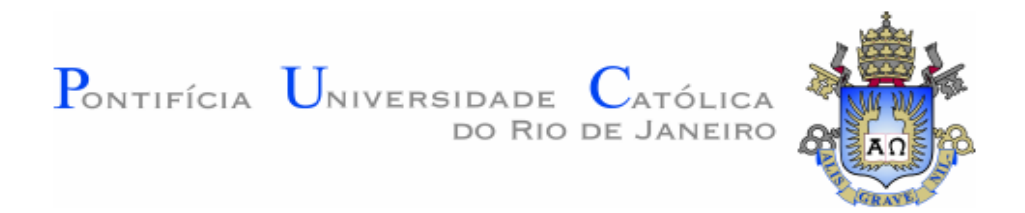

# **Giovanna Tavares Tassinari**

**Avaliação Georreferenciada de Sistemas Fotovoltaicos Conectados à Rede no Brasil**

**Projeto de Graduação**

Projeto de Graduação apresentado ao Departamento de Engenharia Mecânica da PUC-Rio

> Orientador: Sergio Leal Braga Coorientador: João Henrique Paulino de Azevedo

> > Rio de Janeiro Junho de 2021

# **Agradecimentos**

Agradeço à minha família, minha mãe, Suzana, meu pai, Paulo, meu tio, Jorge, minha irmã Gabriela e minhas tias Laura e Christina. Definitivamente eu não estaria aqui sem o apoio dessas pessoas, especialmente as três primeiras.

É quase impossível escrever um agradecimento ao Bernardo, meu namorado. Be sempre companheiro, atencioso, amoroso e parceiro. A vida com você ao meu lado é incrível.

Agradeço a Alessandra, que me escuta em todos os momentos, sempre com carinho e muito amor. Você me ajuda a me conhecer melhor, a evoluir e me tornar mais madura. Obrigada pelo apoio contínuo. Agradeço também ao Pedro, que também escuta todas as minhas conversas sem sentido e pôde me guiar para um caminho melhor me ajudando a ver o brilho da vida novamente.

Agradeço meus amigos mais próximos: primeiramente os meus colegas da faculdade que se tornaram minha segunda família: Letícia, João Pedro Marçano e Fernanda. Além disso, tenho muito carinho, amor e admiração à Julia, Emanuel, Gabriel Bernardino, Breno, Gabriel Motta e Matheus, o apoio de vocês é incrível e me motiva a ser uma pessoa melhor todos os dias. Obrigada.

Agradeço à Equipe de Aerodesing da PUC-Rio, AeroRio. Participar da equipe durante dois anos e meio foi umas das melhores decisões da minha vida. Obrigada a todos, todos os dias valeram a pena e me ensinaram algo.

João, meu coorientador, por ter tido toda a paciência do mundo comigo. Você foi excepcional. Obrigada pela motivação, pelo apoio e por construir esse trabalho comigo.

Ao Sergio, meu orientador, por me proporcionar esse tema incrível e apoiar minhas ideias e as do João.

#### **Resumo**

#### **Avaliação Georreferenciada de Sistemas Fotovoltaicos Conectados à Rede no Brasil**

O Brasil é um dos maiores produtores de energia renovável no mundo. Estudos realizados mostram que a média da produção brasileira de energia vinda de fontes sustentáveis é muito maior do que a média mundial. A energia solar está abundantemente disponível, principalmente, em um país subtropical como o Brasil, e é uma fonte de energia muito versátil e renovável.

Esse trabalho propõe uma análise georreferenciada com dados climáticos da viabilidade de projetos fotovoltaicos no Brasil. O objetivo desse trabalho foi ampliar um simulador, desenvolvido em uma dissertação de mestrado, capaz de avaliar a viabilidade na implementação de sistemas fotovoltaicos no Brasil, com base em dados climáticos e georreferenciados.

O simulador utilizado retorna dados como viabilidade econômica, índice de competitividade, número de painéis necessários, toneladas de CO2 poupadas entre outros. Esses dados permitem que o consumidor possa realizar uma análise comparativa entre a energia vinda da rede de distribuição e da concessionária local com a implementação de placas fotovoltaicas.

**Palavras chaves:** Energia Solar, Painéis Fotovoltaicos, Simulador, Dados Georreferenciados.

# **Abstract**

# **Georeferenced Evaluation of Grid Connected Photovoltaic Systems in Brazil**

The Brazil is one of the biggest producers of clean energy in the world. Studies have shown that the average of clean energy production in Brazil is about way bigger than the worlds medium. The solar energy is a resource completely available in our planet, particularly in Brazil, located on one of the best places to produce solar energy. Solar energy is a resource capable of producing electricity, by using photovoltaics panels (PV), is renewable and clean energy.

This work proposes a georeferenced analysis with climatic data on the feasibility of photovoltaic projects in Brazil. The objective of this work was to expand a simulator, developed in a master's thesis, capable of evaluating the feasibility of implementing photovoltaic systems in Brazil, based on climatic and georeferenced data.

The simulator is basically used to return data comparing the use of PV and the energy available on the grid electric type. The simulator utilized returns data like economics viability, competitive indices, numbers of panes necessaries, tons of  $CO<sub>2</sub>$  spared and others. This data allows the consumer to choose between what system of energy he wants to be part in.

**Key-words:** Solar energy, Photovoltaics Solar Panels, Simulator, Georeferenced Data.

# **Sumário**

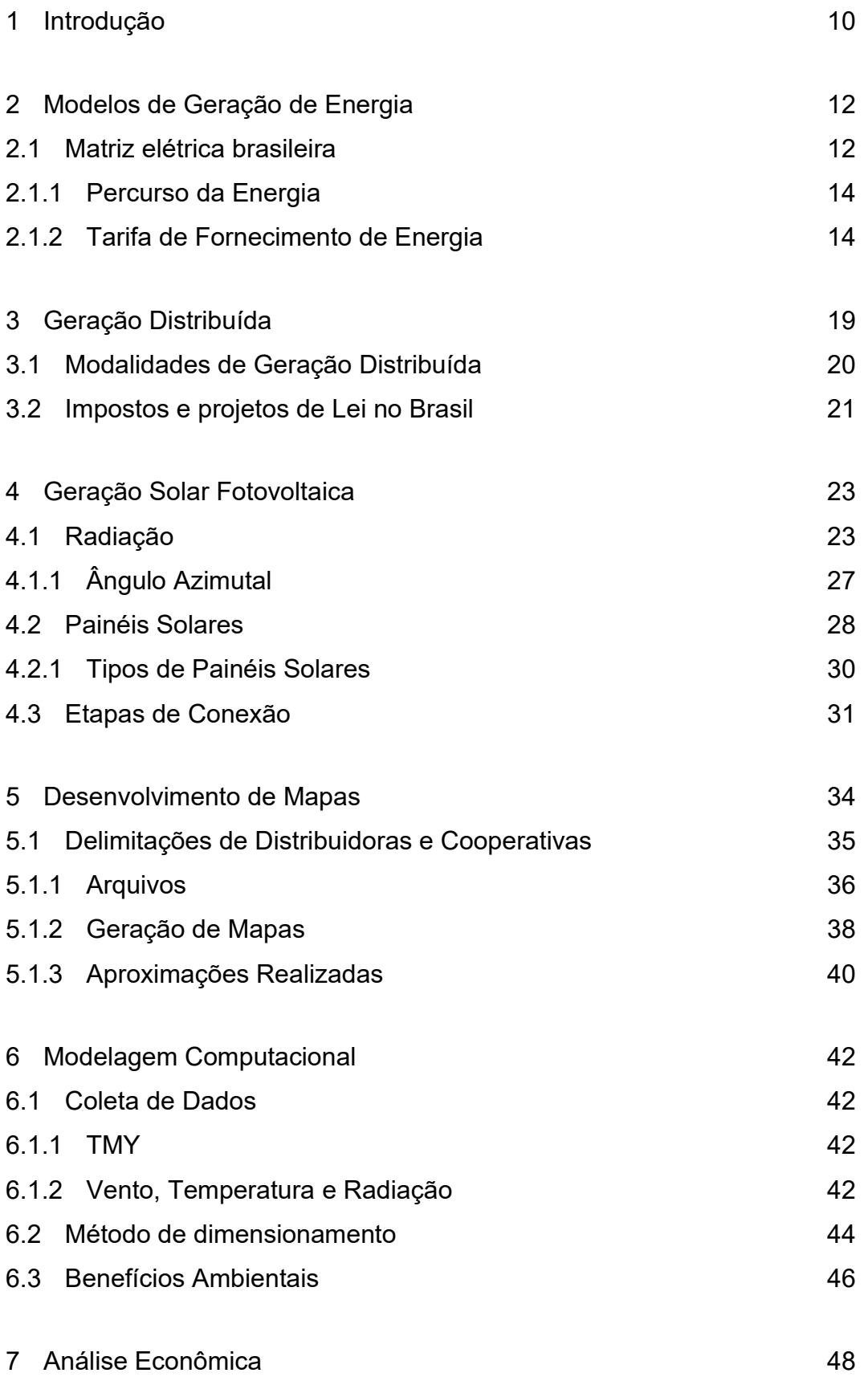

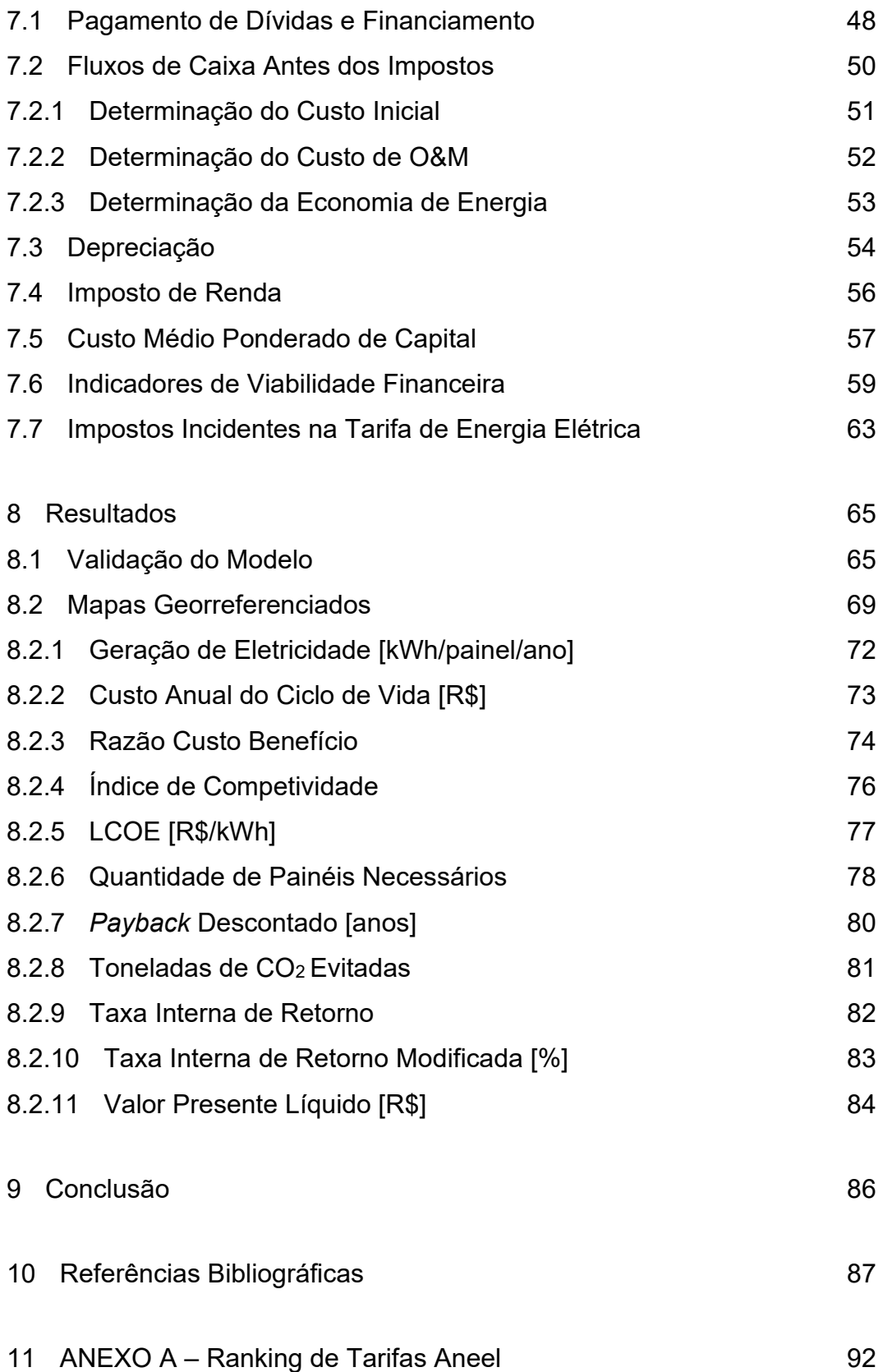

# **Lista de Figuras**

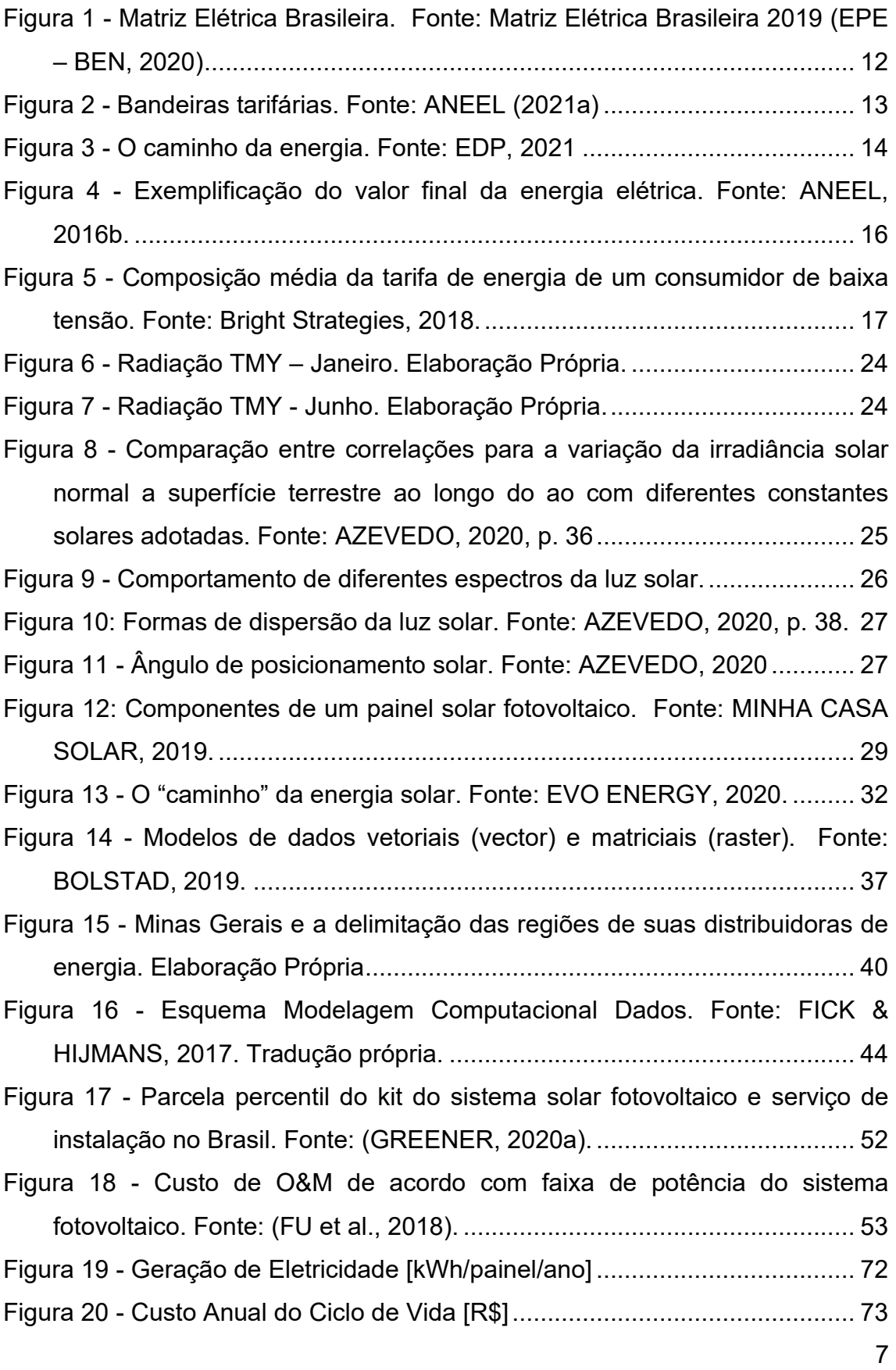

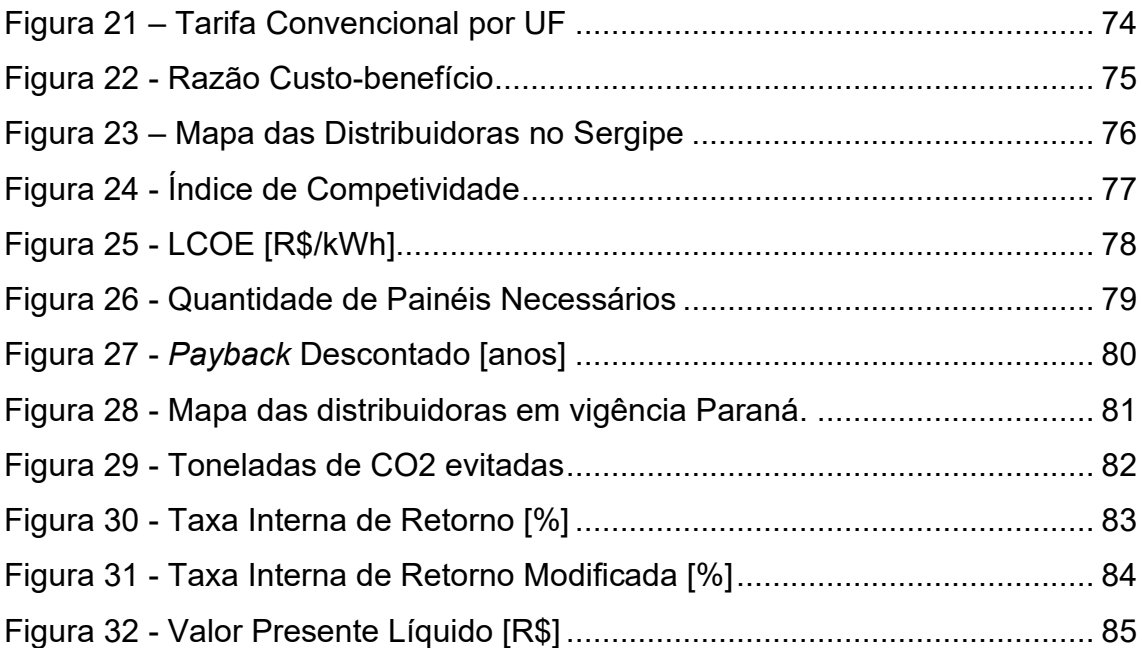

# **Lista de Tabelas**

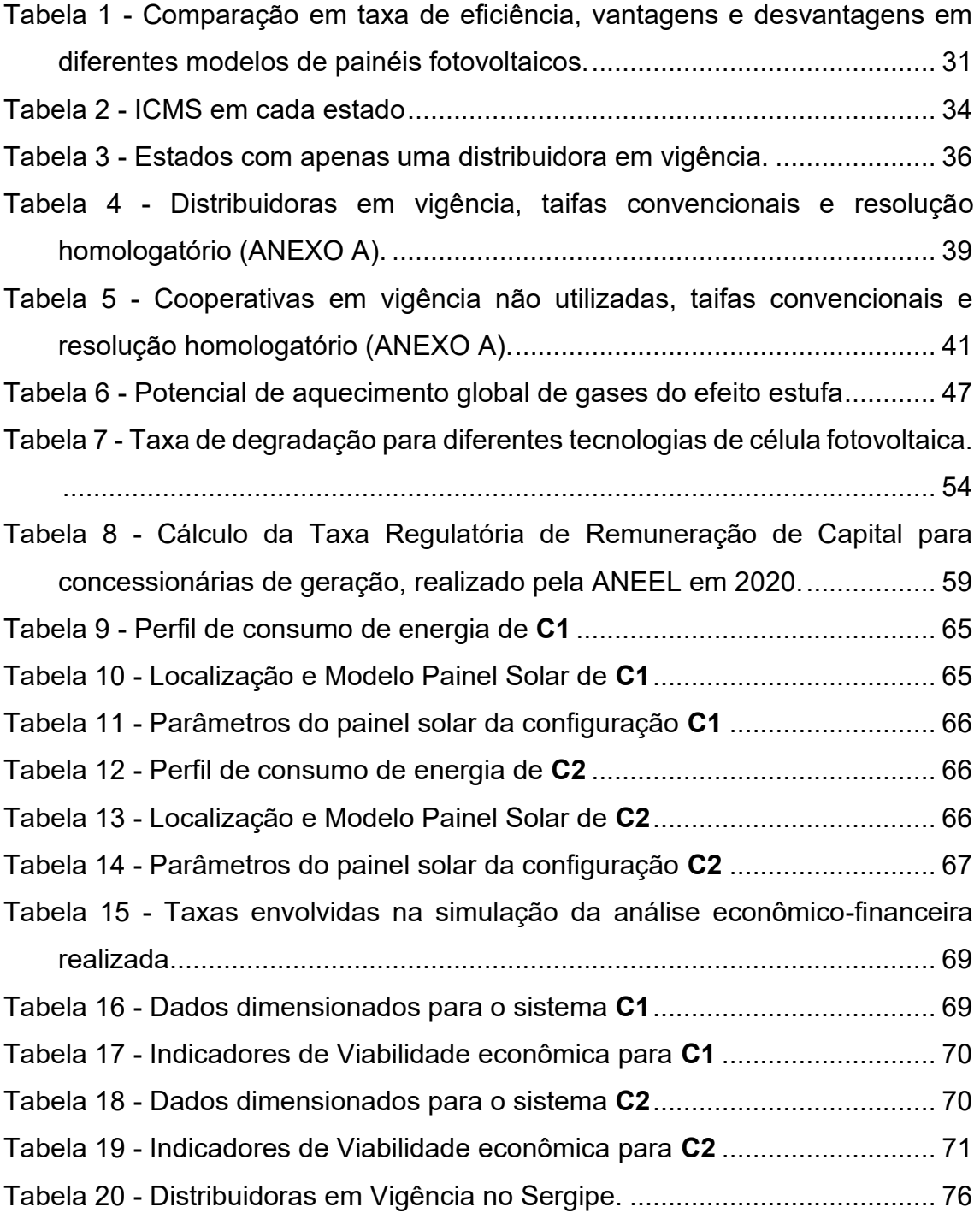

#### <span id="page-9-0"></span>**1 Introdução**

A crescente dependência humana da energia elétrica e a necessidade de produção de energia limpa e mais acessível tornou-se essencial para o planeta. A geração de energia elétrica através de painéis fotovoltaicos abriu portas como uma alternativa interessante para diminuir as emissões de gases efeito estufa (GEE). O avanço das tecnologias tem permitido, cada vez mais, um melhor desempenho da geração de energia fotovoltaica e uma excelente opção de produção de energia limpa e sustentável.

A proposta presente nessa monografia foi expandir para todo o território brasileiro o simulador desenvolvido por João Henrique Paulino de Azevedo, em sua dissertação de mestrado - "Avaliação técnica, econômica e ambiental georreferenciada de sistemas fotovoltaicos" (AZEVEDO, 2020). Em sua dissertação, João desenvolveu um simulador capaz de avaliar a viabilidade da implementação de sistemas fotovoltaicos no Estado do Rio de Janeiro, com base em dados climáticos e georreferenciados. Os dados obtidos pela dissertação de mestrado de Fiorella Cabrera - "Avaliação da disponibilidade do recurso solar no Estado do Rio de Janeiro" (CABRERA, 2014), também foram essenciais para o desenvolvimento desse trabalho.

O simulador desenvolvido por João Azevedo necessita que o usuário insira as coordenadas geográficas do local onde deseja realizar a análise e o seu consumo anual de energia elétrica. Assim, são diversos dados retornados ao usuário. Entre eles, pode-se destacar a análise da quantidade da produção de energia em painéis fotovoltaicos, devido a condições climáticas do local, o retorno do investimento inicial e, principalmente, o índice de competitividade.

O desenvolvimento de mapas georreferenciados contou com a delimitação das áreas de operação cada distribuidora de energia elétrica - ou cooperativa, de acordo com seus contratos de concessão de distribuição estabelecidos pela ANEEL. As áreas das distribuidoras foram delimitadas pelas coordenadas geográficas, permitindo a análise e cruzamento de dados climáticos para cada região no Brasil com as suas respectivas tarifas de energia.

Atualmente, não existe uma plataforma que avalie dados climáticos georreferenciados e econômicos de energia solar, que busque uma otimização dos dados necessários, para a implementação de placas fotovoltaicas direcionadas ao grupo B (residências, comércio e pequenas fábricas, 110-440V) (ABRADEE, 2020) no Brasil. Portanto, essa ferramenta desenvolvida permite e facilita a avaliação quanto às opções de oferta de energia elétrica para os consumidores em questão, possibilitando, ao mesmo, analisar as melhores relações de custo-benefício de acordo com a incidência solar a tarifa da distribuidora vigente no local.

Um dos principais focos de conclusão dos resultados é expandir o uso de energia solar fotovoltaica, a qual é uma energia limpa e sustentável. Além disso, estudos de viabilidades econômicas para implantações de placas solares possibilitam a geração de energia em regiões as quais possuem um déficit da mesma.

A tecnologia presente no silício é uma das mais importantes nos desenvolvimentos de placas solares fotovoltaicas, ou seja, materiais semicondutores. A energia é convertida para eletricidade através de materiais semicondutores. O mercado de energia solar, especialmente as placas fotovoltaicas é muito amplo. O campo das placas fotovoltaicas envolve desde fenômenos ópticos, análise de materiais e o constante avanço nas tecnologias presentes nas placas e a conexão com a rede local.

A demanda por energia cresce contentemente e o mundo e o país enfrenta problemas para suprir essa demanda. Principalmente no Brasil, pela dependência das usinas hidroelétricas e as variações das condições climáticas.

11

# <span id="page-11-0"></span>**2 Modelos de Geração de Energia**

Existem diversas maneiras de produzir energia atualmente. Com os avanços das tecnologias e a crescente preocupação com o aquecimento global, os seres humanos estão desenvolvendo formas alternativas de produzir energia limpa, ou seja, energias não responsáveis pela emissão de GEE.

#### <span id="page-11-1"></span>**2.1 Matriz elétrica brasileira**

As usinas hidrelétricas são a principal fonte de geração de energia elétrica no Brasil. Atualmente, são espalhadas em dezesseis bacias hidrográficas. Além das hidrelétricas, o país conta com usinas termelétricas, eólicas, solares, entre outras, como pode ser observado no gráfico abaixo.

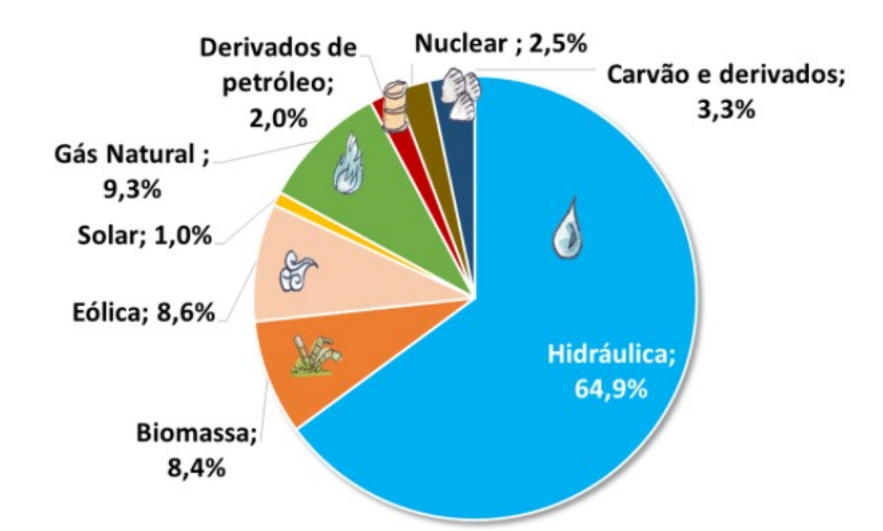

Figura 1 - Matriz Elétrica Brasileira. Fonte: Matriz Elétrica Brasileira 2019 (EPE – BEN, 2020)

<span id="page-11-2"></span>Um dos maiores problemas relacionados à produção de energia no brasil são as variações climáticas e a pluviometria inconstante. Fenômeno observado recorrentemente, a escassez de chuvas em relação à média histórica impacta diretamente o volume de água presente nos reservatórios das usinas

hidrelétricas. Como consequência, a oferta de energia elétrica por tais usinas se demonstra inconsistente.

Desse modo, o acompanhamento e a gestão diligente dos níveis dos reservatórios são necessários por parte do Operador Nacional do Sistema Elétrico (ONS), de forma a garantir o suprimento de eletricidade para o país. Nesse sentido, o ONS é o órgão responsável por acionar o funcionamento de usinas termelétricas, equilibrando a oferta do sistema quando a produção das hidrelétricas é insuficiente para suprir a demanda de energia elétrica do país.

Entretanto, o custo médio do acionamento das usinas termelétricas é muito superior ao das hidrelétricas, impactando diretamente os custos arcados pelas distribuidoras para a entrega de energia ao consumidor. Dessa forma, criou-se a divisão de Bandeiras Tarifárias de Energia, pela ANEEL. Vigentes desde 2015, as bandeiras tarifárias são classificas em quatro tipos: Verde, Amarela e Vermelha 1 e Vermelha 2. Na tabela abaixo é possível observar os valores decretados na Consulta Pública nº 010/2021, sobre a revisão dos adicionais e das faixas de acionamento para as bandeiras tarifárias no período 2021/2022 (ANEEL, [2021a]).

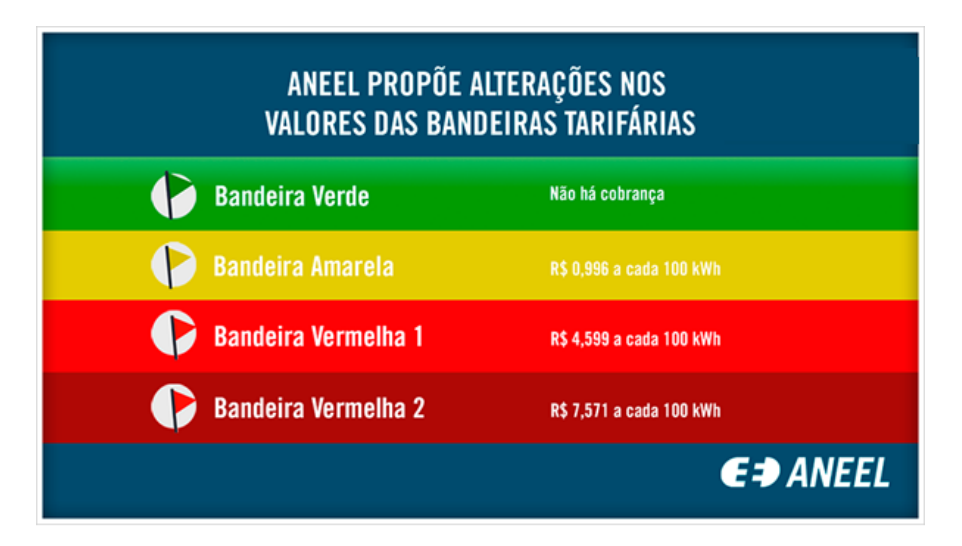

<span id="page-12-0"></span>Figura 2 - Bandeiras tarifárias. Fonte: ANEEL (2021a)

#### <span id="page-13-0"></span>**2.1.1 Percurso da Energia**

A energia que chega às residências, classificadas como grupo B, conforme explicitado anteriormente, percorre um longo caminho, que se inicia na geração (usinas hidrelétricas, termoelétricas, eólicas, solares), seguindo para transmissão (realizada por torres unidas por cabos onde a energia é transmitida em alta tensão), depois distribuição (os cabos de transmissão são direcionados a subestações das diversas concessionárias do país, que realizam a conversão da energia para baixa e média tensão) e, por fim, é conectada ao sistema de energia do consumidor, permitindo que este utilize a energia elétrica em seus diversos aparelhos eletrônicos (EDP, 2021).

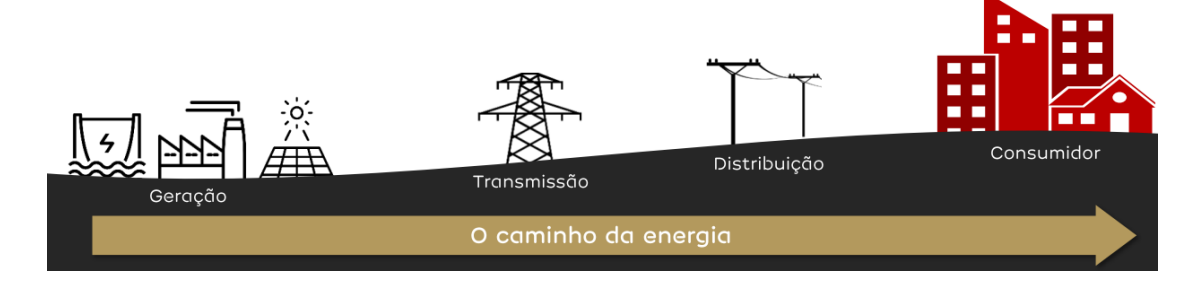

Figura 3 - O caminho da energia. Fonte: EDP, 2021

#### <span id="page-13-2"></span><span id="page-13-1"></span>**2.1.2 Tarifa de Fornecimento de Energia**

Para que seja possível avaliar a viabilidade econômico-financeira de uma instalação solar na modalidade de geração distribuída é necessário de antemão entender como são compostas as tarifas de energia elétrica praticadas no Brasil. Nesse sentido, vale recordar que cabe à ANEEL prezar pela modicidade tarifária e garantir a aplicação de tarifas justas ao consumidor, de maneira a preservar o equilíbrio econômico-financeiro das distribuidoras (i.e., concessionárias de distribuição de energia elétrica) e garantir a qualidade do serviço prestado (ANEEL, 2016a).

Em primeiro lugar, é importante notar que a tarifa de energia elétrica não é igual entre os Estados da Federação e as concessionárias que neles atuam. De acordo com a ANEEL (2016a), desde a década de 1990 a tarifa deixou de ser única para todo o país, graças à extinção do regime de equalização de energia elétrica, e à substituição do regime de regulação vigente. Apenas com essas mudanças e com o surgimento da Lei nº 8.987/95 – a Lei Geral de Concessões – que as tarifas passaram a incorporar as características individuais de cada área de concessão – e seus respectivos custos – de modo que se passou a definir tarifas específicas para cada concessionária.

Como consequência, outros conceitos e mecanismos (por exemplo Parcela A, Parcela B) foram criados no âmbito da regulação das distribuidoras para definir e reajustar preços, a fim de garantir que cada concessionária tivesse seus custos e remuneração reequilibradas de forma periódica e sistemática. É importante notar ainda que o mercado consumidor brasileiro é dividido em duas categorias: os consumidores livres – que negociam contratos bilaterais de compra de eletricidade diretamente com um comercializador ou gerador – e os consumidores cativos, também chamados de regulados – esses servidos pelas concessionárias de distribuição, que por sua vez ficam responsáveis pelo gerenciamento e repasse dos custos supracitados.

Dado que o foco do presente trabalho são os consumidores ligados à baixa tensão, os conceitos aqui tratados dizem respeito ao ambiente de contratação regulado. Assim, deve-se discorrer sobre os mecanismos que reajustam e determinam as tarifas no mercado cativo, para posteriormente decompor – de forma mais ampla – os componentes gerais de uma conta de luz aplicada pelas distribuidoras.

#### **2.1.2.1 Processos Tarifários**

Como mencionado anteriormente, a energia elétrica percorre um longo trajeto desde o local onde ocorre sua geração até o ponto de consumo, sendo uma das funções das distribuidoras a cobrança dos custos associados a cada etapa desse trajeto. Assim, cabe a ANEEL aplicar, revisar e reajustar as tarifas de fornecimento de energia elétrica de modo a garantir que sejam suficientes para o custeio tanto da energia, quanto da infraestrutura a ela associada.

Nesse sentido, para fins de cálculo tarifário, a ANEEL (2016b) classifica os custos da distribuidora em duas categorias: Parcela A – que compreende os custos associados à compra de energia, transmissão e encargos setoriais – e Parcela B, a qual reflete os custos associados à operação e remuneração do serviço prestado pelas distribuidoras. Por último, somam-se ainda, às Parcelas A e B, os tributos incidentes sobre o valor final da energia elétrica, como ICMS e PIS/COFINS.

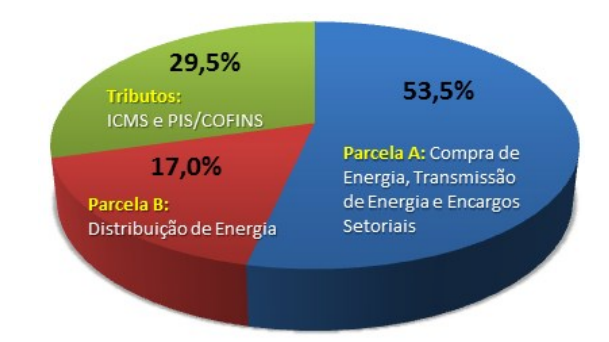

Figura 4 - Exemplificação do valor final da energia elétrica. Fonte: ANEEL, 2016b.

<span id="page-15-0"></span>Desse modo, cabe à ANEEL revisitar periodicamente os valores de cada uma destas parcelas, a fim de manter o equilíbrio econômico-financeiro das concessionárias de distribuição. Para tal, o regulador aplica dois procedimentos tarifários ordinários: um reajuste anual e uma revisão tarifária periódica – essa última a cada quatro ou cinco anos, de acordo com o previsto em contrato.

No Reajuste Tarifário Anual (RTA), os custos associados à Parcela A são atualizados e repassados diretamente para o consumidor. São exemplos: o preço médio dos contratos de compra de energia elétrica fontes geradoras, as cotas relacionadas à Conta de Desenvolvimento Energético, e os custos relativos ao sistema de transmissão. Paralelamente, a Parcela B é corrigida pela inflação do período e por um componente de ajuste denominado de Fator X, que compartilha anualmente com os consumidores a redução de custos associada aos ganhos de escala, resultante do crescimento do mercado consumidor tanto em MWh quanto em número de clientes atendidos (ANEEL, 2015b, 2016a).

Já nas Revisões Tarifárias Periódicas (RTP), o regulador não apenas corrige e inflaciona os custos das distribuidoras, compreendidos pela Parcela B, como também os revisita de forma mais abrangente. É nesse momento, na RTP da concessionária, em que a ANEEL compara os custos individuais da concessão com um *benchmark* nacional calculado pela agência. Ademais, são avaliados também os investimentos realizados – que devem ser remunerados – como os níveis regulatórios de perdas, inadimplência e qualidade que poderão ser repassados para a tarifa.

Desse modo, os processos tarifários ordinários, assim como as bandeiras tarifárias, são de grande relevância tanto para as concessionárias de distribuição e quanto para os consumidores, uma vez que determinam o valor final da tarifa, variável importante para as decisões de investimento de distribuidoras e consumidores.

#### **2.1.2.2 Composição da Tarifa**

Dado que a infraestrutura e o mercado de uma distribuidora não são constantes, mas sim dinâmicos. É necessário que sejam aplicados os processos tarifários anteriormente citados, de modo a revisar e reajustar periodicamente a divisão dos custos acima referidos dentre os consumidores supridos pelas concessionárias de distribuição.

De acordo com a ANEEL (2015a, p. 8), "a tarifa aplicada ao consumidor final é resultado da somatória de uma série de funções de custo, que por sua vez, é formada por componentes tarifários. As funções na sua forma mais agregada formam a Tarifa de Uso do Sistema de Distribuição – TUSD e a Tarifa de Energia – TE."

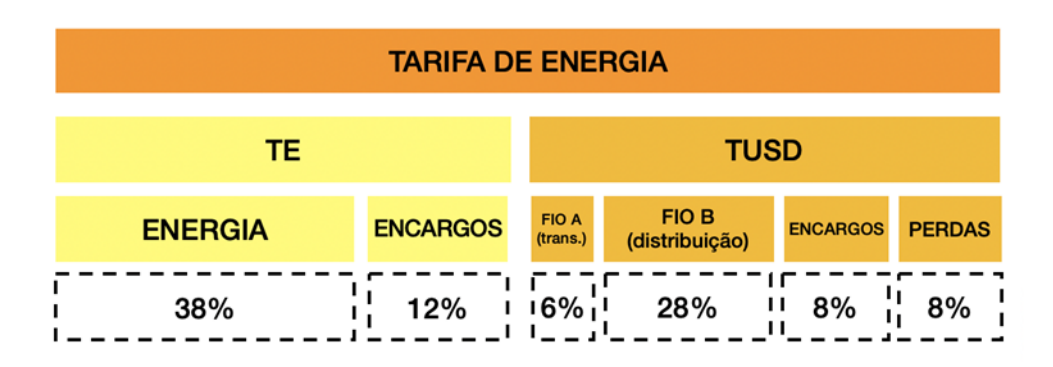

<span id="page-16-0"></span>Figura 5 - Composição média da tarifa de energia de um consumidor de baixa tensão. Fonte: Bright Strategies, 2018.

Em um primeiro momento, deve-se distinguir a Tarifa de Energia (TE), da Tarifa de Uso do Sistema de Distribuição (TUSD). Em linhas gerais, a TE engloba o custo da energia adquirida pela distribuidora. De acordo com Lopes (2019), na TE também são incluídos encargos setoriais diversos – como recursos para projetos de P&D, Encargo de Serviços do Sistema (ESS), Encargo de Energia de Reserva (EER) e repasses para a Conta de Desenvolvimento Energético (CDE) – além de custos associados ao Transporte de Itaipu e à energia dissipada na rede básica (i.e., perdas técnicas).

Já a TUSD diz respeito aos custos associados ao transporte da energia pelas infraestruturas de distribuição (Fio B) e transmissão (Fio A), às perdas elétricas ocorridas na rede de distribuição por dissipação ou furto, à inadimplência regulatória, assim como demais encargos setoriais (LOPES, 2019).

### <span id="page-18-0"></span>**3 Geração Distribuída**

Em 17 de abril de 2012, entrou em vigor a Resolução Normativa ANEEL nº 482/2012, que permitiu com que o consumidor brasileiro pudesse gerar sua própria energia elétrica por meio da utilização de fontes renováveis ou por meio de cogeração qualificada, conhecida como microgeração. Além disso, é possível, ainda, que o consumidor responsável pela geração da energia possa redistribuir e fornecer o excedente produzido diretamente à rede de distribuição pública local, também chamada de minigeração. Estas inovações, além de permitir a economia financeira, agregam ideais de consciência socioambiental e autossutentabilidade.

De acordo com ANEEL (2015c), a geração distribuída pode ser classificada em duas categorias:

(i) Microgeração Distribuída: "Central geradora de energia elétrica, com potência instalada menor ou igual a 75 kW e que utilize cogeração qualificada, conforme regulamentação da ANEEL, ou fontes renováveis de energia elétrica, conectada na rede de distribuição por meio de instalações de unidades consumidoras;" (Redação dada pela REN ANEEL 687, de 24.11.2015.)

(ii) Minigeração Distribuída: "central geradora de energia elétrica, com potência instalada superior a 75 kW e menor ou igual a 5MW e que utilize cogeração qualificada, conforme regulamentação da ANEEL, ou fontes renováveis de energia elétrica, conectada na rede de distribuição por meio de instalações de unidades consumidoras;" (Redação dada pela REN ANEEL 786, de 17.10.2017)

Cabe notar que, ao optar pelo sistema de autogeração de energia, o consumidor será responsável por todos os custos relacionados à instalação de todo o aparato para a produção da energia. Desse modo, anteriormente à instalação de seu próprio sistema, é importante a análise da viabilidade financeira para sua implementação, que deverá considerar, entre outros aspectos, a localização do sistema, o valor da tarifa da distribuidora, o tipo de painel solar a ser escolhido e o retorno econômico-financeiro associado à instalação e implementação do sistema (ANEEL, 2015c).

O simulador desenvolvido nesse trabalho avalia somente os consumidores de energia do grupo B, ou seja, aqueles que estão conectados à baixa tensão como, por exemplo, residências e comércios. Além disso, o usuário, mesmo gerando a própria energia, necessita conectar seu sistema a rede da distribuidora vigente no local, ficando os custos da distribuição ainda com a concessionária. Assim, estabeleceu-se uma tarifa mínima para que possam arcar com os custos de implementação do sistema elétrico.

Essa tarifa se divide em três categorias dentro do grupo B: o custo da energia equivalente a 30kW para o grupo monofásico, 50kWh para o grupo bifásico ou 100kWh para o grupo trifásico. Cada um desses grupos possui diferentes características pré-estabelecidas.

Os sistemas mais utilizados são os monofásicos e os trifásicos, os quais estão relacionados a carga de energia demandada no local, isto é, a quantidade de equipamentos eletrodomésticos, quantidade de lâmpadas ou outros equipamentos na residência que necessitam de energia. Essa análise do tipo de sistema que será utilizado é feita pela distribuidora (G1, 2016).

#### <span id="page-19-0"></span>**3.1 Modalidades de Geração Distribuída**

- (i) Geração junto a carga: é a geração de energia elétrica na mesma unidade consumidora (UC), na qual os créditos de energia serão abatidos do valor da conta.
- (ii) Autoconsumo remoto: são unidades consumidoras da mesma titularidade, Pessoa Jurídica ou Física, que possuam unidades consumidoras com micro/minigeração distribuída em locais distintos. Para isso, é necessário estar dentro da mesma área de concessão ou permissão nas quais a energia excedente será compensada.
- (iii) Empreendimento de múltiplas unidades consumidoras: utilização da energia elétrica de forma independente, cada fração de uso individualizado é constituída por uma unidade consumidora
- (iv) Geração compartilhada: caracterizada pela união de consumidores dentro da mesma área de concessão ou permissão, por meio de consórcio ou cooperativa, que possuam unidade consumidora com

micro/minigeração distribuída em local diferente das unidades consumidoras nas quais a energia excedente será compensada.

#### <span id="page-20-0"></span>**3.2 Impostos e projetos de Lei no Brasil**

No Brasil, a distribuição de energia elétrica atingia 99,8% das residências em 2019 (IBGE, [2020a]) sendo considerado o serviço público com maior cobertura de atendimento à população, gerenciado ininterruptamente ao longo dos anos. Como citado anteriormente, as distribuidoras são as responsáveis por investir nas instalações, realizar a manutenção e a modernização da rede elétrica, de acordo com suas áreas de abrangência.

Ao instalar uma placa solar em sua residência, o consumidor produz energia durante o dia e entrega o excedente, caso haja, ao sistema de distribuição. À noite, esse mesmo consumidor utiliza a infraestrutura de distribuição para receber energia de outras fontes, abatendo de seu consumo os créditos gerados pela produção excedente anterior. Tal mecanismo de créditos e débitos de excedentes denomina-se *net metering*.

Porém, mesmo com painéis solares o consumidor ainda precisa das distribuidoras para realocar seu excedente, assim como para ser abastecido em momentos nos quais as placas solares não estiverem gerando energia. Portanto, apesar de alguns consumidores gerarem a própria energia, a infraestrutura de distribuição continua disponível para acesso em caso de necessidade do cliente.

Nesse sentido, pela regulamentação atual, os consumidores que utilizam a geração distribuída deixam de pagar alguns componentes associados aos serviços das distribuidoras, em comparação com os clientes cativos, mesmo conectados e fazendo utilização das redes apenas ocasionalmente. Como os custos associados à infraestrutura do sistema de distribuição não diminuem, os demais consumidores pagam pela diferença, ocasionando um aumento tarifário para os que não pertencem ao grupo de geração distribuída.

Durante a reavaliação da Resolução Normativa 482/2012 da ANEEL e do sistema de compensação de energia elétrica, surgiu um debate sobre pagamento de ICMS pelo consumidor que produzia sua própria energia.

Orginalmente, o imposto cobrado é valido apenas para o valor bruto do consumo de energia, ou seja, antes de compensar os créditos de energia originados de um sistema fotovoltaico. Contudo, a linha de discussão principal se deu a respeito da necessidade do "prossumidor" (neologismo advindo da união das palavras consumidor + produtor) dever pagar ICMS não antes da compensação dos créditos e, sim sob o valor líquido (após a compensação dos créditos de energia produzidos em seu sistema).

Em 2015, foi editado o convênio nacional (16/2015) pela CONFAZ (Conselho Nacional de Política Fazendária) – órgão formado pelos secretários da fazenda de todos os estados e do Distrito Federal, que lidam com questões relacionadas ao ICMS. O convênio 16/2015 define a isenção de ICMS, para energia produzida de até 1MW, em autoconsumo remoto e geração junto a carga.

Em 2020, o estado do Rio de Janeiro editou a lei 8.922 a qual foi, parcialmente, baseada nas restrições determinadas por Minas Gerais em 2017. Porém, a Secretaria da Fazenda do Rio de Janeiro manteve a isenção da parcela TE nas fontes fotovoltaicas. Ambas as leis, nos estados de Minas Gerais e Rio de Janeiro, permanecem válidas até do dia 31/12/2022. Essa isenção está em pauta nas discussões do legislativo objetivando a ampliação da isenção do ICMS para outros Estados.

Nesse sentido, embora a geração distribuída ainda seja tema de amplo debate pelo legislador, a ausência de um marco legal bem definido, associado à regulação atualmente em vigor, permite economias ao "prossumidor", tanto por conta da geração própria em si, como por conta das isenções de componentes tarifários.

# <span id="page-22-0"></span>**4 Geração Solar Fotovoltaica**

#### <span id="page-22-1"></span>**4.1 Radiação**

O processo de conversão da energia é de extrema importância para um sistema fotovoltaico. O uso de energia no mundo está na ordem de 8 TW (1012 Watts) (DUFFIE e BECKMAN, 2020). O sol é composto por diversos comprimento de onda, diferentes comprimentos de onda são representados por cores diferentes. Ao olho humano é possível visualizar a luz branca ou amarela.

A radiação na superfície da Terra varia de acordo com: efeitos atmosféricos (incluindo absorção e dispersão), local de análise e suas características (como vapor de água, nuvens e poluição), a latitude da localização, a estação do ano e o horário ao longo do dia.

O principal fator que reduz a energia da radiação solar é a absorção e a dispersão da luz devido a moléculas de ar e poeira. Esses efeitos impactam diretamente na radiação solar na superfície da Terra, e causam mudanças na potência total recebida, no conteúdo espectral da luz e no ângulo a partir do qual a luz incide na superfície.

A variação de energia devido, à órbita elíptica, é de cerca de 3,4%, com a maior irradiância solar em janeiro e a menor irradiância solar em julho.

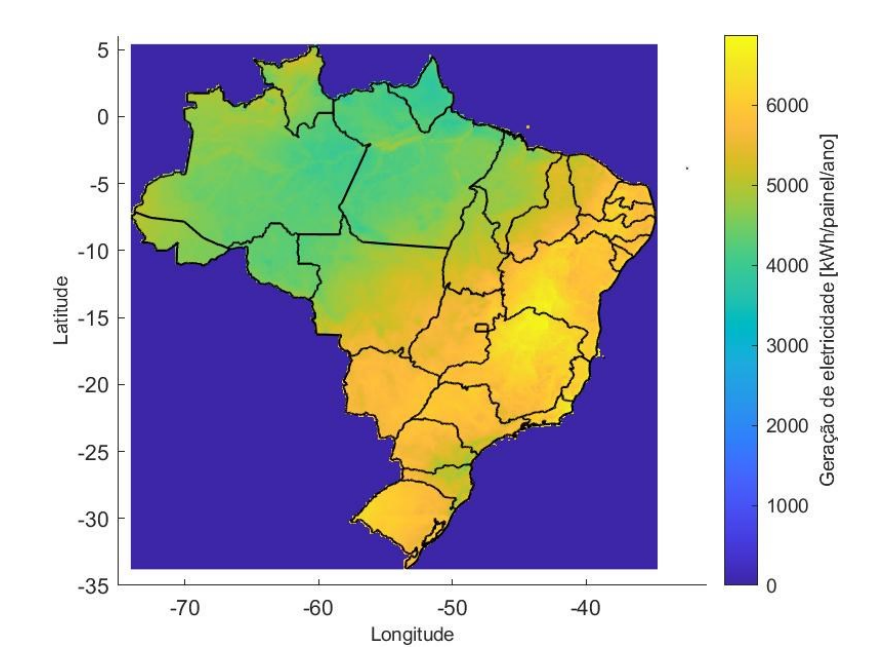

Figura 6 - Radiação TMY – Janeiro. Elaboração Própria.

<span id="page-23-0"></span>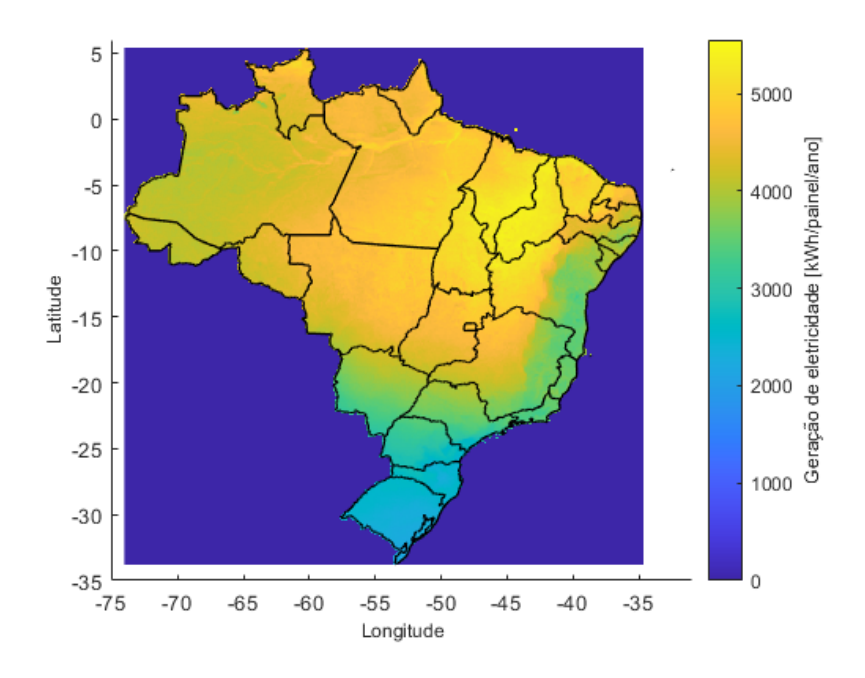

Figura 7 - Radiação TMY - Junho. Elaboração Própria.

<span id="page-23-1"></span>As Figuras 6 e 7 mostram como a radiação extraterrestre varia ao longo do ano (SPENCER, 1971). É possível observar que há uma grande diferença de radiação, principalmente nos meses e junho/ julho e dezembro/ janeiro, como mencionado acima.

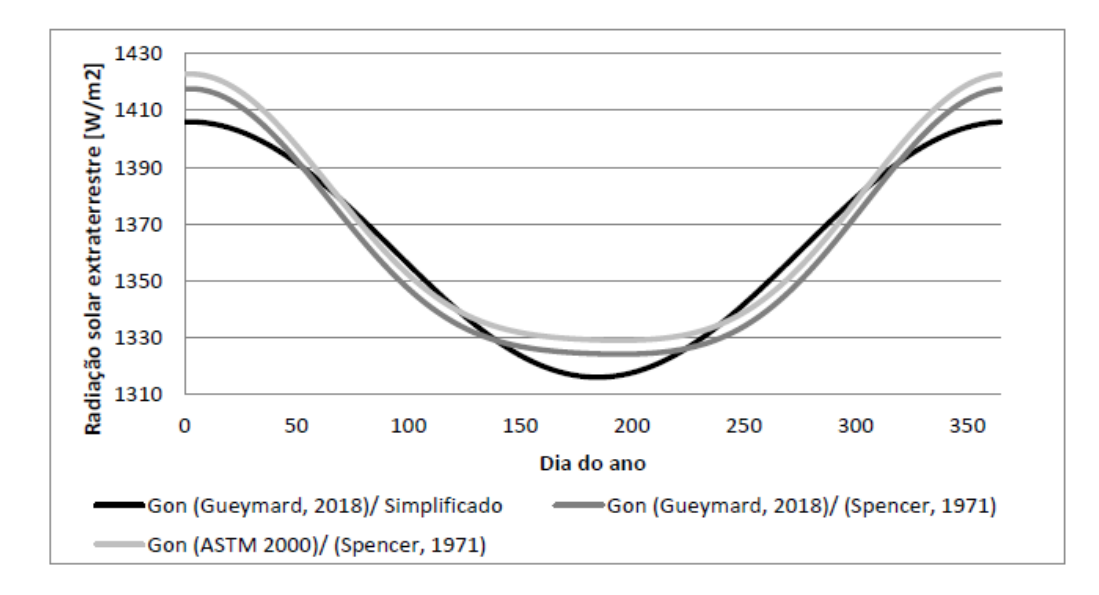

<span id="page-24-0"></span>Figura 8 - Comparação entre correlações para a variação da irradiância solar normal a superfície terrestre ao longo do ao com diferentes constantes solares adotadas. Fonte: AZEVEDO, 2020, p. 36

Os efeitos atmosféricos têm vários impactos sob a radiação solar na superfície da Terra. Os principais efeitos para aplicações fotovoltaicas são:

(i) Redução na potência da radiação solar devido à absorção, dispersão e reflexão na atmosfera;

(ii) Mudança no conteúdo espectral da radiação solar devido a uma maior absorção ou dispersão de alguns comprimentos de onda;

(iii) Introdução de um componente difuso ou indireto na radiação solar;

(iv) Variações locais na atmosfera (como vapor de água, nuvens e poluição) que têm efeitos adicionais no poder, espectro e direcionalidade.

A eficiência de uma célula solar é sensível a variações na potência e no espectro da luz incidente. Foi definido um espectro padrão e densidade de energia para a radiação fora da atmosfera da Terra e na superfície da Terra. Esse padrão é o espectro na superfície da Terra chamado AM1.5G (o G significa global e inclui radiação direta e difusa) ou AM1.5D (que inclui apenas radiação direta). A Figura 9 mostra o comportamento dos espectros mencionados.

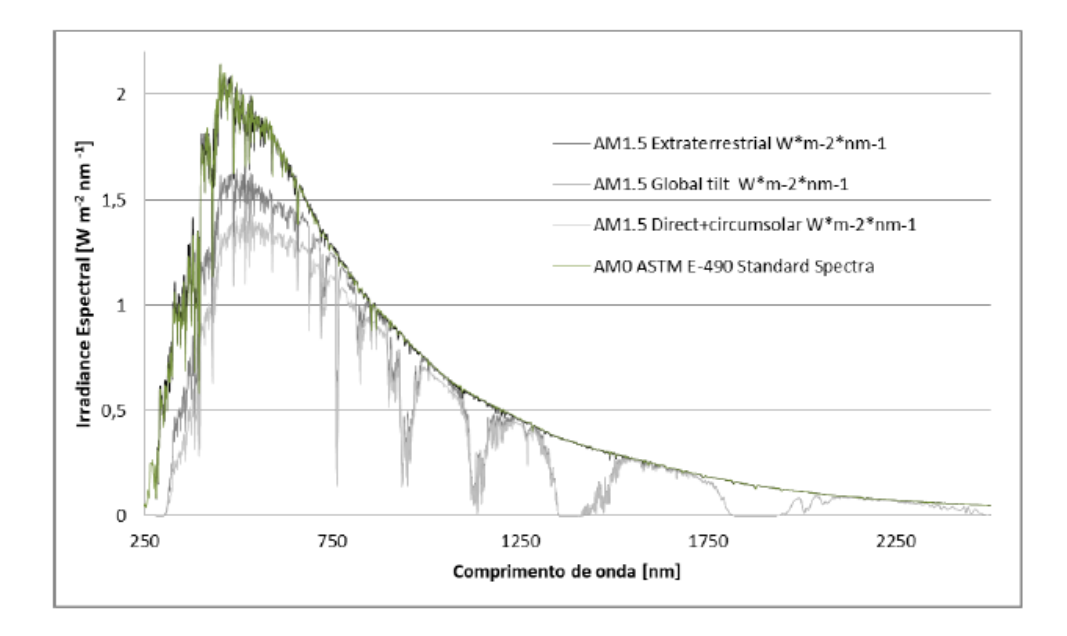

Figura 9 - Comportamento de diferentes espectros da luz solar.

<span id="page-25-0"></span>A luz é absorvida quando passa pela atmosfera, ao mesmo tempo está sujeita à dispersão. Uma das dispersões mais conhecidas é o efeito da dispersão de Rayleigh, causado por moléculas na atmosfera, ou seja, moléculas que espalham de luz na atmosfera. A dispersão de Rayleigh é particularmente eficaz para luz de comprimento de onda curto (mais conhecido como luz azul). Além da dispersão de Rayleigh, também existe a dispersão da luz incidente chamada dispersão de Mie, na qual está relacionada com as partículas de poeira que contribuem para a dispersão da luz incidente. A Figura 10 mostra um esquema das dispersões existentes.

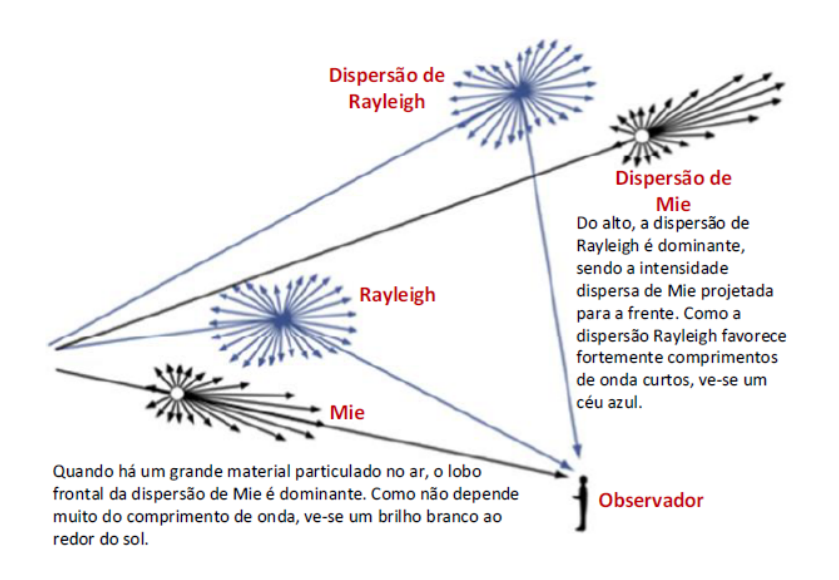

<span id="page-26-1"></span>Figura 10: Formas de dispersão da luz solar. Fonte: AZEVEDO, 2020, p. 38.

# <span id="page-26-0"></span>**4.1.1 Ângulo Azimutal**

O movimento aparente do sol, causado pela rotação da Terra em torno de seu eixo, altera o ângulo em que a componente de luz direta atinge a Terra. A posição do sol depende da localização de um ponto na Terra, da hora do dia e da época do ano. A Figura 11 mostra os ângulos principais de posicionamento solar, onde  $\theta$ z é o ângulo zênite,  $\theta$  de incidência,  $\beta$  de inclinação e  $\gamma$  azimutal.

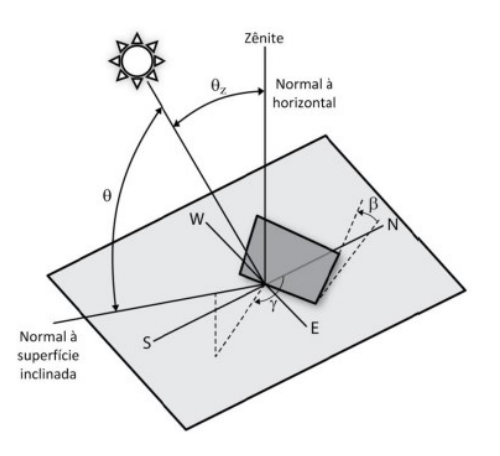

<span id="page-26-2"></span>Figura 11 - Ângulo de posicionamento solar. Fonte: AZEVEDO, 2020

O movimento aparente do sol impacta diretamente na quantidade de energia recebia em um painel solar. Quanto mais perpendiculares os raios na superfície das PV, maior a densidade de potência na superfície a qual tende a ser igual à densidade de potência incidente. Quando o módulo é paralelo aos raios do sol, ângulo do módulo é 90°, e portanto, a intensidade da luz cai para zero.

Importante ressaltar novamente que modelagem completa do ângulo do sol para uma posição fixa na Terra requer latitude, longitude, dia do ano e hora do dia.

#### <span id="page-27-0"></span>**4.2 Painéis Solares**

O efeito fotovoltaico foi descoberto em 1887 pelo físico alemão Heinrich R. Hertz (1857-1894). Um painel solar converte a energia recebida sol diretamente em eletricidade. Ele é composto por células fotovoltaicas, feitas de materiais semicondutores, normalmente silício. Quando as partículas da luz solar, fótons, colidem com os átomos presentes no material das placas provocam o deslocamento dos elétrons gerando corrente elétrica, ou seja, energia.

Em seguida, o sistema presente nas placas possui um inversor, o qual transforma corrente contínua (CC) em corrente alternada (CA). Assim, a energia produzida sai do inversor e vai para o quadro de luz e é distribuída na residência.

As células fotovoltaicas interagem diretamente com o ambiente. Elas absorvem aproximadamente 83% da luz solar que atinge elas na forma de calor. A temperatura da célula fotovoltaica tem um efeito significativo na potência de saída fotovoltaica. A principal forma de energia é a troca de calor por radiação, porém também ocorre a condução e a convecção durante o processo.

O painel fotovoltaico é composto por células, encapsuladas, as quais a protegem dos efeitos climáticos que podem ocorrer quando conectadas em série ou paralelo. Mantendo a produção de tensão e corrente suficientes para a utilização da energia. Antes de serem encapsuladas, as células são conectadas em série através de tiras de metal soldadas na parte de trás das células e na face frontal da seguinte. A face que recebe a radiação solar é coberta, geralmente, por vidro temperado, plástico ou resina de silicone, todos transparentes e resistentes, para dar rigidez e proteger as células fotovoltaicas.

A cobertura utilizada na face frontal deve apresentar um baixo índice de refração, resistência à degradação por radiação ultravioleta e boa resistência mecânica contra a abrasão. Os lados restantes são cobertos com materiais planos que fornecem proteção para os módulos. Finalmente, é instalada uma estrutura metálica, geralmente de alumínio anodizado, que facilita uma rápida montagem, porém também existem tecnologias que não utilizam estruturas metálicas que facilitam o aterramento como tecnologia vidro-vidro.

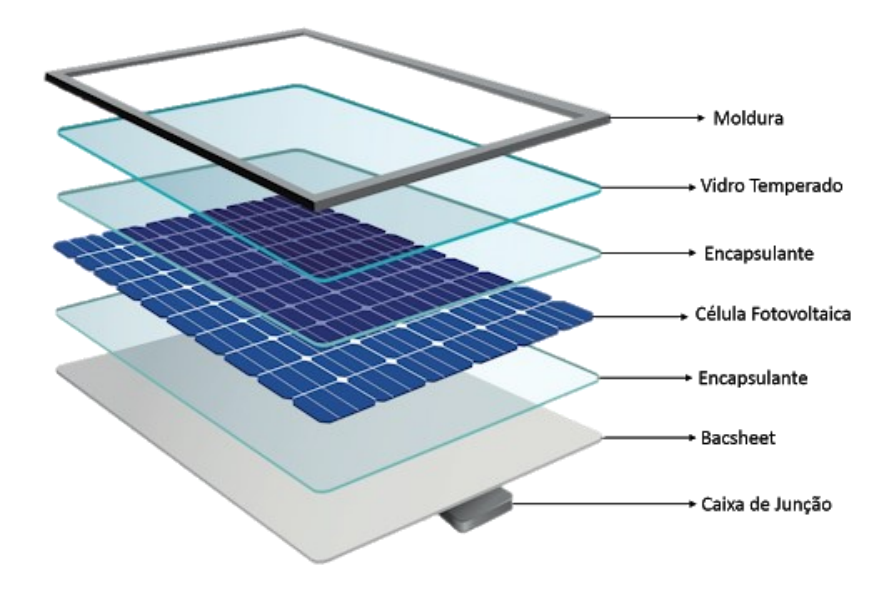

Figura 12: Componentes de um painel solar fotovoltaico. Fonte: MINHA CASA SOLAR, 2019.

<span id="page-28-0"></span>As melhorias no desempenho do módulo são importantes não apenas para reduzir o custo dos painéis por Watt, mas também contribuem para reduzir os custos dos outros componentes de um sistema fotovoltaico (BOS). Módulos mais eficientes levam a menos módulos necessários para um determinado tamanho de sistema, portanto, menos componentes BOS são necessários, menos espaço no terreno e custo com mão de obra reduzido, o que ajuda a diminuir o custo nivelado de eletricidade (LCOE) para todo o sistema.

#### <span id="page-29-0"></span>**4.2.1 Tipos de Painéis Solares**

Existem diversos modelos de painéis solares, como melhor descrito pelo Portal Solar (2019):

(i) Painel solar fotovoltaico de silício monocristalino: feitos a partir de um único cristal de silício ultrapuro, posicionados em lâminas de silício individuais, tratadas e transformadas em células fotovoltaicas. Possuem uma alta taxa de eficiência, em torno de 20%, porém com a desvantagem de seu preço ser mais caro no mercado. Painéis solares de silício monocristalino ocupam menos espaço e tendem a funcionar melhor em localidades de pouca luz. A vida útil dos painéis monocristalinos é maior que 30 anos e eles vem com garantia de 25 anos.

(ii) Painel solar fotovoltaico de silício policristalino: esse tipo de painel solar as células fotovoltaicas é formado por diversos cristais, à base de silício policristalino, com redução de sua eficiência se comparado ao monocristalino. Sua principal diferença está no método utilizado na fundição dos cristais. Possuem uma taxa de eficiência em torno de 15% e o preço mais baixo do mercado. São sensíveis a altas temperaturas, uma vida útil menor assim como sua eficiência quanto a espaço.

(ii) Painel solar de silício amorfo (a-Si): disponíveis recentemente no mercado, permitiram que tecnologia das PV pudesse ser utilizada também em larga escala. Apenas 1% do silício utilizado em células solares de silício cristalino é necessário nas células solares de silício amorfo. Por outro lado, o empilhamento possui um custo elevado e taxa de eficiência entre 7% e 10%.

(iv) Célula Fotovoltaica Concentrada: as células fotovoltaicas concentradas geram energia elétrica exatamente como os sistemas fotovoltaicos convencionais. Esses tipos de painéis solares multifuncionais apresentam taxa de eficiência de até 41%, o que, entre todos os sistemas fotovoltaicos, é considerado o mais potente.

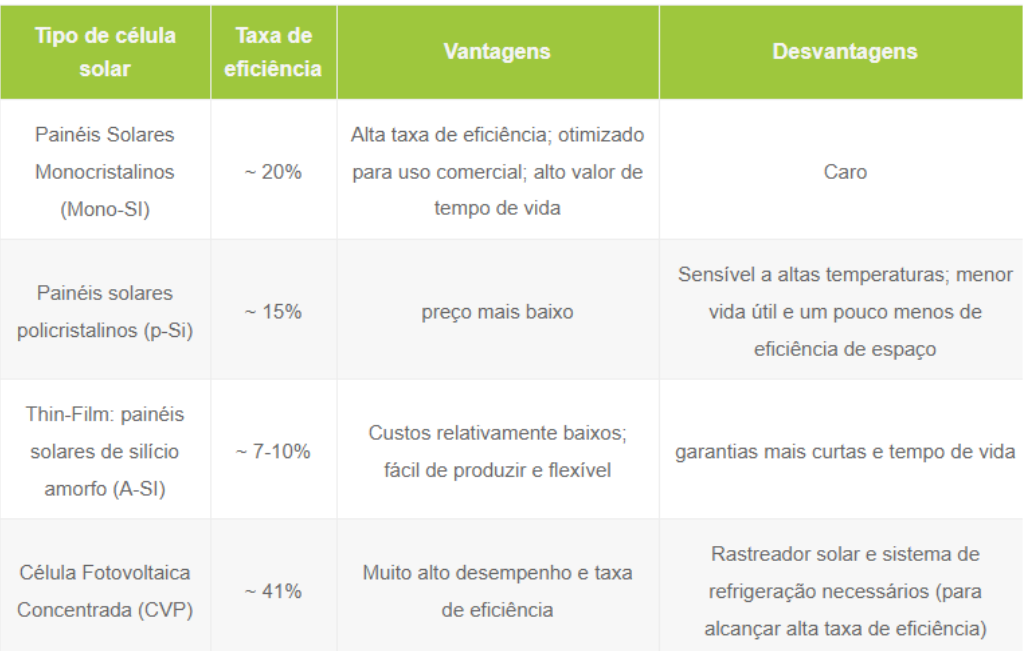

<span id="page-30-1"></span>Tabela 1 - Comparação em taxa de eficiência, vantagens e desvantagens em diferentes modelos de painéis fotovoltaicos.

Fonte: EMAP Solar, 2019.

# <span id="page-30-0"></span>**4.3 Etapas de Conexão**

As etapas de conexão foram listadas de acordo com a figura abaixo, da Evo Energy (2020):

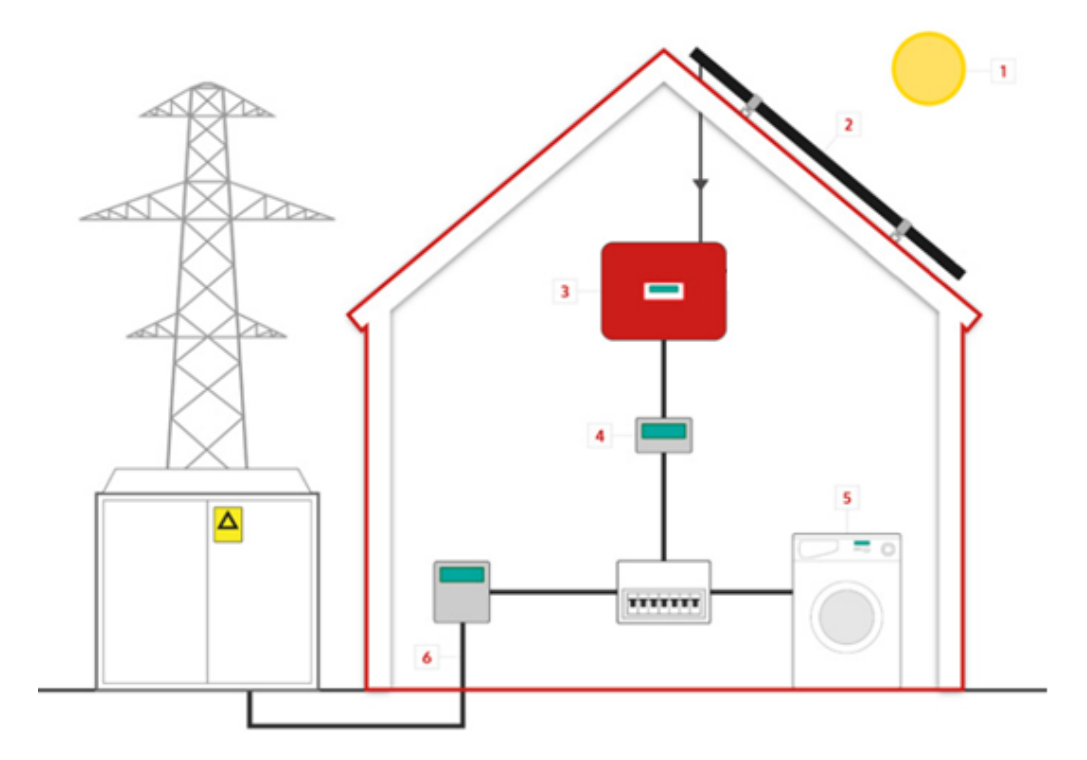

Figura 13 - O "caminho" da energia solar.

Fonte: EVO ENERGY, 2020.

- <span id="page-31-0"></span>1. O sol atinge a placa solar e incide radiação;
- 2. A luz ao atingir as células fotovoltaicas dos painéis solares, é convertida em corrente contínua, gerando eletricidade;
- 3. A eletricidade chega no inversor, o qual é responsável por converter a corrente contínua em corrente alternada, permitindo o uso da energia gerada na residência;
- 4. A corrente passa por um medidor e em seguida é distribuída para as unidades consumidoras das residências;
- 5. Os aparelhos que utilizam energia elétrica funcionarão normalmente com a energia produzida nas PV. A energia produzida pode não ser suficiente com o consumo da residência. Por isso, é necessário a conexão com a rede de distribuição;
- 6. A conexão feita com a rede e distribuição possui duas funções: enviar o excedente da energia gerada para a rede, possibilitando a geração compartilhada, e, caso a energia produzida não seja

suficiente de acordo com a demanda da residência é utilizado a energia vinda da distribuidora vigente no local.

O excesso de energia produzida vai para a rede da concessionária local e transforma-se em créditos de energia. Também conhecido pelo termo em inglês *net metering*, o Sistema de Compensação de Energia Elétrica é um procedimento no qual um consumidor de energia elétrica instala pequenos geradores em sua unidade consumidora (como, por exemplo, painéis solares fotovoltaicos, ou pequenas turbinas eólicas) e a energia gerada é usada para abater o consumo futuro de energia elétrica do titular da unidade. Quando a geração for maior que o consumo, o saldo positivo de energia poderá ser utilizado para abater o consumo em outro posto tarifário, do mesmo titular, ou na fatura do mês subsequente.

# <span id="page-33-0"></span>**5 Desenvolvimento de Mapas**

Atualmente, o Brasil possui em vigência 106 distribuidoras e cooperativas de distribuição de energia elétrica. A ANEEL, disponibiliza em seu site, o os valores das tarifas vigentes homologadas de todas as distribuidoras de energia no país. Essas tarifas são representadas por R\$/kWh (reais por quilowatt-hora) e não representam a tarifa cheia (total), pois não incluem os impostos ICMS, PIS, COFINS, Taxa de Iluminação Pública e o adicional das Bandeiras Tarifárias (verde, amarela, vermelha 1 e vermelha 2), mencionadas anteriormente.

<span id="page-33-1"></span>Foi utilizado valores de ICMS para cada estado brasileiro. De acordo com a Tabela 2 abaixo é possível observar os valores que foram imputados no simulador (foi utilizado o valor do ICMS sobre a Receita), retornando dados mais precisos nos resultados obtidos.

| Estado              | <b>ICMS</b> | ICMS sobre a | Arrecadação |
|---------------------|-------------|--------------|-------------|
|                     | (R\$/MWh)   | receita (%)  | ICMS (R\$)  |
| Rio de Janeiro      | 193,05      | 27,70%       | 2.896,5 Mi  |
| Espírito Santo      | 112,01      | 23,60%       | 459,0 Mi    |
| Alagoas             | 116,15      | 20,50%       | 187,4 Mi    |
| <b>Bahia</b>        | 116,39      | 21,80%       | 983,3 Mi    |
| Ceará               | 131,21      | 23,00%       | 617,8 Mi    |
| Maranhão            | 123,47      | 19,50%       | 313,6 Mi    |
| Paraíba             | 145,94      | 24,50%       | 313,1 Mi    |
| Pernambuco          | 113,75      | 22,00%       | 665,3 Mi    |
| Piauí               | 163,07      | 22,80%       | 231,9 Mi    |
| Rio Grande do Norte | 100,4       | 20,00%       | 237,7 Mi    |
| Sergipe             | 119,77      | 22,40%       | 169,2 Mi    |
| Pará                | 152,35      | 21,90%       | 520,3 Mi    |
| Amazonas            | 113,31      | 18,00%       | 277,5 Mi    |
| <b>Tocantins</b>    | 152,84      | 22,80%       | 146,4 Mi    |
| Acre                | 140,6       | 21,00%       | 62,7 Mi     |
| Roraima             | 106,98      | 15,60%       | 43,9 Mi     |
| Rondônia            | 111,16      | 17,80%       | 147,2 Mi    |
| Amapá               | 98,56       | 16,40%       | 17,1 Mi     |
| Mato Grosso do Sul  | 116,46      | 19,10%       | 286,0 Mi    |
| Mato Grosso         | 157,91      | 23,50%       | 603,3 Mi    |
| Goiás               | 154,35      | 26,40%       | 888,9 Mi    |
| Distrito Federal    | 113,37      | 19,70%       | 290,2 Mi    |
| Rio Grande do Sul   | 161,95      | 26,10%       | 744,6 Mi    |

Tabela 2 - ICMS em cada estado

Esses dados disponibilizados foram fundamentais para o desenvolvimento dos mapas georreferenciados de cada estado e as regiões das distribuidoras/cooperativas de energia elétrica. É importante notar que tais números sofrem alterações recorrentes devido ao dinamismo do setor elétrico brasileiro. Atualmente, tarifa média convencional brasileira, ponderada pelo mercado, é de 0,590 R\$/kWh (ANEEL, 2021b).

#### <span id="page-34-0"></span>**5.1 Delimitações de Distribuidoras e Cooperativas**

Iniciou-se o projeto com a modelagem de todos os vinte e seis (26) estados brasileiros e o Distrito Federal e seus respectivos municípios. Modelouse uma planilha, em plataforma Excel, organizando os municípios determinando a distribuidora de energia predominante no local. Ex: Petrópolis – Enel - Rio.

A ANEEL, como já mencionado anteriormente, é responsável pelos contratos de concessão e permissão, das distribuidoras e cooperativas, respectivamente. Dessa forma, foram analisados todos os contratos de concessão e permissão, disponibilizados no site da ANEEL (ANEEL, 2021).

O Brasil possui cinco mil quinhentos e setenta (5570) municípios em seu território (IBGE, 2020). A análise realizada verificou os três mil trezentos e vinte cinco (3325) municípios e suas distribuidoras de energia nos estados do Rio de Janeiro, Minas Gerais, São Paulo, Paraná, Santa Catarina, Rio Grande do Sul, Sergipe, Paraíba e Goiás. Os demais estados, Pará, Amazonas, Tocantins, Acre, Roraima, Rondônia, Amapá, Mato Grosso do Sul, Mato Grosso, Alagoas, Distrito Federal, Alagoas, Bahia, Ceará, Maranhão, Pernambuco, Piauí e Rio Grande do Norte, também foram analisados, porém contam com apenas uma distribuidora com permissão de concessão de distribuição de energia. A Tabela 3 organiza esses estados, mostrando suas tarifas e resoluções homologatórias.

<span id="page-35-1"></span>

| Estado              | Distribuidora   | Tarifa<br>Convencional | Resolução<br>Homologatória |
|---------------------|-----------------|------------------------|----------------------------|
| Pará                | Celpa           | 0,703                  | 2750/2020                  |
| Amazonas            | AmE             | 0,693                  | 2795/2020                  |
| <b>Tocantins</b>    | <b>ETO</b>      | 0,647                  | 2720/2020                  |
| Acre                | Eletroacre      | 0,582                  | 2820/2020                  |
| Roraima             | Roraima Energia | 0,575                  | 2794/2020                  |
| Rondônia            | Ceron           | 0,514                  | 2819/2020                  |
| Amapá               | <b>CEA</b>      | 0,505                  | 2813/2020                  |
| Mato Grosso do Sul  | <b>EMS</b>      | 0,645                  | 2671/2020                  |
| Mato Grosso         | <b>EMT</b>      | 0,636                  | 2672/2020                  |
| Distrito Federal    | <b>CEB-DIS</b>  | 0,515                  | 2789/2020                  |
| Alagoas             | Ceal            | 0,583                  | 2684/2020                  |
| <b>Bahia</b>        | Coelba          | 0,577                  | 2675/2020                  |
| Ceará               | Enel CE         | 0,546                  | 2676/2020                  |
| Maranhão            | Cemar           | 0,628                  | 2758/2020                  |
| Pernambuco          | Celpe           | 0,574                  | 2683/2020                  |
| Piauí               | Cepisa          | 0,582                  | 2811/2020                  |
| Rio Grande do Norte | Cosern          | 0,519                  | 2677/2020                  |

Tabela 3 - Estados com apenas uma distribuidora em vigência.

Fonte: Elaboração própria.

# <span id="page-35-0"></span>**5.1.1 Arquivos**

Foram utilizados alguns modelos de arquivos para realizar a formatação e o desenvolvimento dos mapas, entre eles o QGIS e o MATLAB. O primeiro software, basicamente, foi utilizado para criar as regiões das distribuidoras e o segundo para montar os gráficos.

#### **5.1.1.1 QGIS**

O Sistema de Informação Geográfica (SIG ou *Geographic Information System – GIS*) é projetado para capturar, armazenar, verificar, manipular, integrar e apresentar todos os tipos de dados relacionados às posições na
superfície terrestre, ou seja, dados geográficos. Quando combinado com *softwares*, ferramentas geoespaciais e métodos de coleta de dados, ele permite realizar análises espaciais, gerenciar grandes bases de dados e exibir informações em mapas e dashboards (BOLSTAD, 2019).

Com o QGIS é possível carregar dois principais formatos de arquivos que armazenam dados geoespaciais: matricial (*raster*) e vetorial (*vector*). Os arquivos vetoriais usam coordenadas X e Y para definir as localizações de pontos, linhas e áreas (polígonos) que correspondem aos recursos do mapa, como trilhas, rios e lagos. Os arquivos matriciais, por outro lado, usam uma matriz de áreas quadradas para definir onde os recursos estão localizados. Esses quadrados, também chamados de *pixels*, células ou grades, geralmente têm tamanho uniforme e seu tamanho determina os detalhes que podem ser mantidos no conjunto de dados. Como os dados matriciais representam áreas quadradas, eles descrevem interiores em vez de limites, como é o caso dos dados vetoriais (BOLSTAD, 2019). Os dados vetoriais são excelentes para capturar e armazenar detalhes espaciais, enquanto os dados matriciais são adequados para capturar, armazenar e analisar dados como radiação, temperatura, velocidade do vento etc. que variam continuamente de local para local. Os formatos de dados matriciais também são usados para armazenar imagens aéreas e de satélite. A Figura 14 faz uma representação de ambos os tipos de dados.

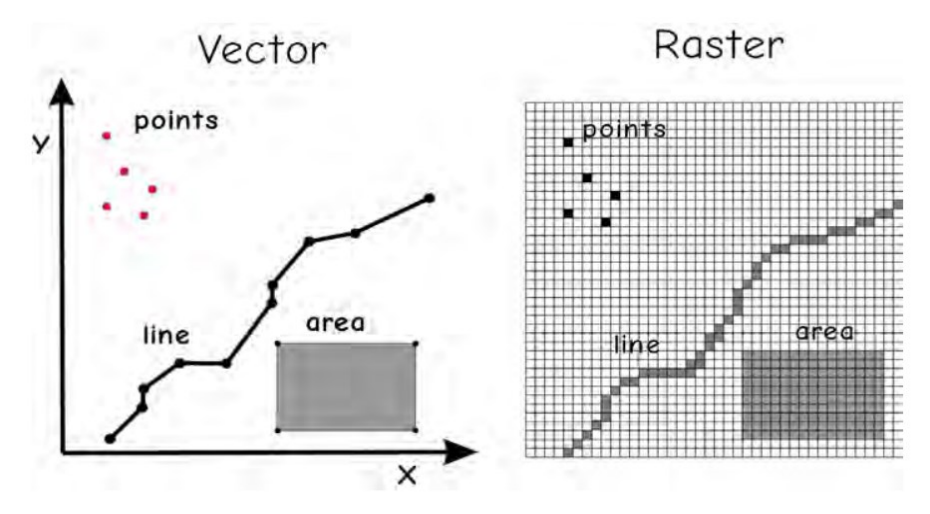

Figura 14 - Modelos de dados vetoriais (vector) e matriciais (raster). Fonte: BOLSTAD, 2019.

### **5.1.1.2 MATLAB**

O *software* MATLAB (desenvolvido pela *MathWorks*) possui um pacote chamado de *Mapping Toolbox*™ que fornece algoritmos e funções para transformar dados geográficos e criar exibições de mapas. É possível visualizar os dados em um contexto geográfico, criar exibições de mapas a partir de projeções de mapas e transformar dados de uma variedade de fontes em um sistema de coordenadas geográficas consistente. Também é possível importar dados vetoriais e matriciais de uma ampla variedade de formatos de arquivo e servidores de mapas da *web*. A caixa de ferramentas permite processar e personalizar dados usando recorte, interpolação, reamostragem, transformações de coordenadas e outras técnicas (THE MATHWORKS INC, 2021). Os dados podem ser combinados com camadas de mapas base de várias fontes em uma única exibição de mapa.

#### **5.1.2 Geração de Mapas**

Para a construção dos mapas foi utilizado o software QGIS. O QGIS é um programa gratuito, no qual permite o processamento de informações geográficas, utilizando arquivos no formato de *shapefiles* (extensão .shp), possibilitando a edição e a análise de dados georreferenciados.

Através do QGIS foi possível separar as regiões, aproximadas, das distribuidoras. Não foi possível obter um resultado 100% preciso da área de cobertura de algumas distribuidoras, pois em alguns municípios foi contabilizada a atuação de mais de uma distribuidora de energia. Nestes casos, considerouse a tarifa da distribuidora que prevalecia no município. Portanto, ocorreram aproximações em busca de simplificar os estudos e os cálculos.

Os *shapefiles* dos estados brasileiros utilizados são dados fornecidos pelo no site IBGE. Foi possível obtê-los através do próprio site do órgão analisador de dados. Inicialmente, realizou-se a separação vetorial dos municípios presentes nos estados com mais de uma distribuidora. Essa separação permitiu que futuramente os municípios fossem organizados de acordo com a sua

distribuidora e assim unidos, através de uma união de camadas vetoriais formando regiões.

Utilizou-se o estado de Minas Gerais como exemplo. Minas Gerais possui cinco distribuidoras de energia elétrica em vigência: (i) Cemig-D, (ii) CPFL Santa Cruz, (iii) DMED, (iv) Energisa Minas Gerais (EMG) e (v) Energisa Sul Sudeste (ESS). Ao todo são 853 municípios, os quais são alocados da seguinte forma:

(i) Cemig-D: 774 municípios;

- (ii) CPFL Santa Cruz: 3 municípios;
- (iii) DMED: 1 município;
- (iv) EMG: 65 municípios;
- (v) ESS: 10 municípios.

A Tabela 4 abaixo possui as principais informações das distribuidoras: a tarifa e a resolução homologatória.

Tabela 4 - Distribuidoras em vigência, taifas convencionais e resolução homologatório (ANEXO A).

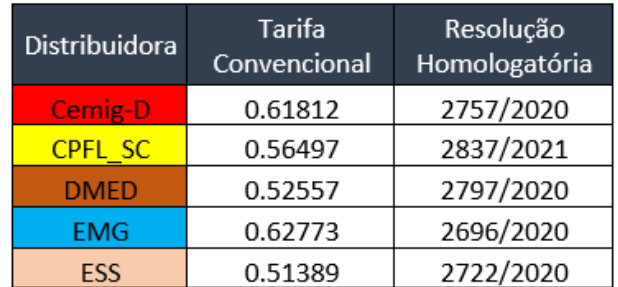

Fonte: Elaboração própria.

O mapa abaixo foi construído da maneira especificada anteriormente e permite a visualização das áreas referentes a cada distribuidora.

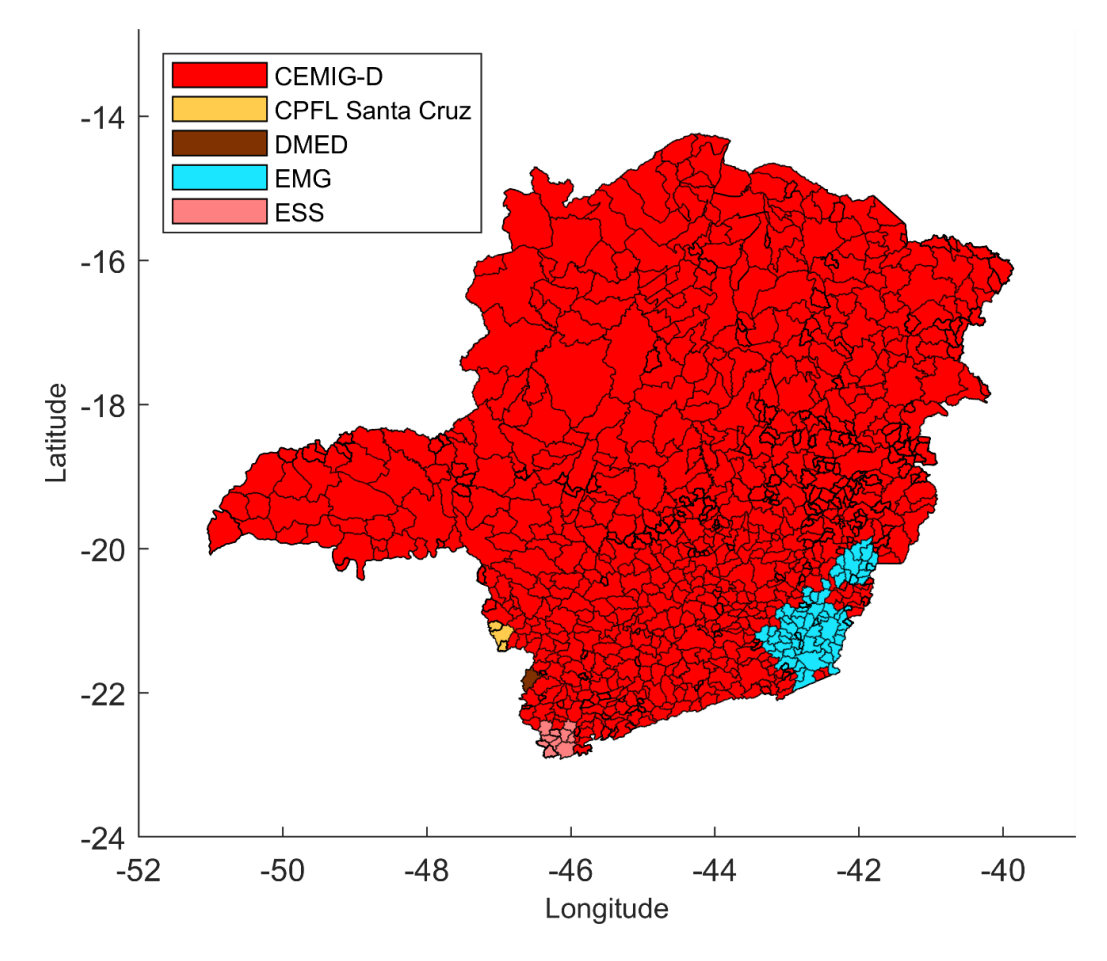

Figura 15 - Minas Gerais e a delimitação das regiões de suas distribuidoras de energia. Elaboração Própria

# **5.1.3 Aproximações Realizadas**

Como citado anteriormente, o Ranking de Tarifas disponibilizado no site da ANEEL consta com 106 distribuidoras e cooperativas, as quais atual no setor de distribuição elétrica brasileiro. Entretanto, foi realizada uma aproximação de delimitação das cooperativas nos estados do Rio de Janeiro, São Paulo, Santa Catarina, Rio Grande do Sul. Não foram consideradas as tarifas de 28 cooperativas, devido as suas pequenas delimitações territoriais, definidas nos contratos de permissão de distribuição de energia elétrica. Dessa forma, em municípios com mais de uma distribuidora, foi considerado a concessionária com a maior abrangência de cobertura na distribuição. As cooperativas não utilizadas foram organizadas na Tabela 5 abaixo.

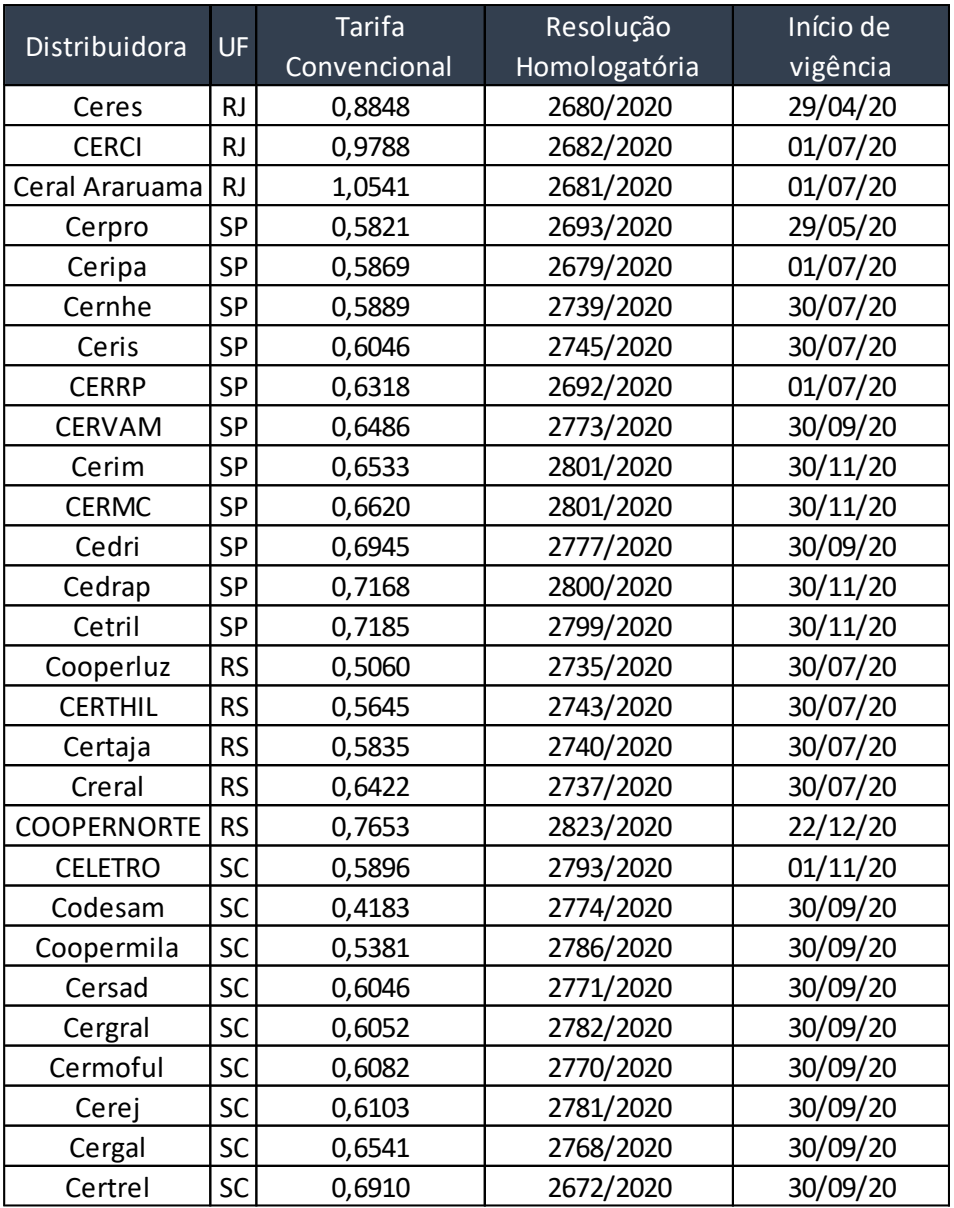

Tabela 5 - Cooperativas em vigência não utilizadas, taifas convencionais e resolução homologatório (ANEXO A).

Fonte: Elaboração Própria.

## **6 Modelagem Computacional**

### **6.1 Coleta de Dados**

## **6.1.1 TMY**

Conhecido como *Typical Meteorological Year* (TMY), ou Ano Meteorológico Típico (AMT) em português, é um conjunto de dados meteorológicos com valores dados para cada hora em um ano em uma determinada localização geográfica. Os dados selecionados, normalmente, são dados de hora em hora em um período mais longo, comumente dez anos ou mais.

Os dados coletados durante AMT têm como objetivo gerar uma base de dados solarimétricos e meteorológicos, representando as condições mais frequentemente observadas ao longo de um ano para uma região específica. Logo, a análise do AMT é um procedimento adotado em projetos de plantas de exploração da energia solar. Entretanto, os dados utilizados nem sempre são uma base completamente apropriada para a avaliação da produção de energia em tempo real, pois não contém informações sobre condições climáticas extremas. (AZEVEDO, 2020).

## **6.1.2 Vento, Temperatura e Radiação**

Foram utilizados os dados do WorldClim 2 (2020), lançada em janeiro de 2020, contendo os dados de uma análise desde 1970 até 2000 do mundo todo. Ao todo, foram coletados dados de 9000 até 60000 estações meteorológicas, dependendo do local.

Os dados obtidos foram interpolados usando *splines* de placa fina (técnica baseada em *splines* para a interpolação e suavização de dados) com covariantes, incluindo elevação, distância à costa e três covariantes derivadas de satélite: temperatura máxima e temperatura mínima da superfície terrestre e,

também, temperatura com cobertura de nuvens obtida através do satélite **MODIS** 

A temperatura média foi calculada como a média de máximo e mínimo das temperaturas registradas nas estações utilizadas. Não foi utilizado a pressão de vapor, porém a temperatura do ponto de orvalho (vapor d'água passa para o estado líquido na forma de pequenas gotas, através da condensação) possibilitou o cálculo da pressão de vapor pela equação:

$$
svp = 0.611 X 10^{\frac{7,5XT}{237,7+T}}
$$
 (1)

Com svp é a pressão de vapor saturado (hPa) e T é a temperatura do ponto de orvalho (∘C). Caso não fosse possível obter a temperatura do ponto de orvalho e a pressão de vapor, utilizou-se a umidade relativa para calcular a pressão de vapor através da seguinte equação:

$$
vp = rh X \frac{svp(T)}{100} \tag{2}
$$

Onde rh é a umidade relativa média, T é a temperatura média (∘C) e svp é a pressão de vapor saturado.

Os parâmetros usados, foram enquadrados em uma escala de 25 km para os valores de precipitação e 50 km para os outros parâmetros utilizado. Esse processo foi adotado para reduzir erros ou aproximações incorretas. O esquema é mostrado na Figura a seguir:

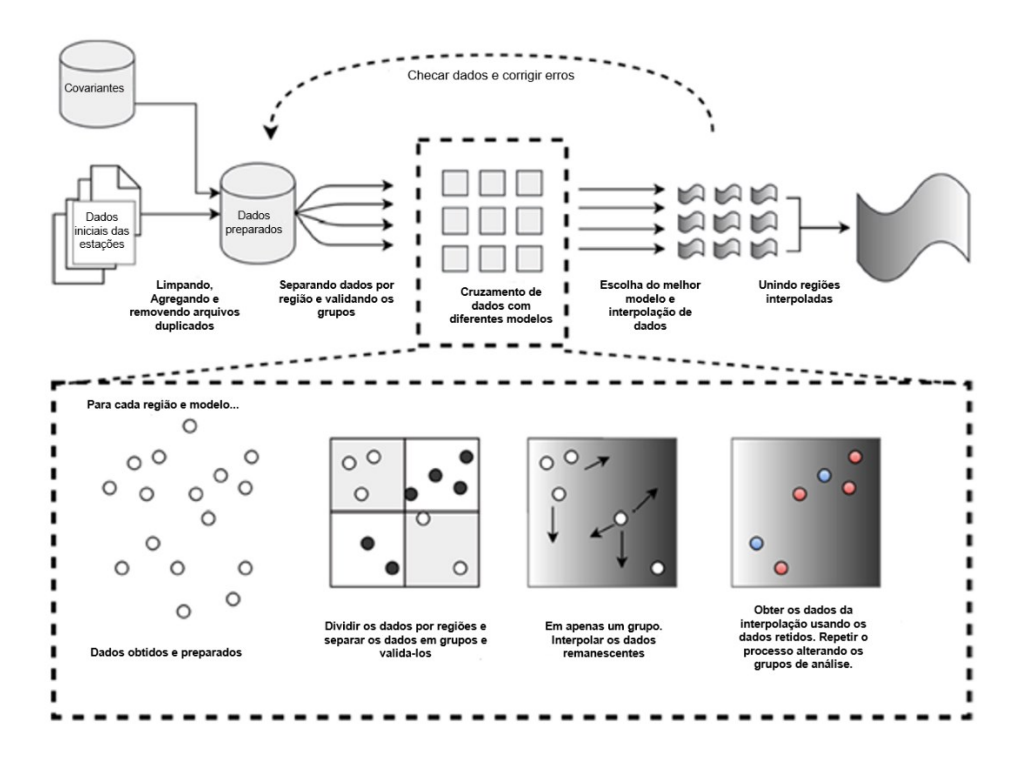

Figura 16 - Esquema Modelagem Computacional Dados. Fonte: FICK & HIJMANS, 2017. Tradução própria.

Embora haja uma ênfase significativa em estudos de projeções de modelos climáticos futuros, pouca atenção tem sido dada às estimativas do clima atual em escalas relevantes para a pesquisa ambiental. A baixa qualidade dos dados de estações climáticas consome mais recursos para manter o controle de qualidade em estudos e assim, projetos.

Além disso, a necessidade de agregar grandes quantidades de dados climáticos de fontes distintas são um obstáculo adicional. Essa questão dificulta a comparações entre estudos de modelagem climáticos, uma vez que as superfícies climáticas irão variar inerentemente com base em dados.

## **6.2 Método de dimensionamento**

No dimensionamento dos sistemas fotovoltaicos existem, basicamente, dois parâmetros de fundamentais: a radiação incidente (determinada pelo simulador) e o consumo de energia (determinada pelo usuário).

Para o dimensionamento da potência do sistema, é importante ter o entendimento do sistema de compensação regulamentado pelo país. No Sistema de Compensação de Energia Elétrica do Brasil usa-se o usualmente conhecido como "*net metering*", como já comentado anteriormente (ANEEL, 2017b). Instala-se um medidor bidirecional e quando o sistema fotovoltaico gerar mais energia do que a demandada pela instalação consumidora, a energia excedente é entregue à rede elétrica e o medidor registra essa energia. O contrário ocorre quando a edificação consome mais energia do que a gerada pelo sistema FV, fazendo com que, neste caso, o medidor registre o fluxo em seu sentido convencional.

De forma simplificada, para o grupo B (baixa tensão), caso o balanço energético mensal seja positivo, a distribuidora disponibilizará um crédito energético referente ao excedente, que será compensado nas faturas subsequentes, em um prazo de até 60 meses.

Não é interessante que o sistema fotovoltaico gere ao longo do ano, mais energia do que a consumida pela unidade consumidora, desde que não haja possibilidade de geração compartilhada, ou seja, ceder os créditos para outras unidades consumidoras. Da mesma forma, é preciso levar em consideração a cobrança do custo de disponibilidade cobrado todo mês. Assim, este trabalho dimensiona a potência do sistema fotovoltaico de acordo com a seguinte equação:

$$
CON_a = \sum_{i=1}^{12} CON_{m_i}
$$
 (6.2.1)

$$
CON_{dim} = CON_a - 12 * C_{disp}
$$
\n
$$
(6.2.2)
$$

Onde  $\mathit{CON}_{m_i}$  corresponde ao consumo de energia elétrica mensal do mês i,  $CON<sub>a</sub>$  o consumo anual total de energia elétrica,  $C<sub>disp</sub>$  o custo de disponibilidade e  $CON_{dim}$  o consumo de dimensionamento.

#### **6.3 Benefícios Ambientais**

O controle da emissão de Gases do Efeito Estufa (GEE), atualmente, é muito relevante em projetos de produção alternativa de energia, como a energia fotovoltaica. O cálculo de reduções anuais de emissão de GEE foi realizado utilizando a fórmula determinada por uma colaboração com o Programa das Nações Unidas para o Meio Ambiente (PNUMA) e Fundo Protótipo de Carbono (FPC) do Banco Mundial (AZEVEDO,2020). A redução anual de emissões de GEE  $\Delta_{GHG}$  é calculada da seguinte forma:

<span id="page-45-0"></span>
$$
\Delta_{GHG} = (e_{base} - e_{prop}) E_{prop} (1 - \lambda_{prop}) (1 - e_{cr}) \tag{6.3.1}
$$

Onde  $e_{base}$  é o fator de emissão de GEE do caso base,  $e_{prop}$  é o fator de emissão de GEE do caso proposto,  $E_{prop}$  é a eletricidade anual produzida do caso base,  $\lambda_{prop}$  é a fração de eletricidade perdida na transmissão e distribuição para o caso proposto e  $e_{cr}$  a taxa de transação de crédito para redução de emissão de GEE.

A equação de  $\Delta_{GHG}$  requer o cálculo dos fatores de emissão de GEE, definidos como a massa de gases de efeito estufa emitida por unidade de energia produzida. Para um único tipo ou fonte de combustível, a fórmula a seguir é usada para calcular o fator de emissão de GEE do sistema elétrico de base,  $e_{base}$ :

$$
e_{base} = (e_{CO2} GWP_{CO2} + e_{CH4} GWP_{CH4} + e_{N2O} GWP_{N2O})\frac{1}{\eta} \frac{1}{1-\lambda}
$$
 (6.3.2)

Onde  $e_{CO2}$ ,  $e_{CH4}$  e  $e_{N2O}$  são, respectivamente, os fatores de emissão de  $CO_2$ ,  $CH_4$  e  $N_2O$  para o combustível / fonte considerado,  $GWP_{CO2}$ ,  $GWP_{CH4}$  e  $GWP_{N20}$  são os potenciais de aquecimento global para  $CO_2$ ,  $CH_4$  e  $N_2O$ ,  $\eta$  é a eficiência de conversão do combustível e λ é a fração da eletricidade perdida na transmissão e distribuição.

O potencial de aquecimento global de um gás (GWP) descreve a potência de um GEE em comparação ao dióxido de carbono, ao qual é atribuído um GWP de 1. Os valores padrão usados pelo simulador são mostrados na Tabela 6, que

correspondem à base de 100 anos. Esses valores podem ser encontrados em (IPCC, 2014). Os fatores de emissão de GEE variarão de acordo com o tipo e a qualidade do combustível e o tipo e tamanho da usina.

Tabela 6 - Potencial de aquecimento global de gases do efeito estufa

| Gás do Efeito Estufa        | <b>GWP</b> |  |  |
|-----------------------------|------------|--|--|
| Dióxido de carbono $(CO2)$  |            |  |  |
| Metano $(CH_4)$             | 28         |  |  |
| Óxido nitroso ( $N_{21}O$ ) | 265        |  |  |

#### Fonte: IPCC, 2014

Nos casos em que existem vários tipos ou fontes de combustível, o fator de emissão de GEE  $e_{base}$  para o mix de eletricidade é calculado como a soma ponderada dos fatores de emissão calculados para cada fonte de combustível individual:

$$
e_{base} = \sum_{i=1}^{n} f_i e_{base,i}
$$
 (6.3.3)

Onde n é o número de combustíveis / fontes na mistura,  $f_i$  é a fração da eletricidade de uso final proveniente do combustível / fonte,  $e_{base,i}$  é o fator de emissão do combustível i (calculado através de uma fórmula semelhante à Equação [\(6.3.1\)](#page-45-0)).

No Brasil, os sistemas fotovoltaicos conectados à rede possuem o fator de emissão base corresponde ao fator de emissão do Sistema Interligado Nacional (SIN) brasileiro. O Ministério da Ciência, Tecnologia, Inovações e Comunicações (MCTIC) divulga anualmente os fatores de emissão médios mensais e anual. Este corresponde à média das emissões da geração, considerando que todas as usinas estão gerando energia e não somente aquelas que estejam funcionando na margem. Se todos os consumidores de energia elétrica do SIN calculassem as suas emissões multiplicando a energia consumida por esse Fator de Emissão, o somatório corresponderia às emissões do SIN. Dessa forma, para fins do cálculo de emissões, o simulador utiliza a média dos últimos 10 anos dos fatores médios anuais divulgados, resultando no valor de 0,0825 tCO2/MWh, divulgado pelo MCTIC (MCTIC, 2020).

# **7 Análise Econômica**

O processo e equacionamento utilizado para realizar a análise econômico-financeira de projetos de energia solar fotovoltaica foi desenvolvido por (AZEVEDO, 2020). O procedimento utilizado no simulador é baseado na metodologia da NREL (SHORT; PACKEY; HOLT, 1995) e do software RETScreen (NATURAL RESOURCES CANADA, 2005). Esta análise é de extremamente importância, pois revela indicadores econômicos essenciais para análise de viabilidade de projetos de geração de energia em geral.

## **7.1 Pagamento de Dívidas e Financiamento**

Para o cálculo da dívida ou financiamento utilizou-se três sistemas globalmente utilizados.

• O Sistema de Amortização Francês, mais conhecido como PRICE:

$$
D = Cf_d \frac{i_d}{1 - \frac{1}{(1 + i_d)^{N'}}}
$$
(7.1.1)

Onde  $C$  é o custo inicial total do projeto,  $f_d$  é o rácio da dívida,  $i_d$  é a taxa de juros efetiva da dívida e  $N'$  é o prazo da dívida ou prazo de amortização. O pagamento anual da dívida, pode ser dividido em pagamento principal (amortização)  $D_{n,n}$  e pagamento de juros  $D_{i,n}$ , de forma que:

$$
D = D_{p,n} + D_{i,n} \tag{7.1.2}
$$

Onde

$$
D_{p,n} = D(1 + i_d)^{n - N' - 1}
$$
\n(7.1.3)

$$
D_{i,n} = D\big[1 - (1 + i_d)^{n - N' - 1}\big] \tag{7.1.4}
$$

48

• O Sistema de Amortização Constante (SAC):

$$
D_{p,n} = \frac{Cf_d}{N'}\tag{7.1.5}
$$

$$
D_{i,n} = i_d (N' - n + 1) \frac{Cf_d}{N'}
$$
 (7.1.6)

$$
D_n = D_{p,n} + D_{i,n} = \frac{Cf_d}{N'} [1 + i_d(N'-n+1)] \tag{7.1.7}
$$

• E o Sistema de Amortização Americano (SAA)

$$
D_n = f(x) = \begin{cases} i_d C f_d, & n < N' \\ C f_d (1 + i_d), & n = N' \end{cases}
$$
 (7.1.8)

$$
D_{p,n} = f(x) = \begin{cases} 0, & n < N' \\ Cf_d, & n = N' \end{cases}
$$
 (7.1.9)

$$
D_{i,n} = i_a C f_a \tag{7.1.10}
$$

$$
SF_n = SF_{n-1} - D_{p,n} \tag{7.1.11}
$$

Onde  $SF_0 = Cf_d$ , ou seja, o saldo inicial da dívida.

Se estabelecido um prazo de carência para o pagamento da dívida é preciso levar os custos iniciais para o valor futuro e, consequentemente realizar o cálculo das parcelas. Utiliza-se a seguinte equação para tal::

$$
C = C(1 + i_d)^{N_C - 1}
$$
 (7.1.12)

Onde  $N_c$  corresponde ao prazo de carência praticado. O valor -1 referese ao ajuste para sistema de pagamento diferenciado, utilizado em financiamento e empréstimo. Este pode ser chamado de pagamento postecipado.

#### **7.2 Fluxos de Caixa Antes dos Impostos**

O cálculo dos fluxos de caixa demonstra através de cálculos as despesas e as receita no projeto. No primeiro ano de implementação do sistema fotovoltaico a saída de caixa antes dos impostos  $(C_{out,0})$  é igual ao custo inicial do projeto:

$$
C_{out,0} = C(1 - f_d)
$$
 (7.2.1)

Nos anos seguintes, a saída de caixa antes dos impostos  $C_{out,n}$  é calculada através da seguinte equação:

$$
C_{out,n} = C_{0\&M}(1+r_i)^n + C_{fuel}(1+r_e)^n + C_{per}(1+r_i)^n + D \quad (7.2.2)
$$

Onde  $n$  é o ano,  $C_{0\&M}$  são os custos anuais de operação e manutenção incorridos pelo projeto,  $r_i$  é a taxa de inflação,  $C_{fuel}$  é o custo anual de combustível ou eletricidade,  $r_e$  é a taxa de escalação do custo de energia e  $C_{per}$ são os custos ou créditos periódicos incorridos pelo sistema

Para o ano zero, a entrada de caixa antes dos impostos  $C_{in,0}$  é simplesmente igual aos incentivos e subsídios  $IG$ :

$$
C_{in,0} = IG \tag{7.2.3}
$$

Para os anos seguintes, calcula-se pela equação abaixo a entrada de caixa antes dos impostos  $C_{in,n}$ .

$$
C_{in,n} = C_{ener}(1 + r_e)^n + C_{capa}(1 + r_i)^n + C_{RE}(1 + r_{RE})^n
$$
  
+  $C_{GHG}(1 + r_{GHG})^n$  (7.2.4)

Onde n é o ano,  $C_{ener}$  é a economia ou receita anual de energia,  $C_{capa}$  é a economia ou receita anual de capacidade,  $C_{RE}$  é a receita anual de crédito de produção de energia renovável,  $r_{RE}$  a taxa de escalação de crédito de energia renovável,  $C_{GHG}$  é a receita de redução de GEE e  $r_{GHG}$  é a taxa de aumento de crédito de GEE.

Para o último ano, o crédito ao final do projeto adicionado a inflação é inserido no lado direito da equação. Dessa forma, o fluxo de caixa antes dos impostos  $C_n$  para o ano n é calculado pela diferença da entrada e saída de caixa antes dos impostos:

$$
C_n = C_{in,n} - C_{out,n} \tag{7.2.5}
$$

#### **7.2.1 Determinação do Custo Inicial**

O custo inicial (C) dos projetos de energia pode ser em R\$/ kWp instalado. Em 2020, foi elaborada uma pesquisa de entrevistando 884 empresas do sistema fotovoltaicos no Brasil (GREENER, 2020a) e o (PORTAL SOLAR, 2020), o maior *marketplace* de energia solar do Brasil.

A partir da base de dados dessas duas referências, foram geradas equações empíricas que representam o custo inicial de um projeto para qualquer potência do sistema. Foi possível gerar equações lineares divididas por faixa de potência com coeficiente de determinação  $R^2$  maiores que 99% e margem de erro de  $\pm 2,55\%$  (AZEVEDO, 2020):

 $C(P<sub>s</sub>) = \{$  $3613,2P_s + 6481,9,$   $P_s < 15$  (*RESIDENCIAL*)  $3299,3P_s + 10697$ ,  $15 \le P_s < 75$  (*COMERCIAL*)  $3305 P_s + 10075$ ,  $75 \le P_s < 500$  (*INDUSTRIAL*)  $3043,5P_s + 161576$ ,  $500 \le P_s < 5000$  (*INDUSTRIAL II*) (7.2.6)

Onde  $P_s$  é a potência do sistema em kWp.

As faixas de potência são determinadas de acordo com o tamanho do projeto e podem ser classificadas como: residencial, comercial, industrial e industrial II.

Além disso, (GREENER, 2020a) também fornece dados sobre a parcela do preço de instalação que corresponde propriamente ao kit do sistema solar fotovoltaico e ao serviço de instalação da empresa e são mostrados na Figura 17. Este dado é necessário para estimar se a parcela do custo inicial será depreciável ou não, e qual será ela.

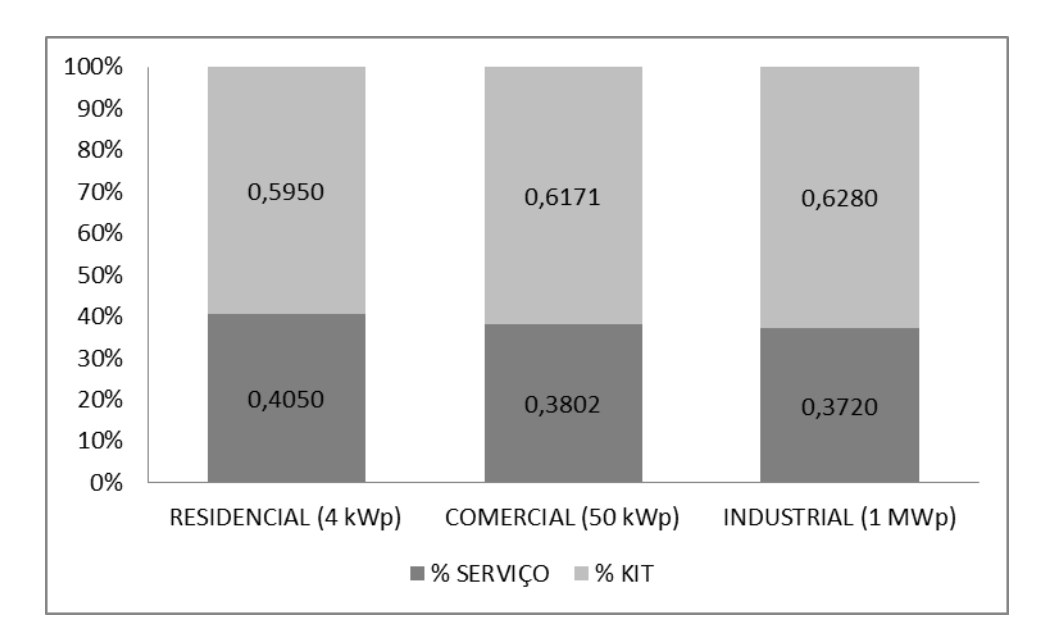

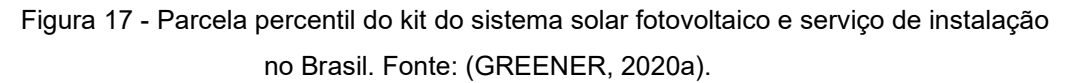

Dentro de cada faixa de potência existem pequenas variações. Portanto, utiliza-se no simulador, como parcela base de depreciação δ, a qual é fixada constante de acordo com o tamanho do projeto.

### **7.2.2 Determinação do Custo de O&M**

Os custos de operação e manutenção (O&M) de um sistema solar fotovoltaico representam uma porcentagem pequena comparando com o investimento inicial. Anualmente a NREL divulga estudos que precificam os custos envolvidos em sistemas fotovoltaicos nos EUA (FU et al., 2018). A Figura 18 mostra o custo total de O&M de um sistema fotovoltaico anualmente, por kWp instalado, dividido em residencial, comercial e industrial. É possível também entender a composição desse custo total em categorias distintas.

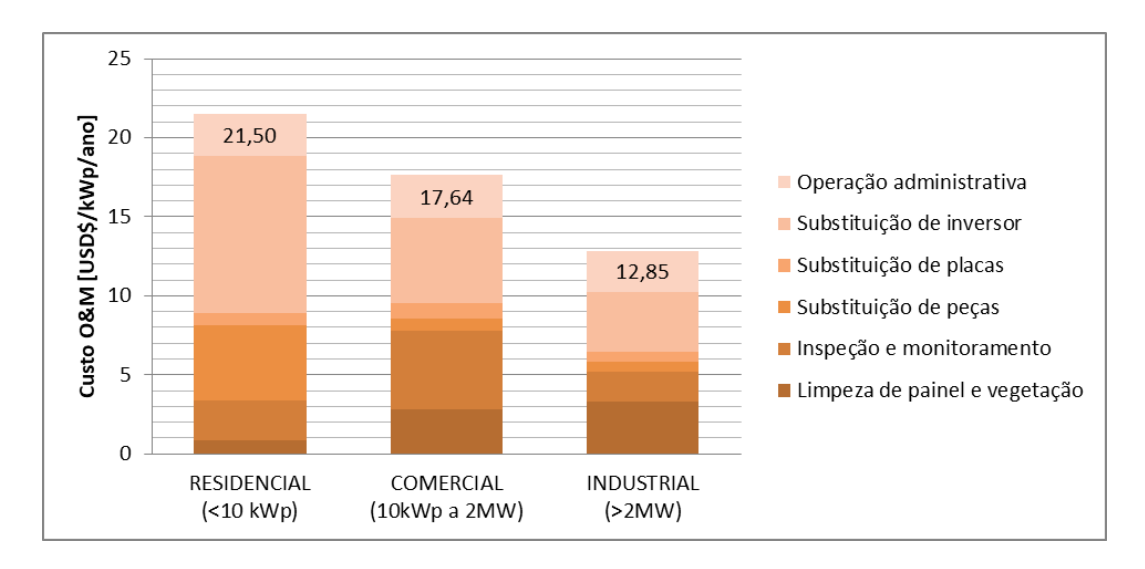

Figura 18 - Custo de O&M de acordo com faixa de potência do sistema fotovoltaico. Fonte: (FU et al., 2018).

## **7.2.3 Determinação da Economia de Energia**

A componente  $C_{ener}$  representa a receita ou economia de energia elétrica em função do sistema fotovoltaico. Calcula-se esta economia multiplicando a quantidade de energia elétrica gerada no período pela tarifa de remuneração. Para que seja realizada uma análise detalhada da componente  $C_{ener}$ , ao longo do ciclo de vida do sistema fotovoltaico, é preciso levar em consideração a taxa de degradação do modulo solar fotovoltaico.

A maior parte dos fabricantes determina que o modulo perca, aproximadamente, 20% de sua eficiência em 25 anos de utilização. De acordo com estudo realizados (JORDAN et al., 2016) as tecnologias x-Si (mono-Si e multi-Si) têm taxa de degradação média de 0,5-0,6%/ano, HIT (hetero-interface technology) e CIGS (copper índium gallium selenide) e µc-Si com 1%. Também foi observado que a taxa de degradação mediana anual, antes e depois dos anos 2000, alterou e os painéis passaram a ter uma maior durabilidade (JORDAN; KURTZ, 2013).

Utilizou-se os estudos realizados por (AZEVEDO, 2020) também considerando a perda de degradação anual linear constante nos 25 anos de análise de vida útil de acordo com taxas de degradação experimentais

publicadas por (JORDAN et al., 2016; JORDAN; KURTZ, 2013), mostrados na tabela abaixo:

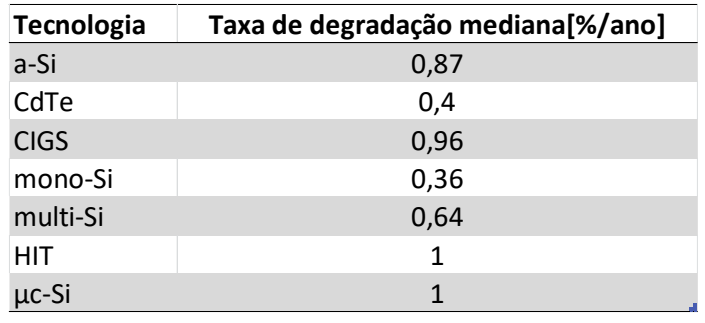

Tabela 7 - Taxa de degradação para diferentes tecnologias de célula fotovoltaica.

Fonte: JORDAN et al., 2016; JORDAN; KURTZ, 2013

#### **7.3 Depreciação**

A depreciação dos painéis ocorre, normalmente, pela ação da natureza ou obsolescência. Para o cálculo da depreciação do ativo utilizou-se dois métodos distintos: "saldo em declínio" ou linear. Para os cálculos dos indicadores financeiros de impostos, a depreciação anual dos ativos é utilizada. No final da vida útil do projeto, a diferença entre o "Fim da vida útil do projeto" e seus custos de capital não depreciados é tratada como receita, caso seja positiva e como perda, caso seja negativa.

A utilização do método de depreciação do saldo em declínio deprecia o ativo de forma acelerada nos primeiros anos do projeto, levando a uma depreciação maior no início do projeto, em relação aos anos mais próximos da vida útil do ativo. Para o primeiro ano (ano zero), o subsídio de custo de capital  $CCA<sub>0</sub>$  é calculado usando a parcela do custo inicial que é realizada no ano de construção:

$$
CCA0 = C(1 - \delta)
$$
 (7.3.1)

Onde δ é parcela base de depreciação que define qual parcela dos custos iniciais é capitalizada e poderá ser depreciada para fins de redução tributária.

A parcela que não é depreciada é representada como um custo total no ano de construção (ano 0). Assim, o custo de capital não depreciado no final do ano zero,  $UCC<sub>0</sub>$ , é calculado através de:

$$
UCC_0 = C - CCA_0 \tag{7.3.2}
$$

Nos anos subsequentes, o subsídio de custo de capital é dado por:

$$
CCA_n=UCC_{n-1}d\tag{7.3.3}
$$

Onde:

 $d$  é a taxa de depreciação

 $UCC_{n-1}$  é o custo de capital não depreciado no final do período (n-1), dado como:

$$
UCC_{n-1} = UCC_{n-2} - CCA_{n-1}
$$
 (7.3.4)

Ao final da vida útil do projeto (ano  $N$ ), a parcela remanescente do custo de capital não depreciado é considerada como totalmente custeada e o subsídio de custo de capital para o último ano é definido como igual ao custo de capital não depreciado:

$$
CCAN = UCCN-1
$$
 (7.3.5)

Para que o custo de capital não depreciado no final daquele ano se torne zero:

$$
UCC_N = 0 \tag{7.3.6}
$$

Com o método de depreciação linear, assume-se que os custos capitalizados do projeto, conforme especificado pela base de imposto de depreciação, são depreciados com a uma taxa constante. A parcela dos custos iniciais não capitalizados é considerada como despesa durante o ano de construção, ou seja, ano zero. Nesse método, as seguintes fórmulas são usadas:

$$
CCA0 = C(1 - \delta)
$$
 (7.3.7)

Para o ano zero e para os anos subsequentes dentro do período de depreciação:

$$
CCA_n = \frac{C\delta}{N_d} \tag{7.3.8}
$$

onde  $N_d$  é o período de depreciação.

### **7.4 Imposto de Renda**

A análise do imposto de renda permite que o modelo de análise financeira calcule os fluxos de caixa após impostos e indicadores financeiros após impostos. A taxa de imposto é a taxa equivalente efetiva, ou seja, a taxa na qual o lucro líquido do projeto é tributado. O modelo assume uma única taxa de imposto de renda válida e constante ao longo da vida do projeto e aplicada ao lucro líquido.

O lucro líquido tributável é derivado das entradas e saídas de caixa do projeto, assumindo que todas as receitas e despesas são pagas no final do ano em que são auferidas ou incorridas. O valor do imposto  $T_n$  para o ano  $n$  é igual à taxa efetiva de imposto de renda  $t$ , multiplicada pelo lucro líquido do exercício  $I_n$ :

$$
T_n = t I_n \tag{7.4.1}
$$

O lucro líquido do ano um e seguintes é calculado como:

$$
I_n = C_n + D_{i,n} - CCA_n \tag{7.4.2}
$$

No ano 0, o lucro líquido é simplesmente:

$$
I_0 = IG - CCA_0 \tag{7.4.3}
$$

Dessa forma, considerando os fluxos de caixa antes dos impostos, a depreciação do ativo e o imposto de renda nas seções anteriores, o fluxo de caixa após os impostos  $\tilde{\mathcal{C}}_n$ é calculado da seguinte forma:

$$
\tilde{C}_n = C_n - T_n \tag{7.4.4}
$$

#### **7.5 Custo Médio Ponderado de Capital**

A taxa de desconto pode ser representada pela metodologia do Custo Médio Ponderado de Capital ou em inglês *Weighted Average Cost of Capital* (WACC). A ANEEL faz o cálculo da taxa WACC periodicamente, de modo a representar o custo de oportunidade do investidor e do credor, sendo assim suficiente que a metodologia utilizada pela agência também seja utilizada neste trabalho para o cálculo da taxa de desconto. A agência possui protocolos definidos e divulgados em diário oficial para o cálculo da taxa regulatória de remuneração do capital da distribuição que utiliza a metodologia WACC (ANEEL, 2020c), sendo expressa pela seguinte equação:

$$
r_{WACC} = (P/V)r_P + (D/V)r_T(1 - T)
$$
\n(7.5.1)

onde  $r_{WACC}$  é a taxa regulatória de remuneração do capital média ponderada, após impostos em termos reais,  $r_p$  a remuneração de capital próprio real,  $r<sub>T</sub>$  a remuneração real do capital de terceiros (ou seja, líquida de inflação), P porcentagem de capital próprio, D percentagem de capital de terceiros, V soma do capital próprio e de terceiros e T a alíquota tributária.

A remuneração do capital próprio adota se baliza pelo método de risco/retorno CAPM (Capital Asset Pricing Model). O modelo é adaptado pela utilização do título brasileiro e é definido conforme a seguinte equação.

$$
r_P = r_{NTN-b} + \beta (r_m - r_f) + pr_A \tag{7.5.2}
$$

Onde  $r_{NTN-b}$  é a remuneração do título público brasileiro de longo prazo,  $\beta$  é o beta do setor regulado,  $r_m$  a taxa de retorno do mercado estadunidense,  $r_f$ a taxa de retorno do ativo livre de risco estadunidense e  $pr_A$  o prêmio de risco da atividade.

O índice NTN-B se refere a Notas do Tesouro Nacional indexadas ao Índice de Preços ao Consumidor – IPCA, cujos dados estão disponíveis no website eletrônico do Tesouro Direto, enquanto o beta do setor de energia elétrica é divulgado pela Edison Electric Institute (EEI). O prêmio de risco da atividade é mensurado pela diferença entre a rentabilidade média observada das debêntures emitidas por empresas de distribuição e aquela das debêntures emitidas por empresas de transmissão e transmissão e geração (verticalizadas) e  $(r_m - r_f)$  corresponde ao prêmio de risco do mercado estadunidense, derivado da rentabilidade histórica do Índice Standard & Poor's 500.

A remuneração do capital de terceiros é formada por dois componentes extraídos de debêntures emitidos por empresas do setor elétrico: rentabilidade  $(r_{peh})$  e custo de emissão das debêntures ( $ce_{peh}$ ).

$$
r_T = r_{Deb} + ce_{Deb} \tag{7.5.3}
$$

Ambos são emitidos por empresas de transmissão ou de transmissão e geração (verticalizadas, desde que possuam participação significativa em transmissão), não incentivadas, atreladas ao IPCA ou Certificado de Depósito Interbancário – CDI.

A taxa regulatória de remuneração do capital para aplicação, que forma a receita final, considera a alíquota de imposto (T) igual a 34%, bem como a proporção de capital de terceiros na estrutura de capital regulatória, obtendo-se a taxa em termos reais antes de impostos. O valor de T corresponde à alíquota geral que incide sobre o lucro das empresas no Brasil (cobradas através do Imposto de Renda e Contribuição Social sobre o Lucro Líquido, cujo somatório hoje está em 34%).

Os valores para aplicação no ano 2020 são os da Tabela 8.

Tabela 8 - Cálculo da Taxa Regulatória de Remuneração de Capital para concessionárias de geração, realizado pela ANEEL em 2020.

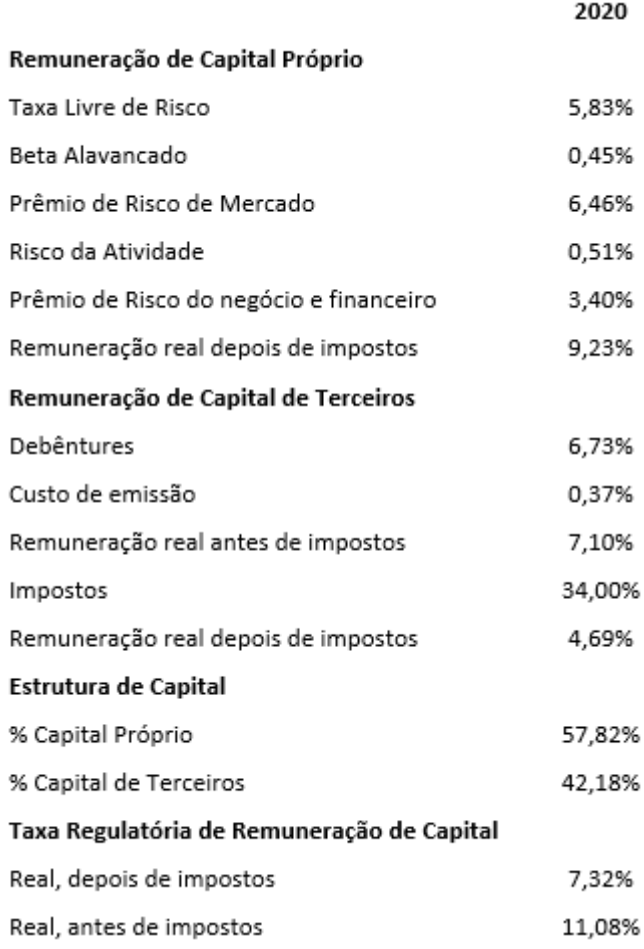

## **7.6 Indicadores de Viabilidade Financeira**

Com base nos dados do projeto, o simulador fornece indicadores financeiros, facilitando o processo de avaliação do projeto. As equações dos indicadores financeiros são as utilizadas por (NATURAL RESOURCES CANADA, 2005; SHORT; PACKEY; HOLT, 1995).

O VPL (valor presente líquido) de um projeto é o valor de todos os fluxos de caixa futuros, descontados à taxa de desconto, na moeda corrente (i.e., desinflacionada). É calculado descontando todos os fluxos de caixa, conforme indicado pela seguinte fórmula:

$$
VPL = \sum_{n=0}^{N} \frac{\tilde{C}_n}{(1+r)^n}
$$
 (7.6.1)

Onde  $r$  é a taxa de desconto.

A taxa interna de retorno  $(TIR)$  é a taxa de desconto que faz com que o valor presente líquido ( $VPL$ ) do projeto se torne zero, e representa o verdadeiro retorno do projeto ao longo de sua vida útil. Tal taxa de rentabilidade é calculada resolvendo a seguinte fórmula para a  $TIR$ :

$$
VPL = 0 = \sum_{n=0}^{N} \frac{C_n}{(1 + TIR)^n}
$$
 (7.6.2)

Onde *N* é a vida útil do projeto em anos e  $C_n$  é o fluxo de caixa do ano n (observe que  $C_0$  é o custo inicial do projeto menos incentivos e subsídios; esse  $\acute{\text{e}}$  o fluxo de caixa do ano zero). A  $TIR$  antes dos impostos é calculada usando fluxos de caixa antes dos impostos, enquanto a  $TIR$  após impostos é calculada usando os fluxos de caixa após os impostos  $\tilde{\mathcal{C}}_n.$ 

Já a taxa interna de retorno modificada (TIRM) leva em conta variações nas taxas de reinvestimento e deve ser usada nessas circunstâncias. A TIRM é calculada assumindo que todas as entradas de caixa recebidas antes do final do período de análise sejam reinvestidas na taxa de desconto  $r$  até o final do período de análise.

$$
\sum_{n=0}^{N} \frac{C_{out,n}}{(1+r)^n} = \sum_{n=0}^{N} \frac{C_{in,n}(1+r)^{N-n}}{(1+TIRM)^N}
$$
 (7.6.3)

Uma medida comum para comparação de custos de tecnologias de geração de energia é o conceito do LCOE (sigla do custo nivelado de energia, em inglês). Este representa o preço pelo qual a eletricidade deve ser gerada, a partir de uma fonte específica, para que haja viabilidade econômico-financeira durante a vida útil do projeto, que pode ser calculado usando uma única fórmula, como:

$$
LCOE = \frac{\sum_{n=0}^{N} \frac{C_{out,n}}{(1+r)^n}}{\sum_{n=0}^{N} \frac{e_n}{(1+r)^n}}
$$
(7.6.4)

Onde  $e_n$  é a energia produzida no período  $n$ .

O índice de competitividade é calculado da seguinte forma:

$$
IC = \frac{TR}{LCOE} \tag{7.6.5}
$$

onde  $TR$  é taxa de energia remunerada.

O *payback* simples (SP) é o número de anos necessários para o fluxo de caixa (excluindo pagamentos para amortização de dívida) se igualar ao investimento total (que é igual à soma da dívida e do patrimônio líquido):

$$
SP = \frac{C - IG}{(C_{ener} + C_{capa} + C_{RE} + C_{GHG}) - (C_{O\&M} + C_{fuel})}
$$
(7.6.6)

Já no "*equity payback*", o  $N_{PFC}$  corresponde ao primeiro ano em que o fluxo de caixa acumulado do projeto é positivo. Ou seja, em que o investidor tem entradas de caixa maiores que as saídas. Calcula-se resolvendo a seguinte equação para  $N_{PFC}$ :

$$
0 = \sum_{n=0}^{N_{PFC}} \tilde{C}_n
$$
 (7.6.7)

A economia anual do ciclo de vida ALCS é a economia anual nominal nivelada que possui exatamente a mesma vida útil e o valor presente líquido do projeto. É calculado usando a seguinte fórmula:

$$
ACLS = \frac{VPL}{\frac{1}{r}\left(1 - \frac{1}{(1+r)^N}\right)}\tag{7.6.8}
$$

A relação custo-benefício, B/C é uma expressão da lucratividade relativa do projeto. É calculado como uma razão entre o valor presente das receitas anuais (receita e/ou economias) menos os custos anuais e o patrimônio do projeto:

$$
\frac{B}{C} = \frac{VPL + C(1 - f_d)}{C(1 - f_d)}
$$
(7.6.9)

A cobertura do serviço da dívida DSC é a razão entre os benefícios operacionais do projeto e o pagamento da dívida. Esse valor reflete a capacidade do projeto de gerar a liquidez de caixa necessária para atender aos pagamentos da dívida. A cobertura do serviço da dívida  $DSC_n$  para o ano  $n$  é calculada dividindo-se o lucro líquido da operação pelo pagamento da dívida (principal e juros):

$$
DSC_n = \frac{max(C_n + D, COI_n - \tilde{C}_0)}{D}
$$
 (7.6.10)

em que  $\mathcal{CO}I_n$  é a receita operacional acumulada do ano n, definida como:

$$
COI_n = \sum_{i=0}^{n} \tilde{C}_i
$$
 (7.6.11)

O custo de produção de energia é o custo evitado de energia que zera o VPL. O custo de produção de energia,  $C_{prod}$ , é assim obtido através da resolução de:

$$
0 = \sum_{n=0}^{N} \frac{\tilde{C}_n}{(1+r)^n}
$$
 (7.6.12)

onde

$$
C_{ener} = C_{prod} \tag{7.6.13}
$$

O custo de redução de emissão de GEE, GRC, representa o custo nominal nivelado a ser incorrido por cada tonelada de GEE evitada. É calculado por:

$$
GRC = -\frac{ALCS}{\Delta_{GHG}}\tag{7.6.14}
$$

## **7.7 Impostos Incidentes na Tarifa de Energia Elétrica**

O PIS e a COFINS são cobrados pela União para manter programas voltados ao trabalhador e para atender a programas sociais do Governo Federal. A alíquota média desses tributos varia de acordo com o volume de créditos apurados mensalmente pelas concessionárias e com o PIS e a COFINS pagos sobre custos e despesas no mesmo período, tais como a energia adquirida para revenda ao consumidor. Aqui se considera o último apurado que corresponde a: 1,65% e 7,6% respectivamente.

Também é cobrada a Contribuição de Iluminação Pública – CIP ou a Contribuição para o Custeio do Serviço de Iluminação Pública – Cosip, que está estabelecida no art. 149-A da Constituição Federal. Ainda segundo a Constituição, a forma de cobrança deve ser estabelecida nas leis municipais. É bastante usual que a cobrança da CIP ou da Cosip seja realizada na fatura de energia elétrica. Este trabalho considerou a CIP do município do Rio de Janeiro regida pela Lei 6.311/2017 e corrigida anualmente pelo IPCA.

Para chegar ao resultado da tarifa total  $TT$  final mensal, considera-se a seguinte equação:

$$
TT = \frac{CE \frac{TC + BT}{(1 - (ICMS + PIS + COFINS))} + CIP}{CE}
$$
(7.7.1)

Onde  $CE$  é o consumo de energia no mês,  $TC$  a tarifa convencional e  $BT$ a bandeira tarifária.

No entanto, esta é a tarifa cobrada pela distribuidora para a energia consumida, porém não é a mesma parcela que é remunerada. A cobrança de impostos e taxas como a CIP não são remuneradas, pois continuam sendo cobradas para o consumidor. Cada estado tem sua regra quanto à cobrança de ICMS. No estado do Rio de Janeiro, por exemplo, o a Lei Nº 8922 de 30/06/2020 isenta a cobrança de ICMS pelas distribuidoras para energia injetada. Dessa forma, este trabalho considera a tarifa remunerada da seguinte forma:

$$
TR = \frac{TC + BT}{(1 - ICMS)}
$$
\n
$$
(7.7.2)
$$

# **8 Resultados**

O simulador ampliado já havia sido validado na dissertação de João Azevedo. Portanto, nesse capítulo serão analisados os mapas georreferenciados que foram gerados para o Brasil e realizar algumas análises.

### **8.1 Validação do Modelo**

Utilizaram-se as mesmas configurações C1 e C2, o primeiro é um sistema residencial com fixação de placas fotovoltaicas no telhado de uma casa, localizada no Recreio dos Bandeirantes, Rio de Janeiro, RJ (AZEVEDO,2020) e o segundo é um sistema comercial/industrial de pequeno porte, localizado no município de Nova Friburgo, RJ. Os dados necessários foram explicitados nas tabelas abaixo.

Tabela 9 - Perfil de consumo de energia de **C1**

| 'Perfil de consumo em kWh |            |            |     |     |     |     |     |            |     |            |     |
|---------------------------|------------|------------|-----|-----|-----|-----|-----|------------|-----|------------|-----|
| <b>JAN</b>                | <b>FFV</b> | <b>MAR</b> | ABR | MAI | UUN | JUL | AGO | <b>SET</b> | OUT | <b>NOV</b> | DEZ |
| 1180                      | 850        | 800        | 590 | 730 | 600 | 630 | 710 | 800        | 800 | 540        | 720 |

Tabela 10 - Localização e Modelo Painel Solar de **C1**

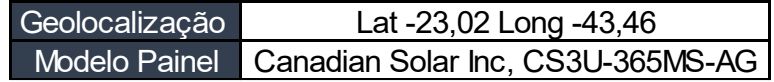

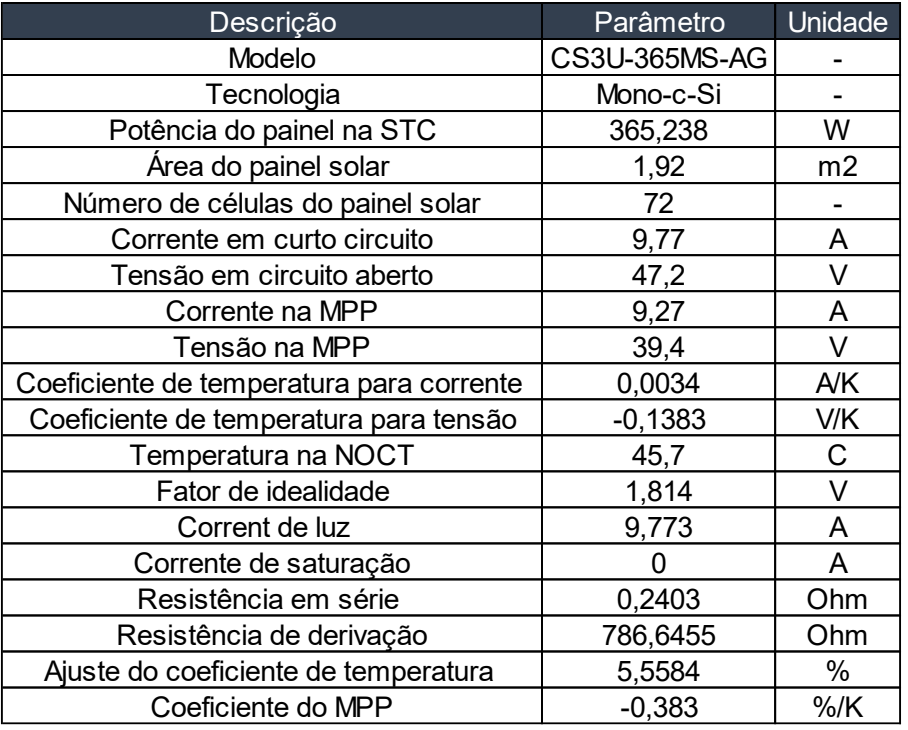

Tabela 11 - Parâmetros do painel solar da configuração **C1**

Tabela 12 - Perfil de consumo de energia de **C2**

| 'Perfil de consumo em kWh. |            |            |            |      |      |            |      |      |      |      |      |
|----------------------------|------------|------------|------------|------|------|------------|------|------|------|------|------|
| <b>JAN</b>                 | <b>FFV</b> | <b>MAR</b> | <b>ABR</b> | MAI  | UUN. | <b>JUL</b> | AGO  | SET  | OUT  | NOV  | DEZ  |
| 9600                       | 8600       | 7200       | 5310       | 6570 | 5400 | 5670       | 6390 | 5460 | 5700 | 6230 | 6480 |

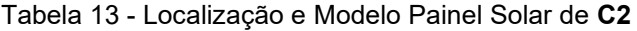

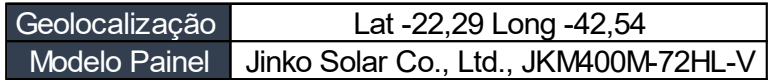

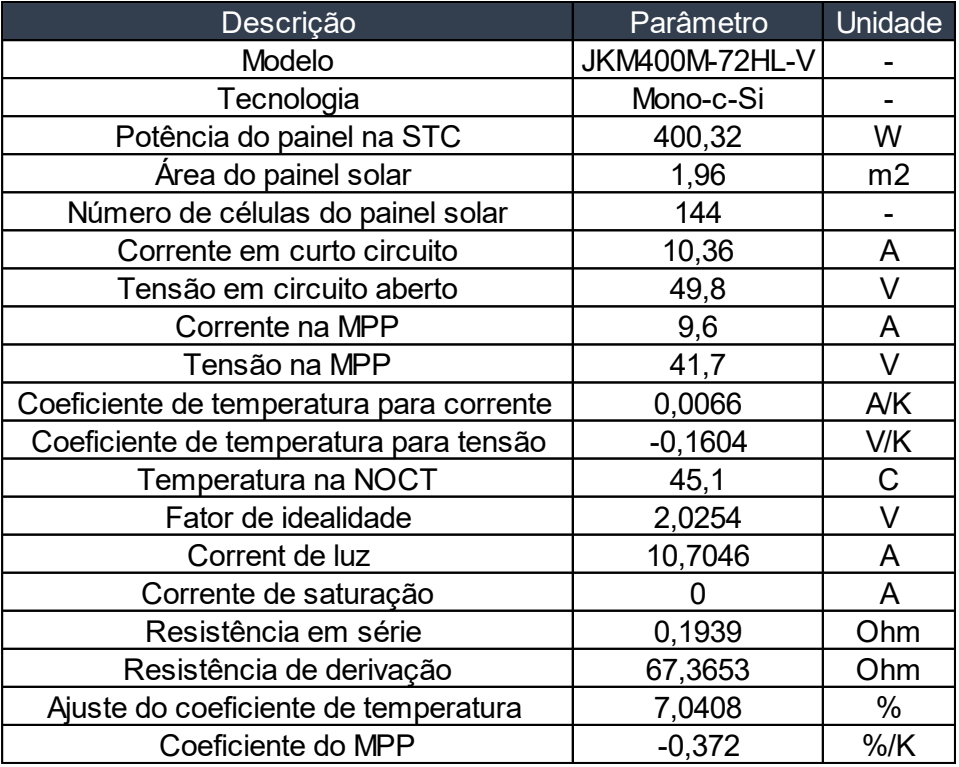

Tabela 14 - Parâmetros do painel solar da configuração **C2**

Para validação dos dados foram utilizados três softwares diferentes, comparando a geração de eletricidade anual para as configurações C1. Os softwares são Pvsyst 7.0, RETScreen Expert 7.0 e PV\*Sol Premium 2020 (AZEVEDO,2020).

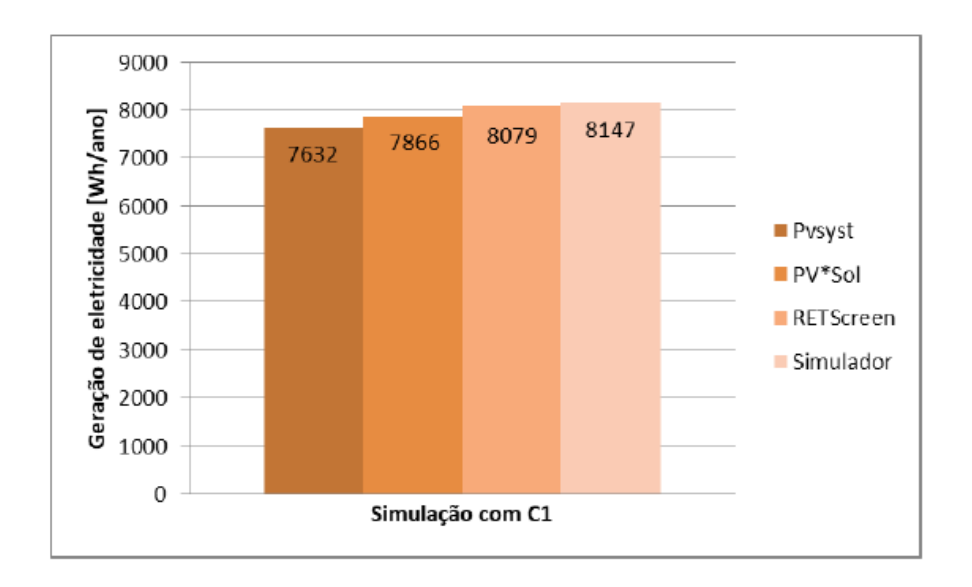

Gráfico 1 - Resultado da comparação da energia elétrica gerada pelo sistema **C1** nos softwares comerciais Pvsyst, PV\*Sol e RETScreen, com o simulador desenvolvido.

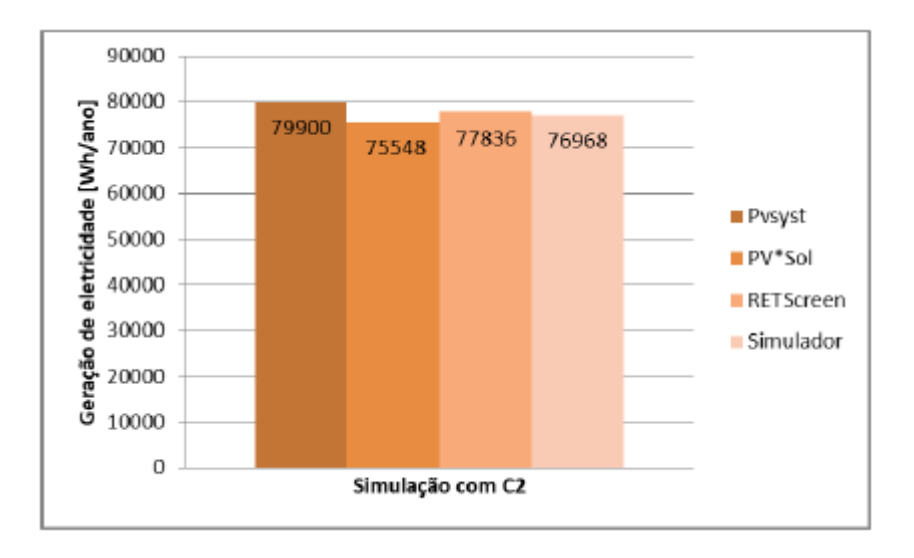

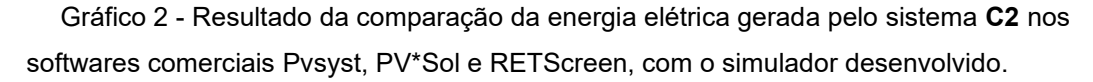

Os resultados foram aceitáveis e validaram o código desenvolvido no simulador, devido aos valores próximos aos softwares comerciais. Importante ressaltar que as informações meteorológicas de cada software são diferentes, portanto, os resultados não poderiam ser os mesmos (AZEVEDO,2020).

Em C1, definiu-se o painel fotovoltaico de modo fixo voltado para o norte. Não foram consideradas perdas. Variou-se a refletância do solo (albedo) de 0 a 1 a fim de demonstrar a dependência da variável com relação aos 3 modelos, previamente discutidos (AZEVEDO,2020).

## **8.2 Mapas Georreferenciados**

Para geração dos mapas georreferenciados foram utilizados os seguintes dados para as análises financeiras, coletados por (AZEVEDO, 2020). Esses dados podem ser localizados na tabela abaixo:

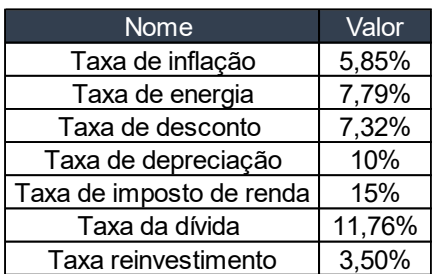

Tabela 15 - Taxas envolvidas na simulação da análise econômico-financeira realizada.

O cálculo dos custos envolvidos está explicado com mais detalhes no capítulo 7. Os gráficos abaixo mostram os dados retornados pelo simulador, ou seja, dados de dimensionamento, fluxo de caixa e viabilidade para o sistema C1, em análise.

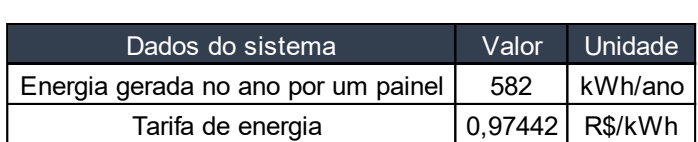

Tabela 16 - Dados dimensionados para o sistema **C1**

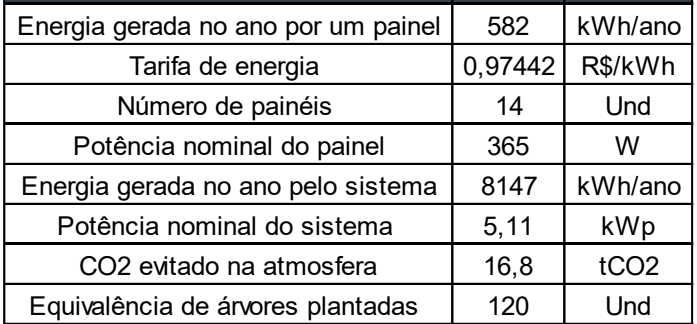

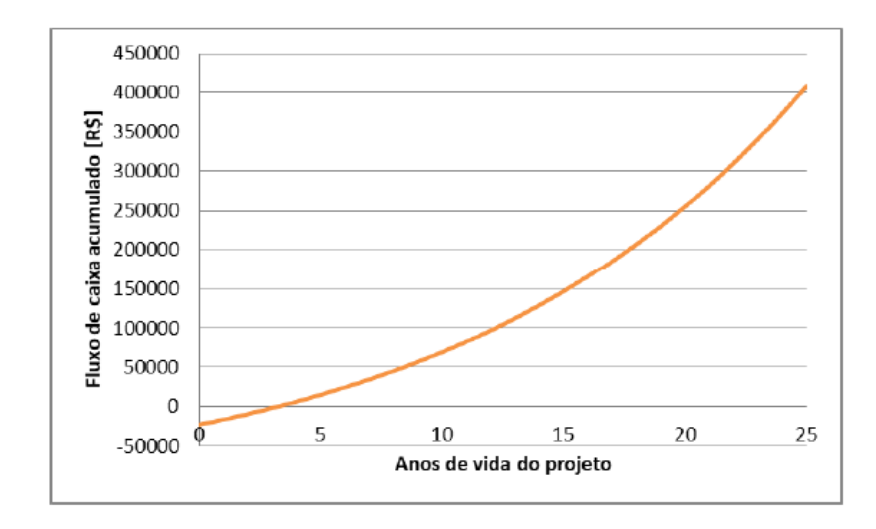

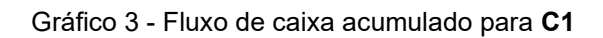

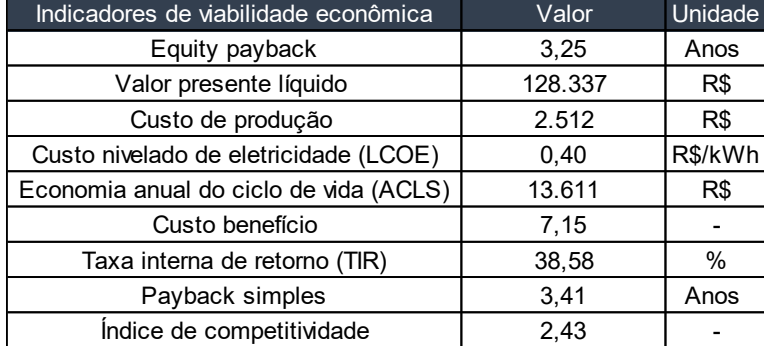

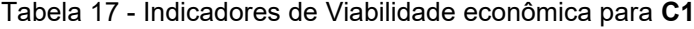

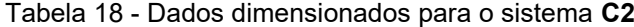

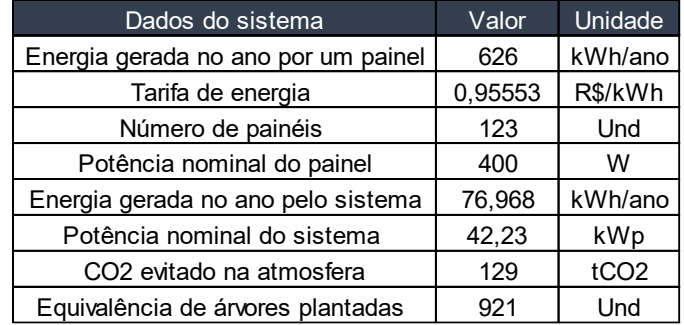

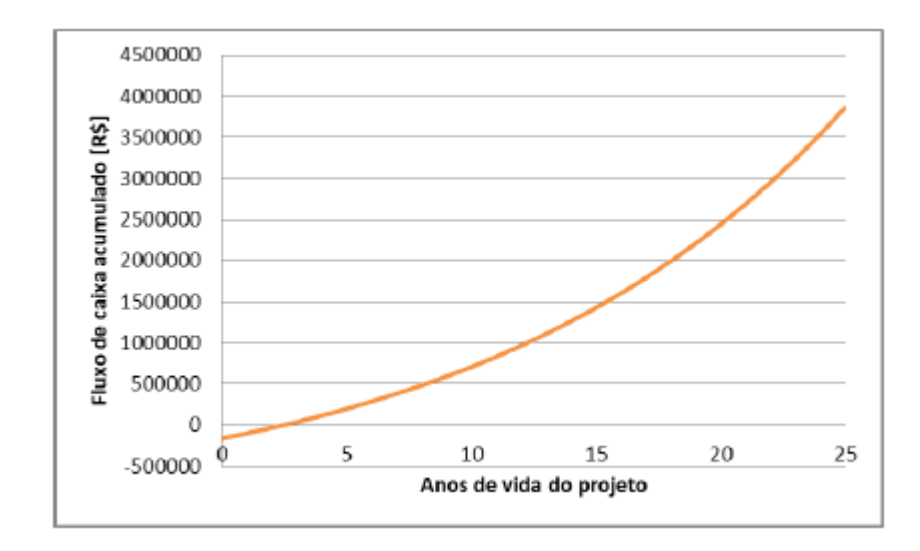

Gráfico 4 - Fluxo de caixa acumulado para **C2**.

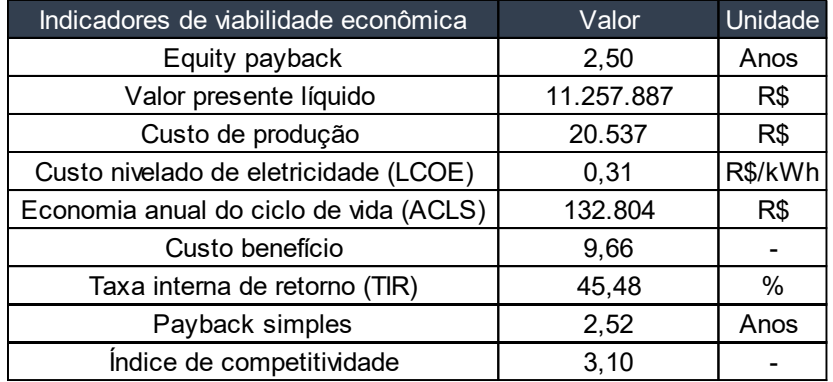

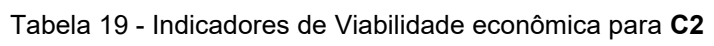

## **8.2.1 Geração de Eletricidade [kWh/painel/ano]**

O mapa a seguir representa o resultado da incidência solar no Brasil, explicitando quanto um painel geraria de eletricidade ao longo do ano em termos de kWh. Vale destacar, através da análise, o Nordeste e o interior central do país se mostraram excelentes locais para a geração de eletricidade através de painéis solares. Nesse sentido, a incidência solar em tais regiões permite uma geração de energia elétrica mais eficiente, sendo necessária a instalação de menor quantidade de placas fotovoltaicas para auferir o resultado desejado.

Cabe também destacar que a variabilidade da incidência solar entre as áreas abaixo pode ser explicada por diferenças climáticas predominantes em cada região. Um exemplo de tal fenômeno é a menor geração de eletricidade final em kWh por painel por ano na região amazônica, área com alta densidade de árvores de copa alta quem permitem uma menor penetrabilidade da luz solar.

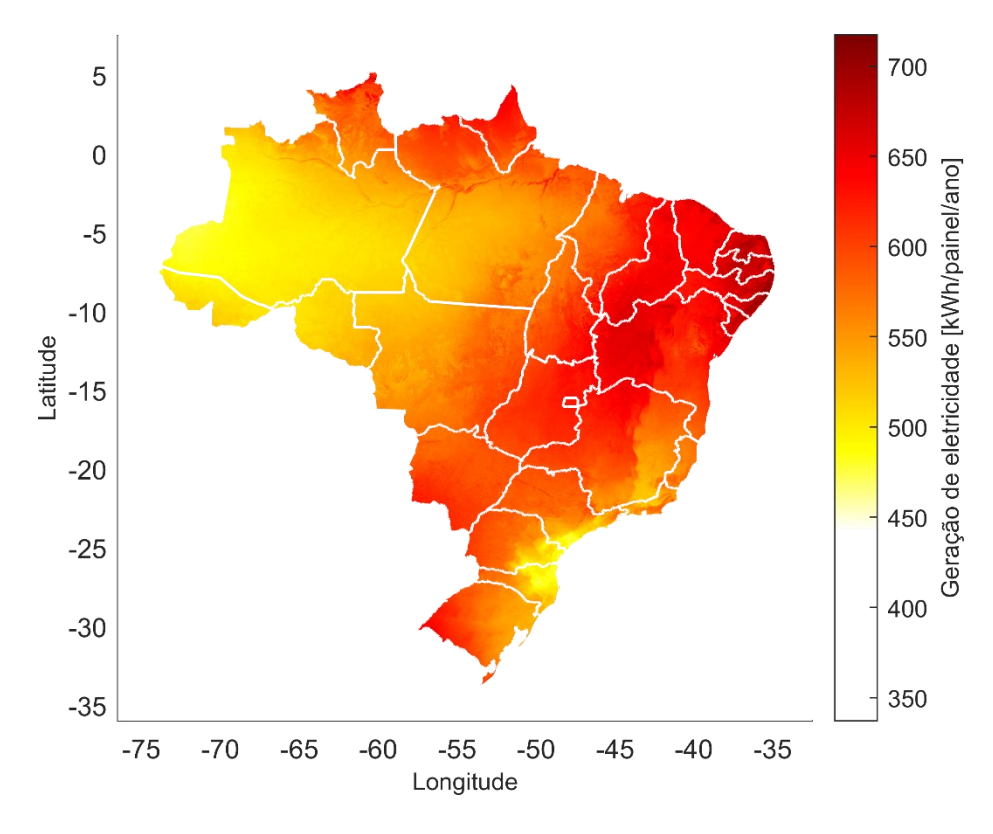

Figura 19 - Geração de Eletricidade [kWh/painel/ano]
#### **8.2.2 Custo Anual do Ciclo de Vida [R\$]**

Primeiramente, vale notar que o Custo Anual do Ciclo de Vida se relaciona diretamente com a incidência solar do local de instalação dos paineis, uma vez que regiões com maior geração em kWh/painel/ano contribuem para uma redução nos custos. Os resultados apontam que os estados com os maiores Custos Anuais do Ciclo de Vida, para implementação de placas fotovoltáicas, são o Rio de Janeiro, o Mato Grosso do Sul, o Mato Grosso, o Pará, o Amazonas, o Maranhão, o Tocantins e o Sergipe.

Para o custo anual do ciclo de vida do sistema, os estados supracitados estão com valores, em média, acima de 1.3 x 10<sup>5</sup>.

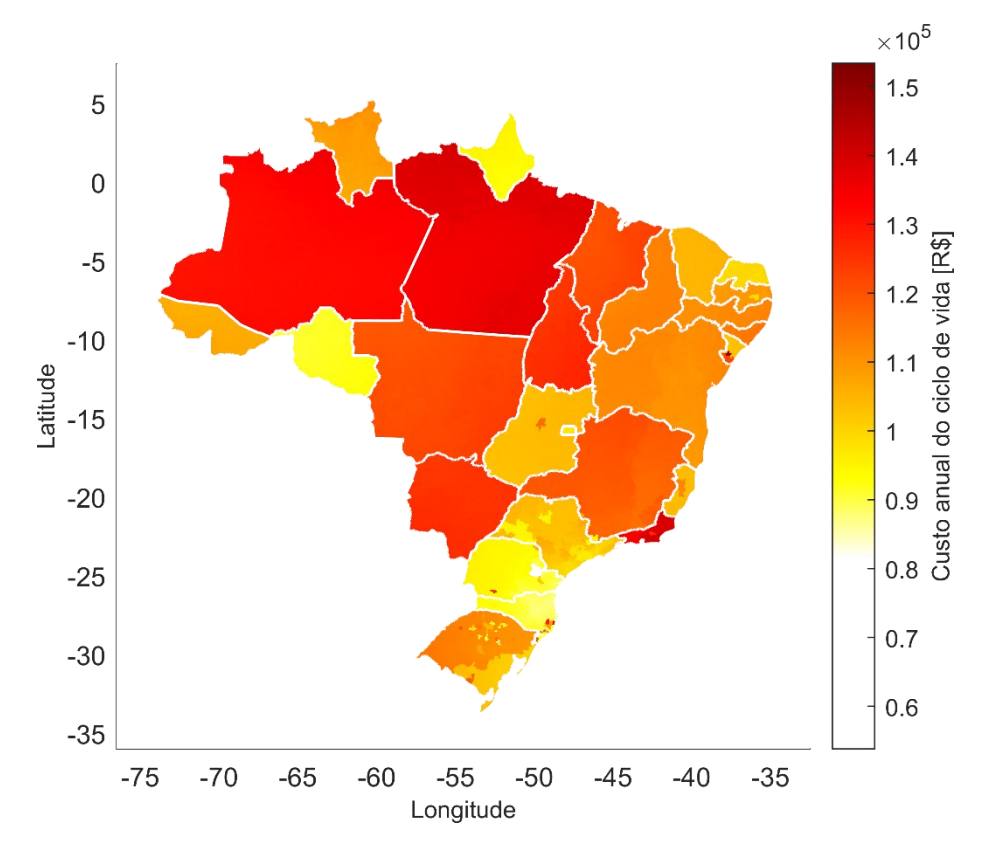

Figura 20 - Custo Anual do Ciclo de Vida [R\$]

| UF        | Distribuidora | <b>Tarifa</b> | Resolução     |
|-----------|---------------|---------------|---------------|
|           |               | Convencional  | Homologatória |
| <b>MS</b> | <b>EMS</b>    | 0.64542       | 2671/2020     |
| МT        | EMT           | 0.63628       | 2672/2020     |
| PА        | Celpa         | 0.70321       | 2750/2020     |
| AM        | AmE           | 0.69349       | 2795/2020     |
| TO        | <b>ETO</b>    | 0.64735       | 2720/2020     |
| MA        | Cemar         | 0.62821       | 2758/2020     |
| <b>SE</b> | <b>ESE</b>    | 0.53551       | 2678/2020     |
| <b>SE</b> | Sulgipe       | 0.61922       | 2687/2020     |
| <b>SE</b> | Cercos        | 0.75385       | 2694/2020     |
| <b>RJ</b> | <b>ENF</b>    | 0.66244       | 2698/2020     |
| RJ        | Light         | 0.69405       | 2835/2021     |
| RJ        | Enel RJ       | 0.71444       | 2836/2021     |

Figura 21 – Tarifa Convencional por UF

# **8.2.3 Razão Custo Benefício**

A Razão custo-benefício é um indicador usado na análise de ganhos para obter os custos-benefícios de um projeto. Também é definido como a relação realizada entre um investimento contra um valor que será, possivelmente, agregado na aquisição.

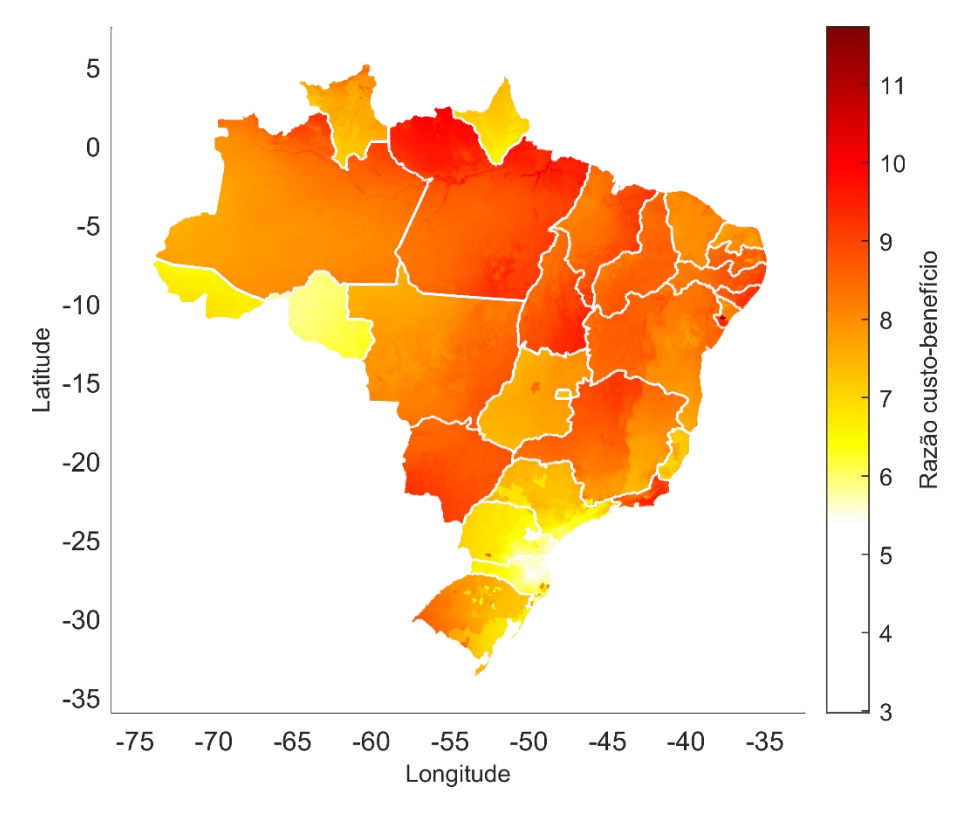

Figura 22 - Razão Custo-benefício

No Gráfico acima é possível observar que a razão B/C (benefício sobre custo) é bem variada no país. O Pará continua como um dos estados que mais se destaca, em razão do bom custo-benefício da instalação, aproximadamente, entre 9 e 10.

Igualmente, no Sergipe, o custo-benefício é alto. No mapa desenvolvido para análise das áreas das distribuidoras, exposto abaixo, é possível observar que nos municípios nos quais a distribuidora Energisa Sergipe opera são evidenciados o melhor custo-benefício.

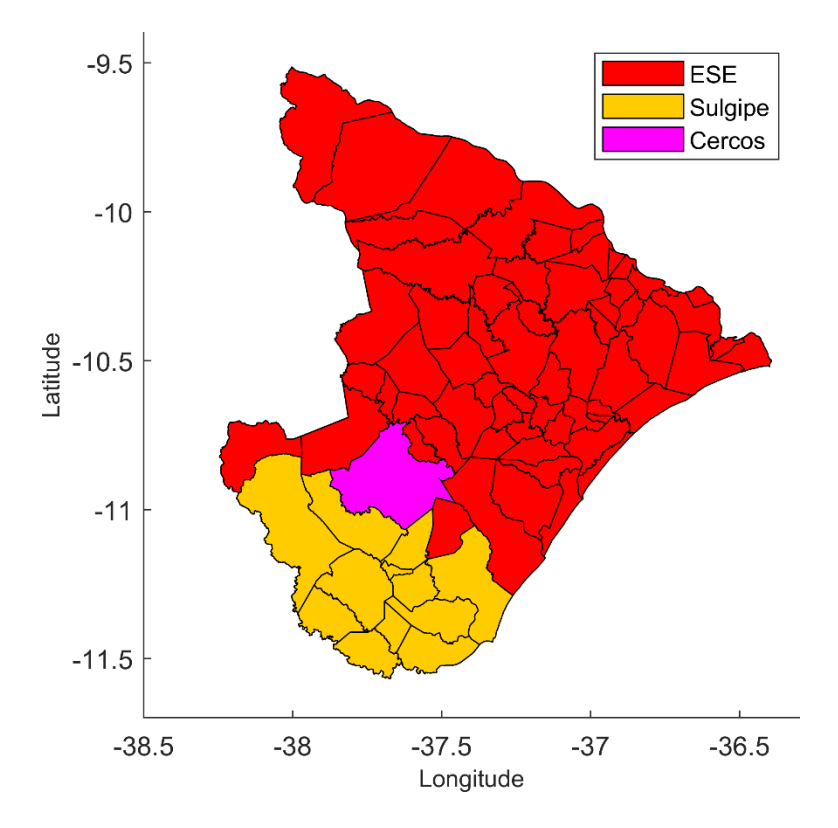

Figura 23 – Mapa das Distribuidoras no Sergipe

Tabela 20 – Distribuidoras em Vigência no Sergipe.

| <b>UF</b> | <b>Distribuidora</b> | Tarifa<br>Convencional | Resolução<br>Homologatória |
|-----------|----------------------|------------------------|----------------------------|
| SE        | <b>ESE</b>           | 0.53551                | 2678/2020                  |
|           | Sulgipe              | 0.61922                | 2687/2020                  |
|           | Cercos               | 0.75385                | 2694/2020                  |

# **8.2.4 Índice de Competividade**

O Índice de competitividade representa a relação entre a tarifa de energia da distribuidora sobre o seu custo nivelado de eletricidade (LCOE). Se o custo nivelado de eletricidade é maior que a tarifa vigente no local, tem-se que o sistema implementado não é viável, ou seja, o índice de competitividade é menor do que 1. Se o custo de eletricidade for menor que a tarifa de energia, então temse que a instalação é viável economicamente. Portanto, o índice de

competitividade é maior que 1. Em síntese, quanto maior for o índice de competitividade, maior será a viabilidade econômica do sistema.

Nesse sentido, analisando a Figura 24 pode-se inferir que a região ao norte do Pará, assim como parte relevante do Tocantins, do Maranhão, do Mato Grosso do Sul, do Rio de Janeiro, do Norte de Minas, assim como parte do Sergipe – mencionada anteriormente – apresentam os maiores índices de competitividade do Brasil para a instalação de painéis fotovoltaicos.

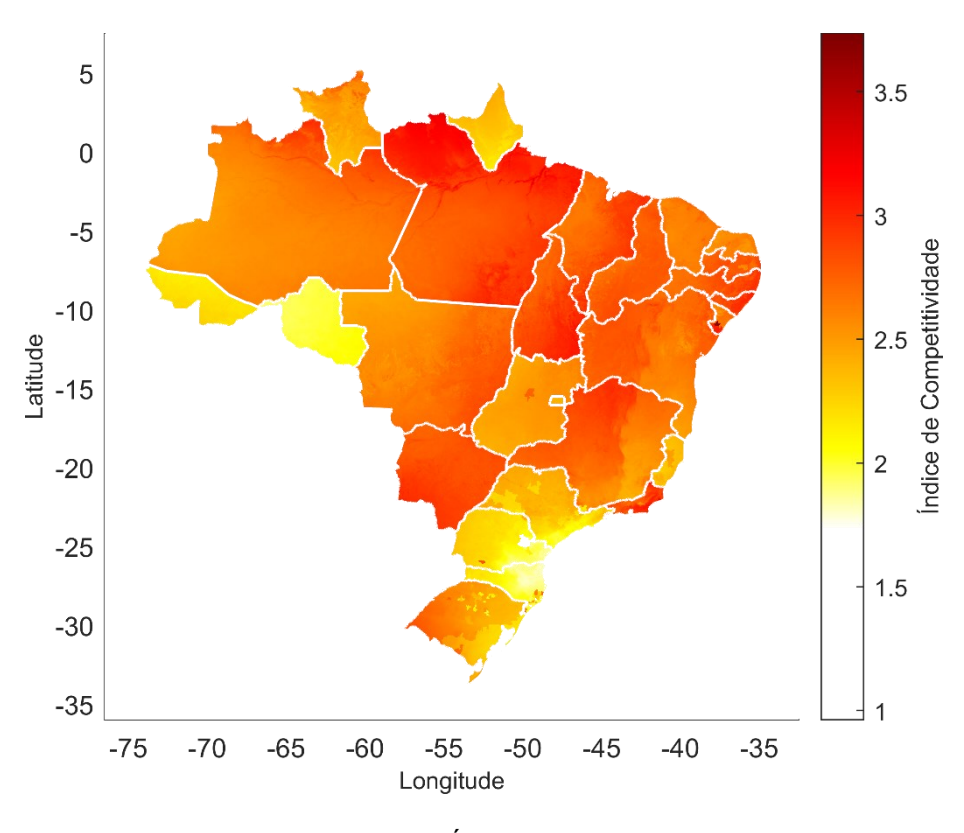

Figura 24 - Índice de Competividade

# **8.2.5 LCOE [R\$/kWh]**

O LCOE (Custo nivelado de eletricidade) é uma métrica que embute todos os custos de um sistema de geração solar – compreendendo os custos iniciais, os custos de O&M e os custos fixos – nivelados ao longo dos 25 anos de vida útil do sistema. Trata-se de uma métrica importante para comparar o custo de geração própria de eletricidade, versus o custo incorrido em caso de uso da rede da distribuidora local.

Vale notar que no cálculo do LCOE são também computados os tributos aplicados por cada estado (e.g., ICMS). Desse modo, estados que subsidiam a geração fotovoltaica através de incentivos fiscais reduzem os custos associados a implementação de um sistema.

Assim, um LCOE menor que a tarifa aplicada pela distribuidora mostra que o sistema é viável, resultando em um índice de competitividade maior do que 1.

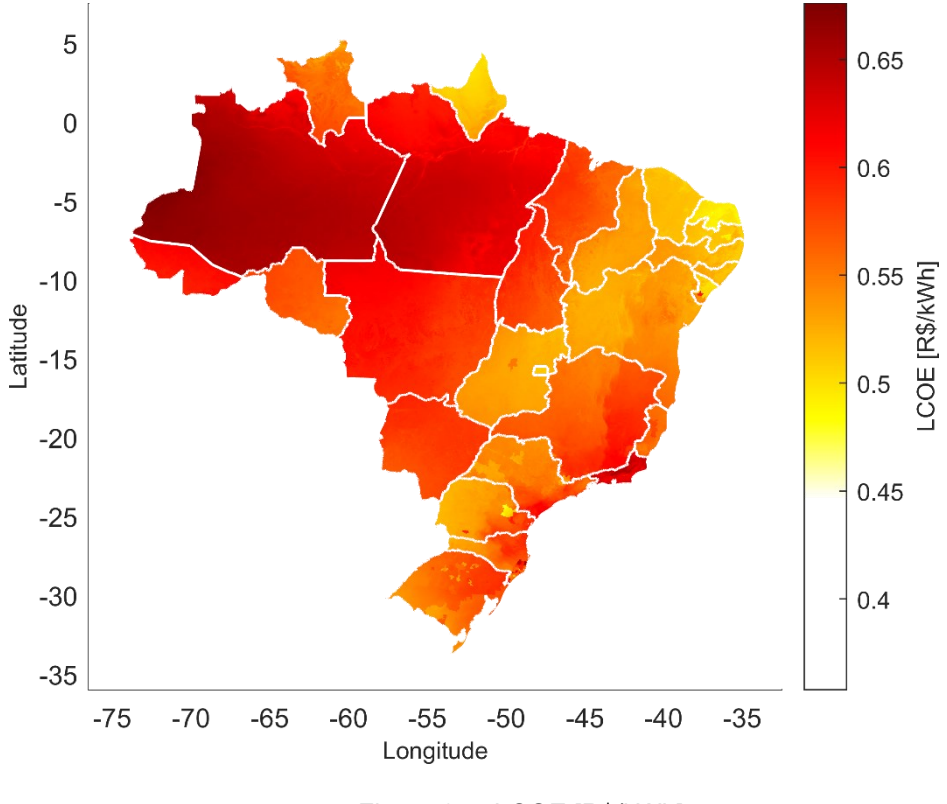

Figura 25 - LCOE [R\$/kWh]

#### **8.2.6 Quantidade de Painéis Necessários**

Em relação a quantidade de painéis necessários para atender a demanda de uma unidade consumidora, uma localidade com menor incidência solar – em relação a áreas com maior incidência – necessita da instalação de uma maior quantidade de painéis solares para obter a geração desejada em kWh.

Um exemplo de tal discrepância é a comparação entre a quantidade de painéis necessários para geração de energia solar no sertão nordestino em relação ao Paraná. Enquanto no Paraná, para uma mesma geração em kWh, seriam necessários mais de 150 painéis, no Nordeste do país se poderia atingir o mesmo *output* com menos de 120 painéis. Tal racional se aplica às demais regiões do Brasil.

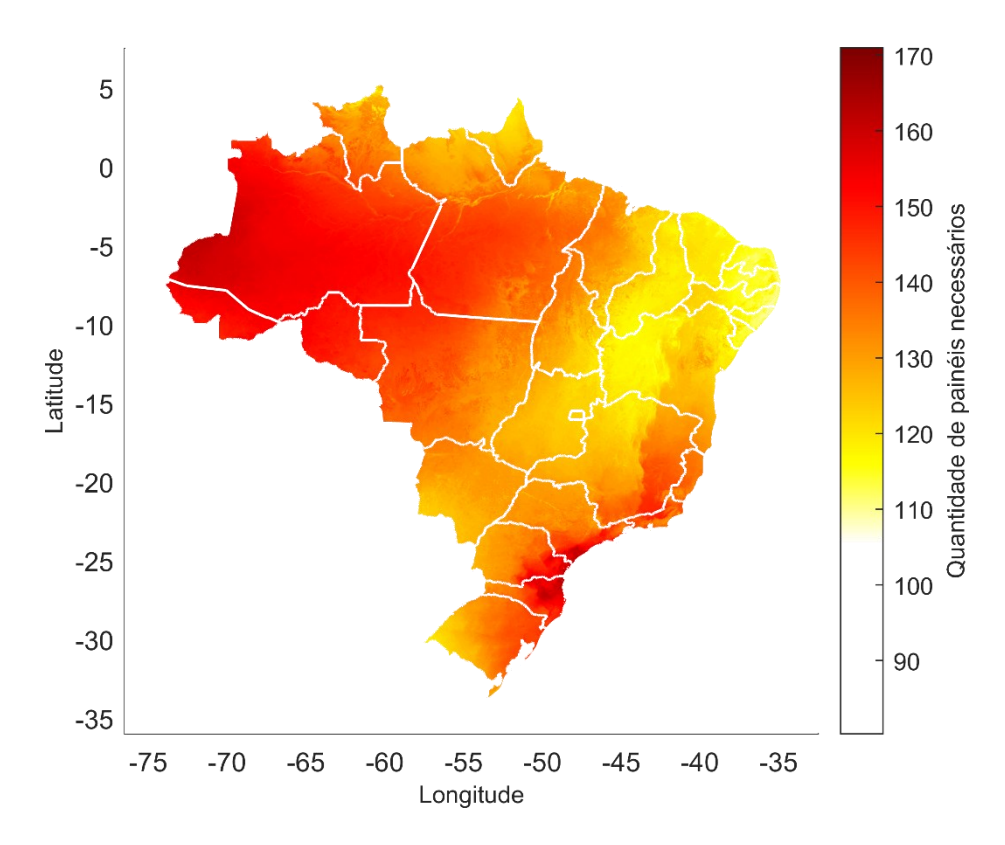

Figura 26 - Quantidade de Painéis Necessários

#### **8.2.7** *Payback* **Descontado, em anos**

O indicador *Payback* Descontado representa o número de anos que seriam necessários para a recuperação do investimento inicial, dada a economia nos custos de consumo de eletricidade trazida pelo projeto. Nesse indicador, a tarifa local é componente importante para a viabilidade econômica do projeto.

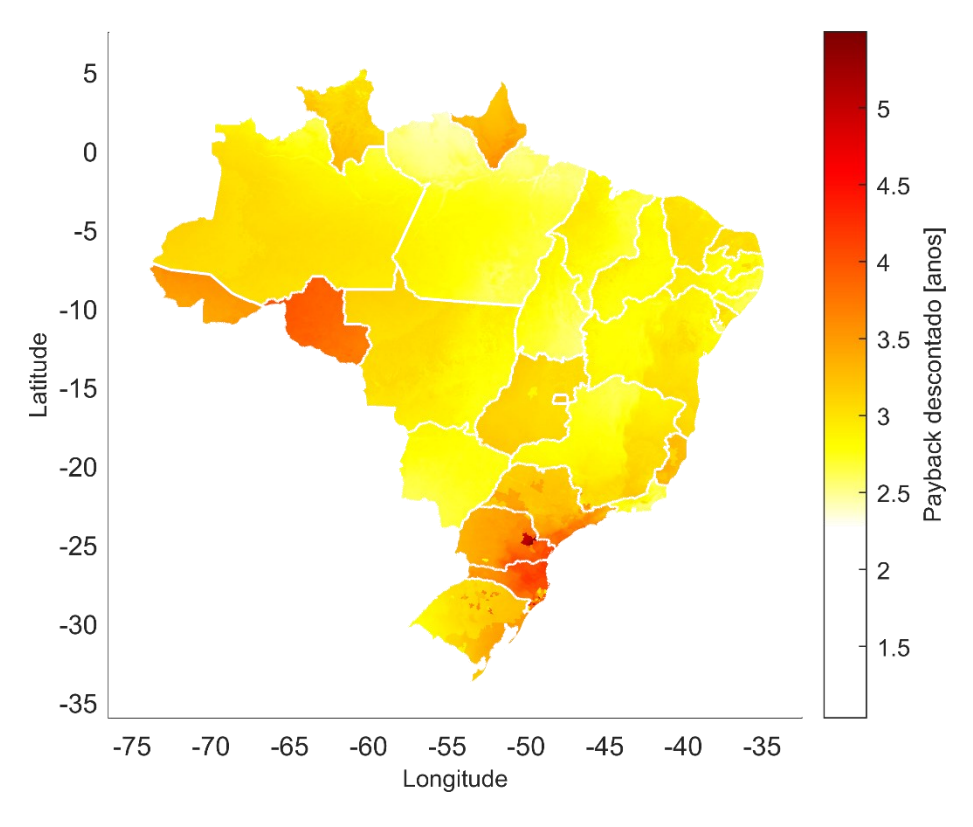

Figura 27 - *Payback* Descontado [anos]

Na Figura 27, verifica-se que a média obtida para o *payback* descontado é relativamente baixa na maior parte do Brasil. Todavia, vale notar que o Paraná, Santa Catarina, Rondônia e Acre apresentam números mais elevados em relação à média nacional, reflexo de um maior período necessário para a recuperação do investimento inicial. No estado do Paraná, por exemplo, a Cooperativa Castro-Distribuição possui uma tarifa abaixo da média brasileira, de R\$0,3695/kWh, o que torna a instalação de um sistema solar fotovoltaico um projeto pouco viável.

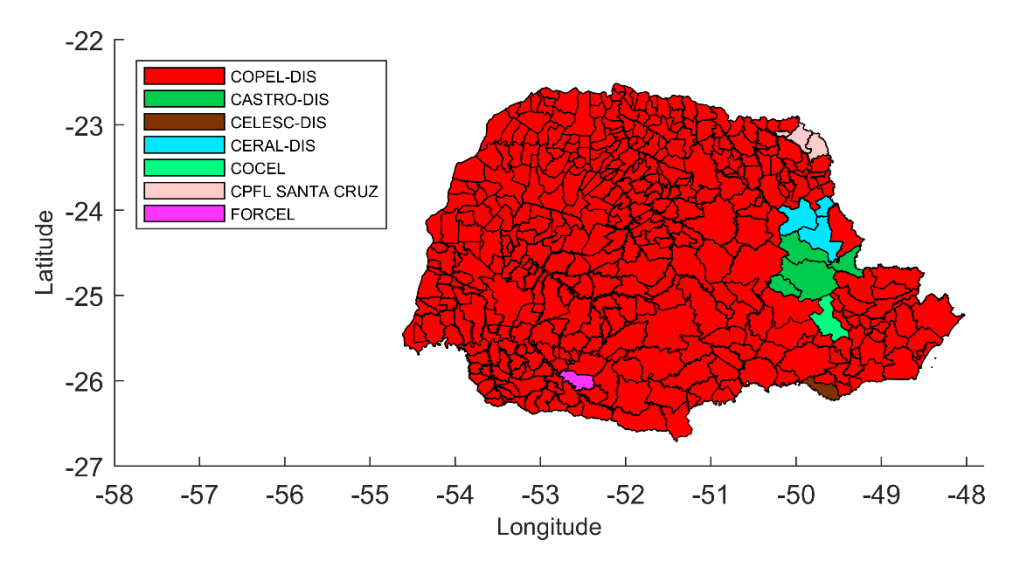

Figura 28 - Mapa das distribuidoras em vigência Paraná.

## **8.2.8 Toneladas de CO2 Evitadas**

A Figura 29 apresenta a quantidade de toneladas de CO2 que deixar-seia de emitir ao implementar-se um sistema fotovoltaico. Embora haja alta variabilidade entre regiões do Brasil, o resultado aponta para volumes relevantes de CO<sup>2</sup> que poderiam ser evitados.

Dessa forma, pode-se afirmar que projetos fotovoltaicos trazem com si benefícios ambientais ao longo sua vida útil, dado que não são dependentes de combustíveis fosseis como insumo para a geração de eletricidade.

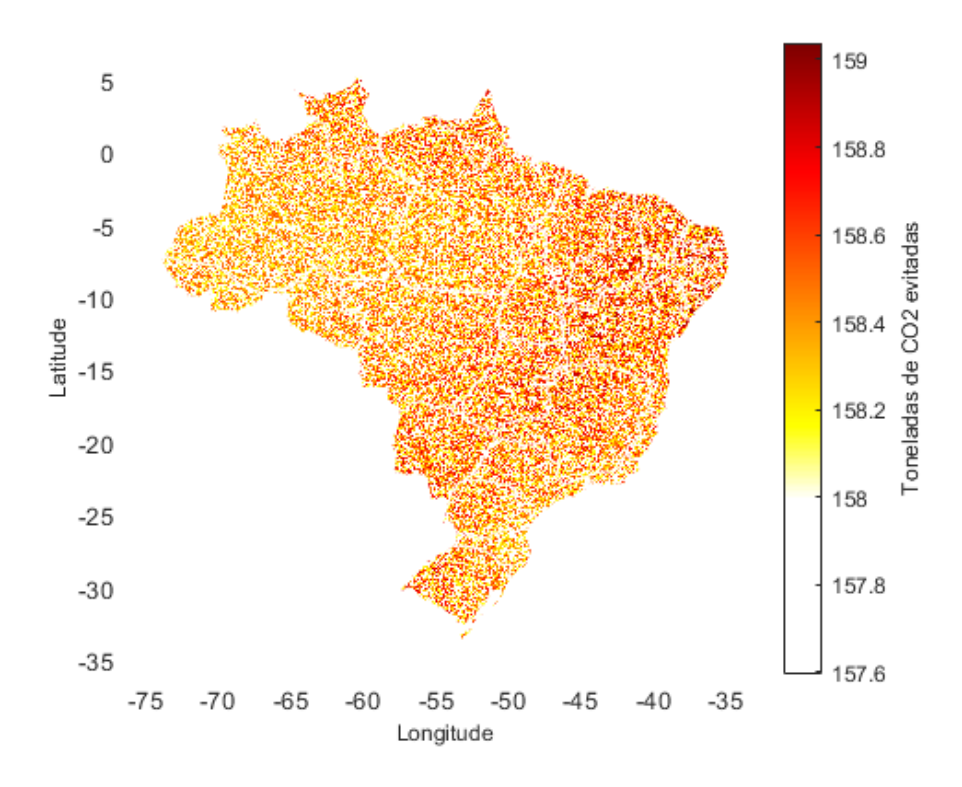

Figura 29 - Toneladas de CO2 evitadas

## **8.2.9 Taxa Interna de Retorno**

Conforme mencionado anteriormente, a taxa interna de retorno (TIR) é a taxa de desconto que faz com que o valor presente líquido (VPL) do projeto seja igual a zero, representando assim seu retorno econômico-financeiro ao longo de sua vida útil.

Pode-se afirmar que quanto maior a taxa interna de retorno de um projeto, maior é a rentabilidade implícita da instalação – ou, em outras palavras, a economia em relação ao uso da rede de distribuição tradicional.

A Figura 30 apresenta uma comparação visual entre as taxas de retorno implícitas de diversas regiões brasileiras. São destaques – de altas taxas internas de retorno – os estados do Pará, Tocantins, Maranhão, Mato Grosso do Sul, Rio de Janeiro, assim como áreas do Alagoas, Pernambuco, Paraíba e Minas Gerais.

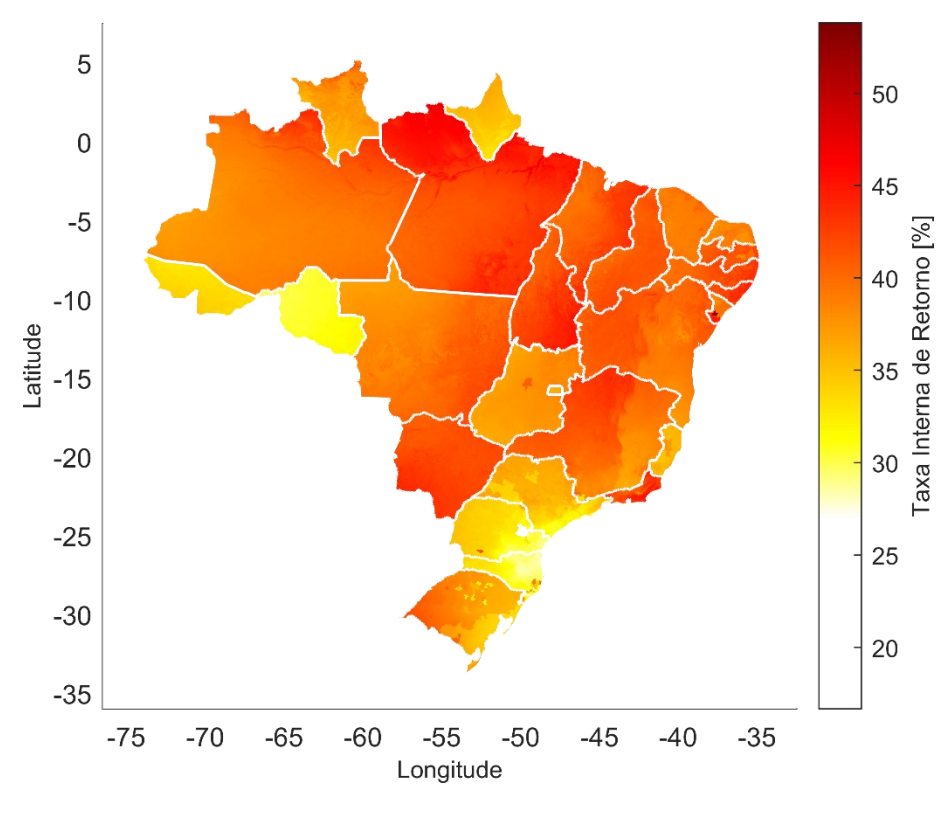

Figura 30 - Taxa Interna de Retorno [%]

#### **8.2.10 Taxa Interna de Retorno Modificada [%]**

Diferentemente da Taxa Interna de Retorno, que considera o reinvestimento dos fluxos de caixa à própria TIR, a Taxa Interna de Retorno Modificada aplica o custo de capital ponderado do investidor para fins de reinvestimento. Tal ajuste se faz necessário, dado que uma vez finalizada a instalação do projeto, não seria possível reinvestir os fluxos positivos à mesma taxa de retorno.

Aplicada tal metodologia para a análise de viabilidade econômicofinanceira do projeto, verifica-se que a maior parte das regiões brasileiras se mostram favoráveis para a rentabilidade de um projeto de geração de energia fotovoltaica, com exceções pontuais (e.g., Rondônia, parte do Paraná e de Santa Catarina).

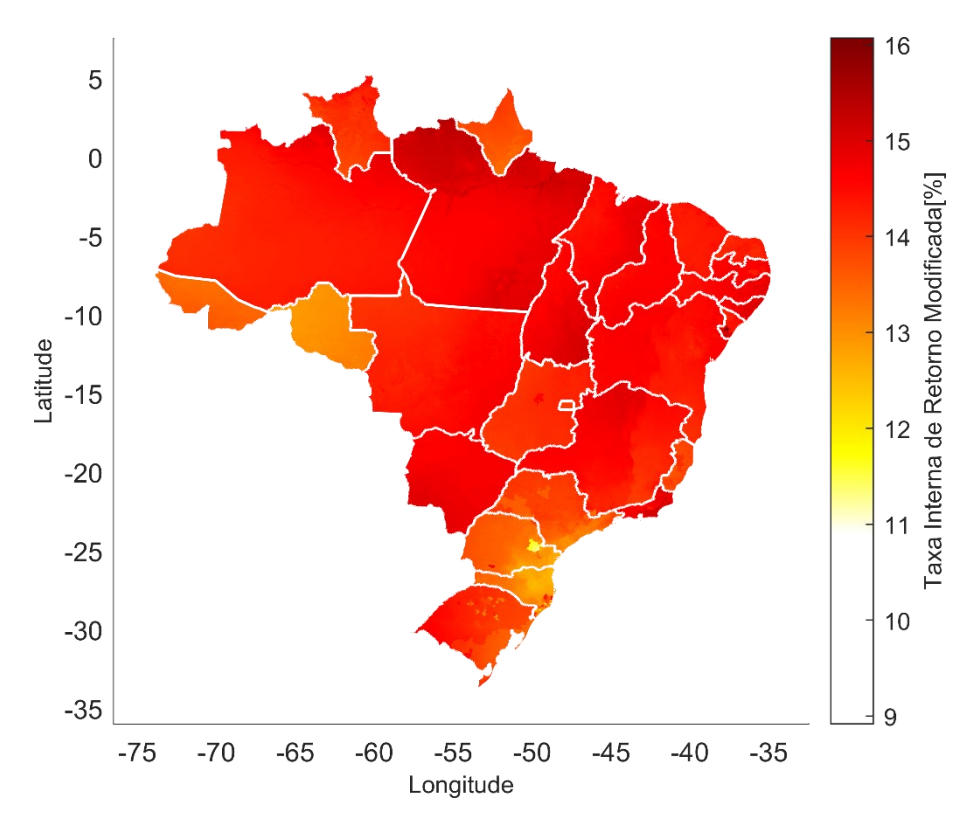

Figura 31 - Taxa Interna de Retorno Modificada [%]

# **8.2.11 Valor Presente Líquido [R\$]**

Por fim, a Figura 32 demonstra por localidade o resultado total dos fluxos de caixa descontados à valor presente, de modo a apontar a magnitude dos retornos potenciais de cada região. Nesse sentido, quanto maior o VPL de uma instalação fotovoltaica, maior é a sua rentabilidade em termos de moeda corrente. Através dessa métrica, destacam-se os projetos instalados nos estados do Pará, Amazonas, Tocantins, Maranhão, Sergipe, Mato Grosso, Mato Grosso do Sul, Minas Gerais e Rio de Janeiro.

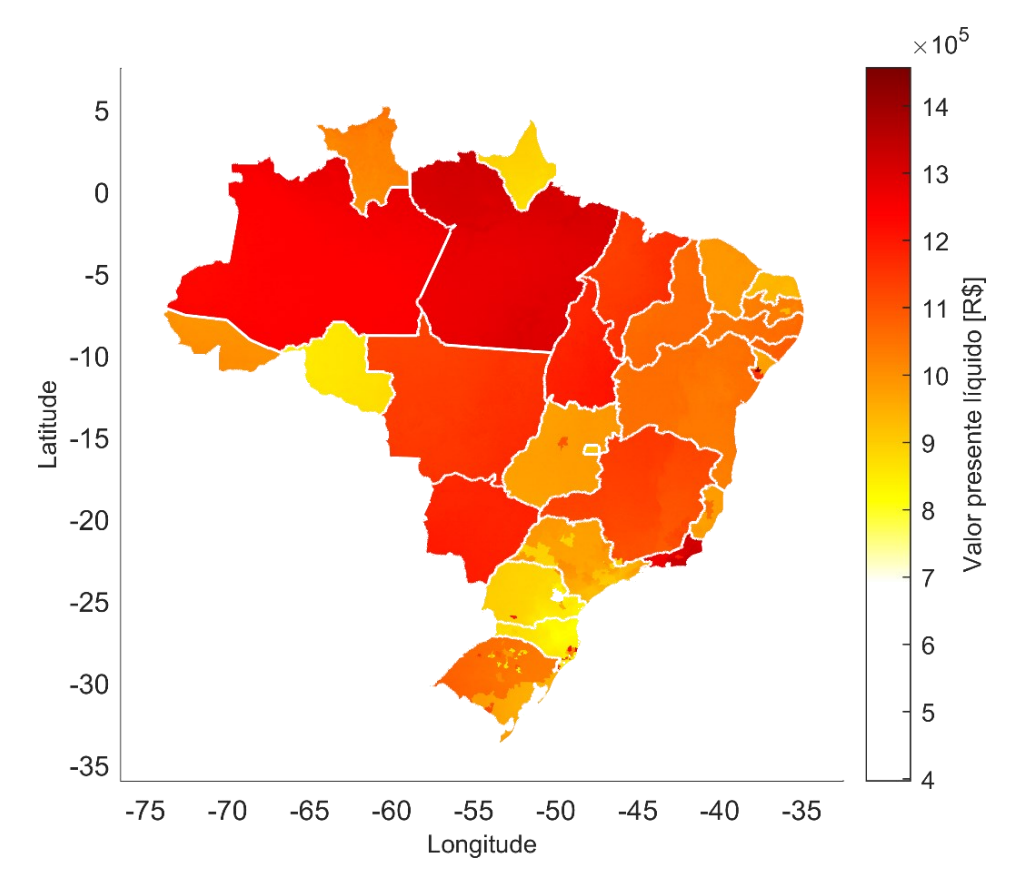

Figura 32 - Valor Presente Líquido [R\$]

## **9 Conclusão**

É possível visualizar nos gráficos com o impacto de dados climáticos e dados das distribuidoras locais se relacionando e trazendo resultados impressionantes. Nas análises, foi possível avaliar que a região nordeste, o estado do Pará, o estado do Mato Grosso do Sul e o estado do Rio de Janeiro têm alto índice de competitividade, ou seja, são excelentes locais para poder investir na instalação de placas solares fotovoltaicas.

Durante as análises desse trabalho foi possível visualizar aprimoramentos que podem ser realizados futuramente: Como a atualização, ao longo do tempo, do valor cambiáveis das tarifas das distribuidoras, a melhora dos dados georreferenciados adquiridos, a precisão do simulador, o uso de todas as distribuidoras de energia elétrica em vigência em seus locais.

Além disso, a análise dos dados climáticos nas regiões com ângulos azimutais diferentes de 0º, ou seja, painéis com inclinação, seria um excelente avanço. Também existe a motivação de criar uma plataforma, como um site ou um aplicativo, para que possa fornecer todos os dados do programa desenvolvido, seria uma conquista bem ambiciosa, mas que traria retornos enormes nas análises de implementação de painéis fotovoltaicos, de maneira simples e prática para o consumidor.

De acordo com (CABRERA, 2014) liberação de GEE na atmosfera pode provocar diferenças nas análises realizadas. Esta diferença pode ser ocasionada devido a poluição, pela liberação de GEE na atmosfera. Esses ocorrem majoritariamente pela manhã até o final da tarde, o que causa concentrações menores durante o começo da manhã. Com isso, durante a manhã, a radiação incidente é maior e durante a tarde ocorre uma concentração maior de gases.

O trabalho foi concluído com sucesso, podendo retornar todos os dados comentados e desenvolvidos durante a análise acima. A energia fotovoltaica está apenas começando sua expansão e é ela quem pode ser uma das salvações para o excesso dos GEEs no planeta terra.

## **10 Referências Bibliográficas**

ANEEL. Resolução Normativa nº 482. Estabelece as condições gerais para o acesso de microgeração e minigeração distribuída aos sistemas de distribuição de energia elétrica, o sistema de compensação de energia elétrica, e dá outras providências. Brasília, 2012.

ANEEL. Nota Técnica n° 092/2015-SGT/SRD/ANEEL. Aprimoramento da metodologia de estrutura tarifária das concessionárias de distribuição de energia elétrica. Brasília, 2015a.

ANEEL. O que é Fator X. Superintendência de Gestão Tarifária (SGT). 2015b. Disponível em: < https://www.aneel.gov.br/metodologia-distribuicao/- /asset\_publisher/e2INtBH4EC4e/content/fator-

x/654800?inheritRedirect=false&redirect=https%3A%2F%2Fwww.aneel.gov.br %2Fmetodologia-

distribuicao%3Fp\_p\_id%3D101\_INSTANCE\_e2INtBH4EC4e%26p\_p\_lifecycle %3D0%26p\_p\_state%3Dnormal%26p\_p\_mode%3Dview%26p\_p\_col\_id%3Dco lumn-2%26p\_p\_col\_pos%3D3%26p\_p\_col\_count%3D4>. Acesso em: 17 mai. 2021.

ANEEL. Geração distribuída. 2015c. Disponível em: <https://www.aneel.gov.br/geracao-distribuida>. Acesso em: 6 jun. 2021.

ANEEL. Por Dentro da Conta de Luz. Cartilha. 7ª ed. 2016a. Disponível em:

<https://www.aneel.gov.br/documents/656877/15290115/Por+dentro+da+conta +de+luz+2016/19593350-705c-e18b-bca5-b18ba7ed7217>. Acesso em: 10 mai. 2021.

ANEEL. Como é composta a tarifa. Superintendência de Gestão Tarifária (SGT). 2016b. Disponível em:

<https://www.aneel.gov.br/documents/656877/15290115/Por+dentro+da+conta +de+luz+2016/19593350-705c-e18b-bca5-b18ba7ed7217>. Acesso em: 10 mai. 2021.

ANEEL. Contratos Individuais de Concessão e Permissão de Distribuição de Distribuidoras Brasileiras. Todos os contratos de concessão em vigência. 2020a. Disponível em: <https://www.aneel.gov.br/contratos-de-distribuicao>. Acesso em: 25 set. 2020.

ANEEL. Revisão dos valores de bandeiras tarifárias entra em consulta pública. 2021a. Disponível em: <https://www.aneel.gov.br/sala-de-imprensaexibicao-2/-/asset\_publisher/zXQREz8EVlZ6/content/revisao-dos-valores-debandeiras-tarifarias-entra-em-consulta-

publica/656877?inheritRedirect=false&redirect=http:%2F%2Fwww.aneel.gov.br %2Fsala-de-imprensa-exibicao-

2%3Fp\_p\_id%3D101\_INSTANCE\_zXQREz8EVlZ6%26p\_p\_lifecycle%3D0%26 p\_p\_state%3Dnormal%26p\_p\_mode%3Dview%26p\_p\_col\_id%3Dcolumn-2%26p\_p\_col\_pos%3D1%26p\_p\_col\_count%3D3>. Acesso em: 19 mai. 2021.

ANEEL. Ranking das Tarifas. 2021b. Disponível em: < https://www.aneel.gov.br/ranking-das-tarifas>. Acesso em: 22 mai. 2021.

ASSEMBLEIA LEGISLATIVA DO ESTADO DO RIO DE JANEIRO (ALERJ). Relatório final da CPI da energia elétrica é aprovado pela ALERJ. 2020. Disponível em: <https://al-rj.jusbrasil.com.br/noticias/794257517/relatorio-finalda-cpi-da-energia-eletrica-e-aprovado-pela-alerj>. Acesso em: 10 mai. 2021.

AZEVEDO, J. H. P. Avaliação técnica, econômica e ambiental georreferenciada de sistemas fotovoltaicos. 2020. 133 f. Dissertação (Mestrado) - Curso de Programa de Pós-Graduação em Engenharia Mecânica, Departamento de Engenharia Mecânica do Centro Técnico Científico da PUC-Rio, PUC-Rio, Rio de Janeiro, 2020.

BOLSTAD, P. GIS fundamentals: A first text on geographic information systems. Eider (PressMinnesota), 2016.

BRIGHT STRATEGIES. Tudo o que você precisa saber sobre a revisão da ren 482 – PARTE I. 2018. Disponível em: <https://br-strategies.com/tudo-sobrerevisao-ren-482-parte-i/>. Acesso em: 19 mai. 2021.

CABRERA, F. C. A. Avaliação da disponibilidade do recurso solar no Estado do Rio de Janeiro. [s.l.] PUC-RIO, 2014.

DUFFIE, J. A.; BECKMAN, W. A. Solar Engineering of Thermal Processes, Photovoltaics and Wind. 5. ed. New Jersey: Wiley, 2020.

EDP. Apresentação Educacional. 2021. Disponível em: <https://api.mziq.com/mzfilemanager/v2/d/fdc31e8d-cd08-47c5-8b5c-3f120d561d2b/7c9950e4-c04e-1308-d6ab-39bb72e7bb18?origin=1>. Acesso em: 13 mai. 2021.

EMPRESA DE PESQUISA ENERGÉTICA. Matriz energética e elétrica. 2021. Disponível em: <https://www.epe.gov.br/pt/abcdenergia/matrizenergetica-e-eletrica>. Acesso em: 15 mai. 2021.

EMAP Solar. Tipos de Painel Solar: leia antes de escolher o melhor para você. 2019. Disponível em: <https://emapsolar.com.br/tipos-de-painel-solarleia-antes-de-escolher-o-melhor-para-voce >. Acesso em: 18 mai. 2021.

EVOENERGY. How solar panels work. 2020. Disponível em: <https://www.evoenergy.co.uk/wp-content/uploads/2020/08/Evo-How-Solar-Panels-Work.jpg>. Acesso em: 16 mai. 2021.

FICK, S. E.; HIJMANS, R. J. WorldClim 2: new 1 : km spatial resolution climate surfaces for global land areas. International Journal Of Climatology, [S.L.], v. 37, n. 12, p. 4302-4315, out. 2017. Wiley.

http://dx.doi.org/10.1002/joc.5086.

FGV ENERGIA. Dados – Matriz energética. 2020. Disponível em: <https://fgvenergia.fgv.br/dados-matriz-energetica>. Acesso em: 30 mai. 2021.

G1. Monofásico ou trifásico? Saiba como a distribuidora define o tipo de ligação. 2016. Disponível em: <http://g1.globo.com/pernambuco/especialpublicitario/celpe/desligue-o-desperdicio/noticia/2016/04/monofasico-outrifasico-saiba-como-distribuidora-define-o-tipo-de-ligacao.html>. Acesso em: 10 jan. 2021.

GÓMEZ, Gonzalo Calero. Heat transfer in a photovoltaic panel. 2009. Disponível em:

<http://www.lth.se/fileadmin/ht/Kurser/MVK160/2009\_reports/Gonzalo\_calero.p df.pdf>. Acesso em: 22 nov. 2019.

IBGE. Conheça o Brasil – População: Domicílios Brasileiros. Brasil, s.d. Disponível em: Acesso em: 01 set. 2020a.

IBGE. Cidades e Estados. 2020b. Disponível em:

<https://www.ibge.gov.br/cidades-e-estados.html>. Acesso em: 01 set. 2020.

IBGE. Malha Municipal. 2020c. Disponível em:

<https://www.ibge.gov.br/geociencias/organizacao-do-territorio/15774-

malhas.html?=&t=downloads>. Acesso em: 26 nov. 2020.

IEA. Solar PV. 2020. Disponível em:

<https://www.iea.org/reports/renewables-2020/solar-pv>. Acesso em: 30 mai.

2021.

LEAFLETJS. Mapa Índice TOPODATA. [s.d.]. Disponível em:

<https://www.webmapit.com.br/inpe/topodata/>. Acesso em: 01 dez. 2020.

LOPES, L. R. B. Uma Metodologia Iterativa para Cálculo da Tarifa de Fornecimento de Energia Elétrica de Uma Distribuidora. Projeto de Graduação em Engenharia de Produção. Departamento de Engenharia Industrial, PUC-RIO. Rio de Janeiro, 2019.

MATHWORKS. Participants can select from 70+ sessions, keynote presentations, and interactive workshops highlighting the latest features and capabilities of MATLAB and Simulink. 2021. Disponível em:

<https://www.mathworks.com/company/newsroom/mathworks-previews-the-

matlab-expo-2021-online-conference.html>. Acesso em: 21 mai. 2021.

MINHA CASA SOLAR. Como é feito um painel solar. 2019. Disponível em: <http://blog.minhacasasolar.com.br/como-e-feito-um-painel-solar/>. Acesso em: 13 jun. 2021.

NEJAD, Reza Masoudi. A Survey on Performance of Photovoltaic Systems in Iran. 2015. Disponível em:

<https://www.researchgate.net/publication/273574537\_A\_Survey\_on\_Performa nce\_of\_Photovoltaic\_Systems\_in\_Iran>. Acesso em: 22 nov. 2019.

NEOSOLAR. Três tipos básicos de painel solar. 2019. Disponível em: <https://www.neosolar.com.br/aprenda/saiba-mais/tres-tipos-basicos-de-painelsolar>. Acesso em: 22 nov. 2019.

NOVA PALMA ENERGIA. Relatório de Responsabilidade Socioambiental. 2011. Disponível em

<http://www.novapalmaenergia.com.br/\_arquivos/245f8bbb19fea0f4325bbfe62d dcde20.pdf>. Acesso em: 01 out. 2020.

PORTAL SOLAR. Tipos de Painel Solar Fotovoltaico. 2019. Disponível em: <https://www.portalsolar.com.br/tipos-de-painel-solar-fotovoltaico.html>. Acesso em: 21 nov. 2019.

WORLDCLIM. Historical climate data. Version 2.1. 2020. Disponível em: < https://www.worldclim.org/data/worldclim21.html#>. Acesso em: 10 set. 2020.

# **11 ANEXO A – Ranking de Tarifas Aneel**

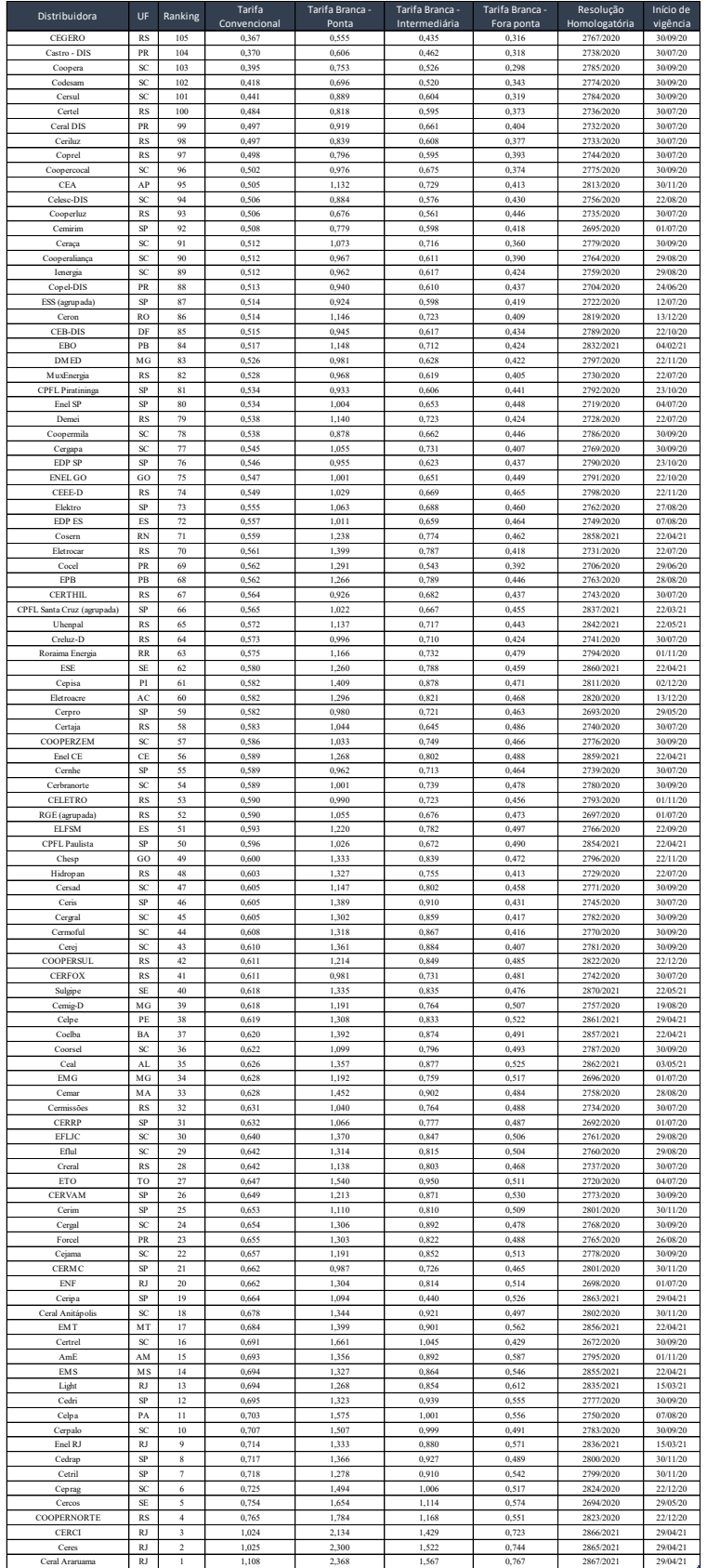